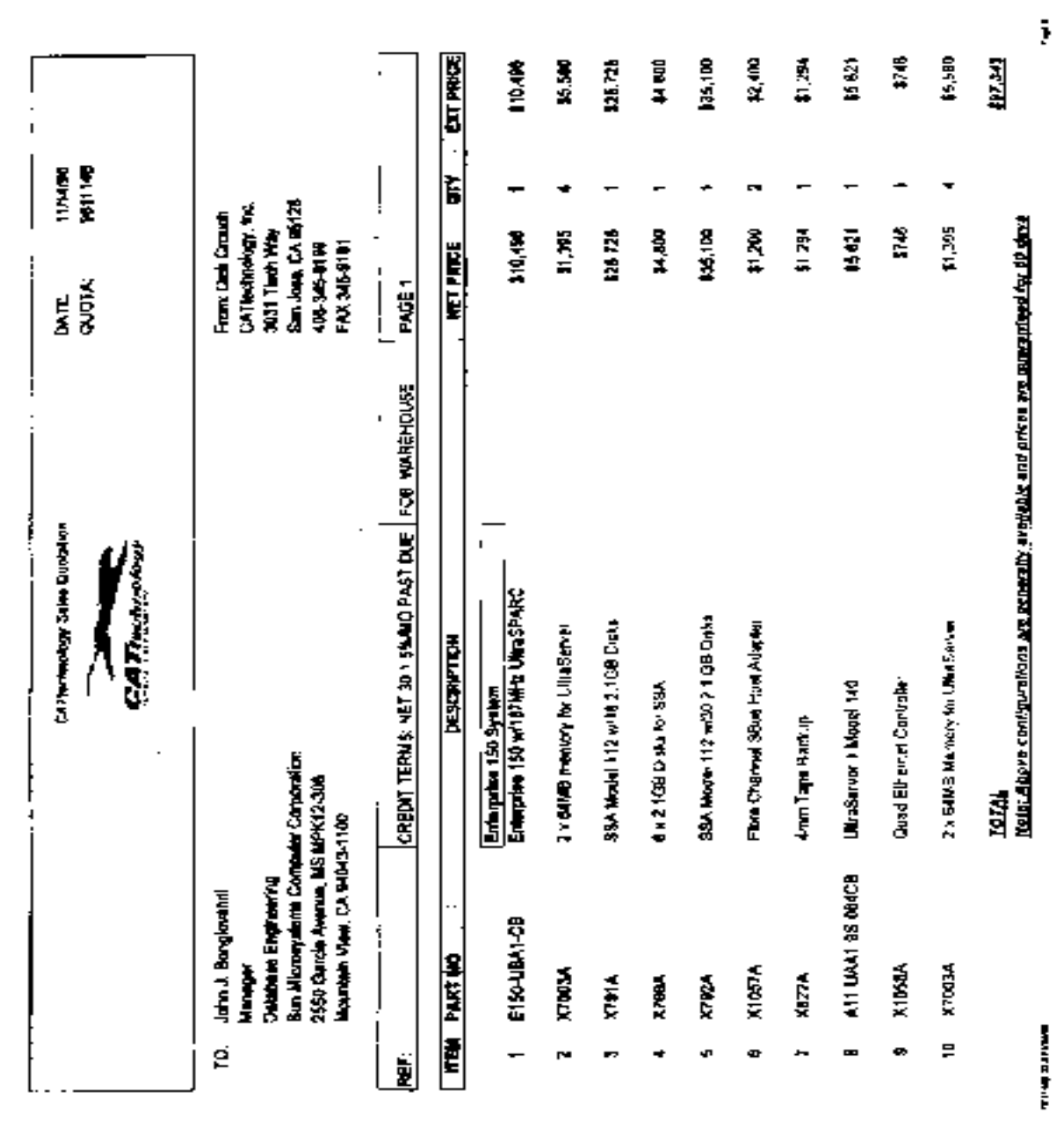

ISIS SPE REP ACCIDANCEL INC MORE MARGEZI SESI PI-I

TPC Benchmark C™ Full Disclosure-April 1996

ī

 $\blacksquare$ 116

# *Appendix G: Price Quotes G*

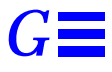

The following pages contain the pricing quotes for the hardware and software included in this FDR.

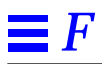

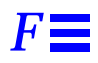

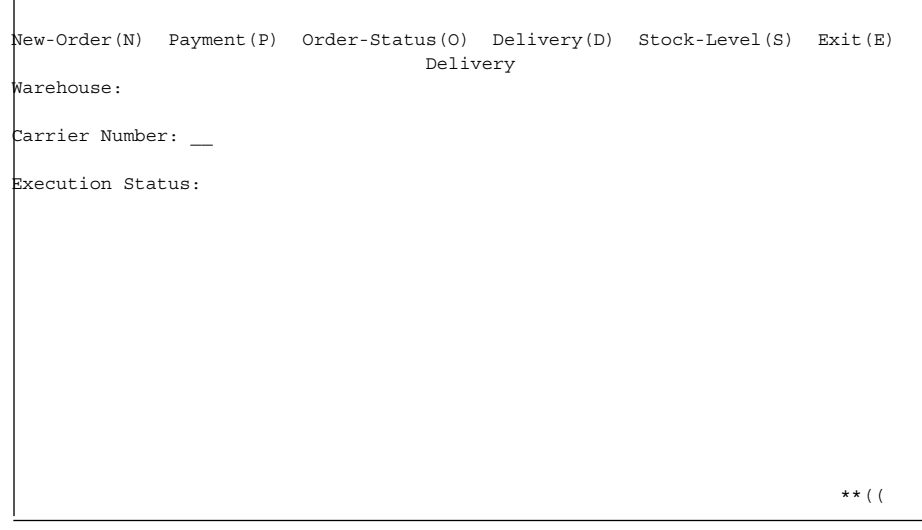

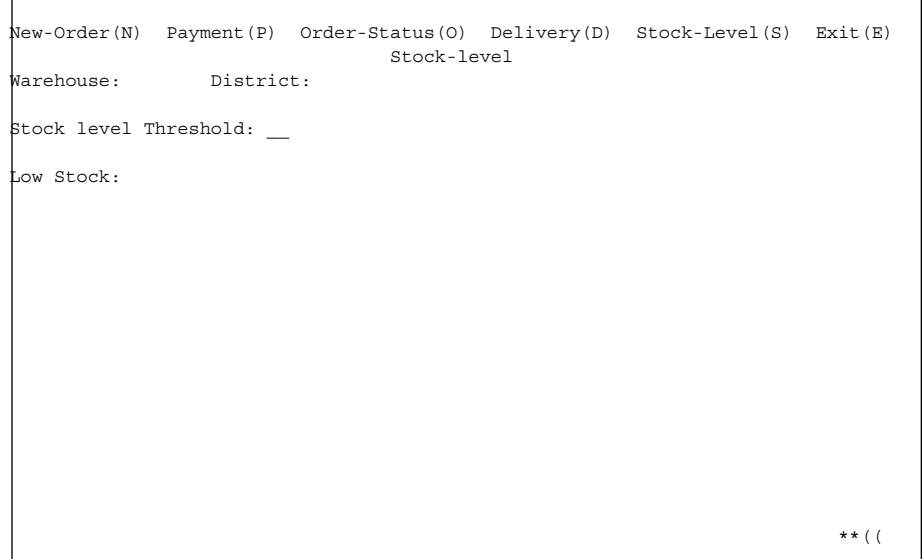

*Appendix F: Screen Layouts* 113

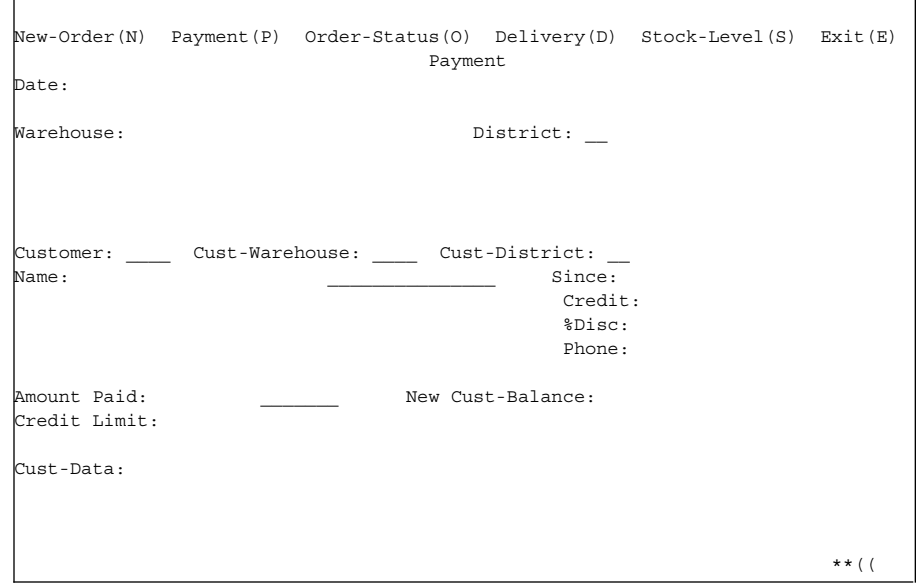

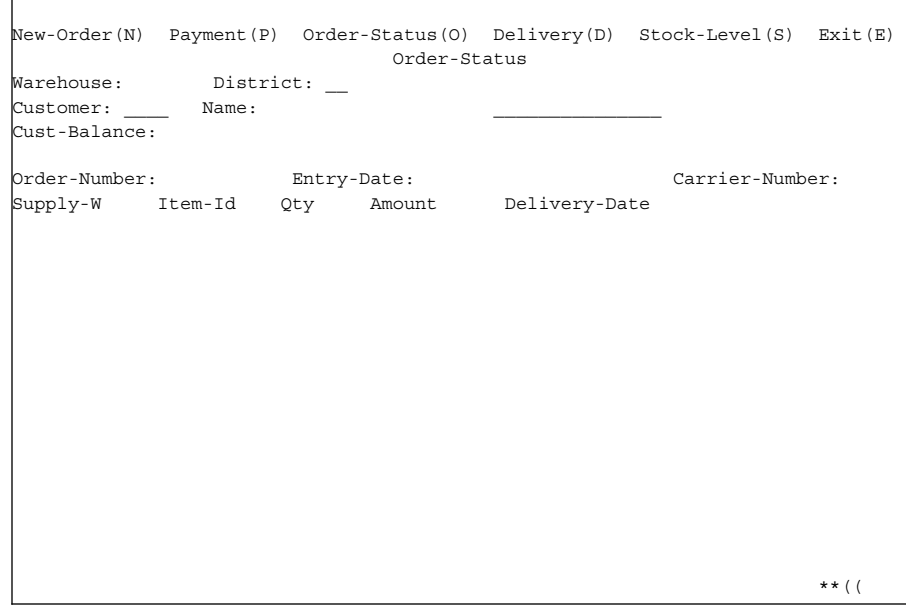

# *Appendix F: Screen Layouts F*

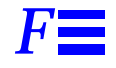

This Appendix contains the screen form layouts for the 5 transactions.

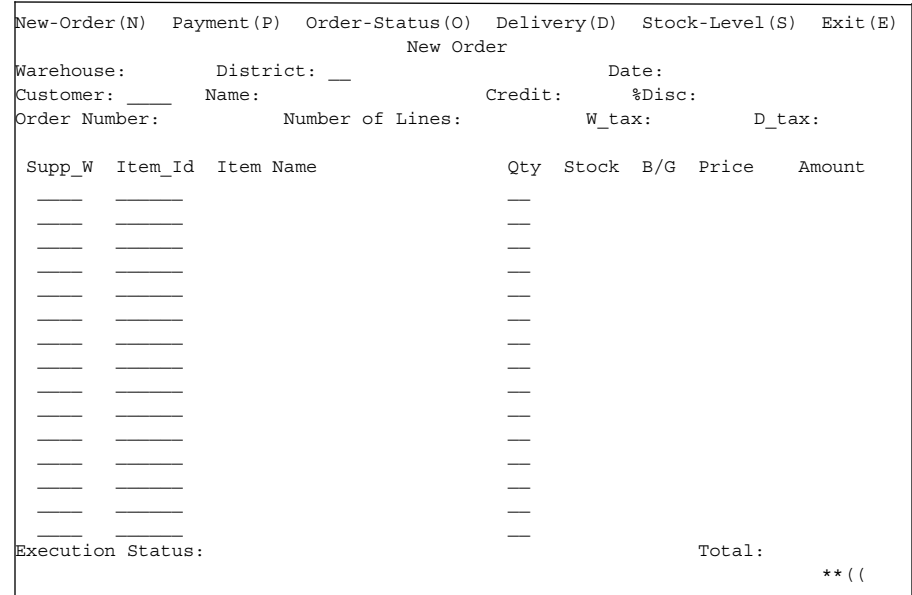

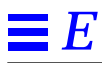

 $\begin{array}{lcl} \text{statsp} \text{-} \text{newo\_think} &\text{+} \text{= (double) del;}\\ \text{ \textit{}/$}^* \text{Save think time in histogram bucket} &\text{ \textit{/}} \end{array}$ 

 $\,$   $\,$   $\,$ 

 $\bar{\mathcal{Y}}$ 

*E*

```
ol\_cnt = random(5, 15);rbk = random(1, 100);\ell^* trans. to be rolledback \ellsprintf(bufp, "%02d%04d", no.d_id, no.c_id);
bufp += strlen(bufp);
\hspace{0.1mm}\rule{0mm}{1mm}\hspace{0.1mm} /* Generate all the item fields \hspace{0.1mm}^* /
for (i=0; i < oL_{crit}; i++, itemp++) {
      itemp->ol_i_id = NURand(8191, 1, 100000, CONST_IID);
       \mathcal{N}^* If last item and rbk, select unused item \mathcal{N}if (i == ol_cnt - 1 && rbk == 1) {
             itemp->ol_i_id = 100001;
      }
       x = random(1, 100);if (x > 1)itemp->ol_supply_w_id = W_ID;
       else {
              \mathcal{N}^* Select a warehouse other than w_id ^*/do {
                    x = random(1, control \rightarrow scale);} while (x == W_ID);
             itemp >ol_supply_w_id = x;remote++;
      }
      itemp->ol_quantity = random(1, 10);
       sprintf(bufp, "%04d%06d%02d",itemp->ol_supply_w_id,
      itemp->ol_i_id, itemp->ol_quantity);
      bufp += strlen(bufp);
}
strcpy(bufp, leave_key);
bufp += 2;
/* Compute keying time info */
end_time = gettime();
key_time = end_time - start_time;
start_time = end_time;
/* Now send fields to client */
/* Read output screen from client */
end time = gettime();
/* Store elapse time info for thruput */
elapse_time = end_time - control->start_time;
\prime^* compute the how long it took to run the tx ^*/resp_time = end_time - start_time + control->newo_delta;
/* Wait think time */del = delay(control->newo_think, 5*control->newo_think);
poll(0, 0, del + control->newo_delta);
end_time = gettime();/* Now post all stats */
if ( ! in_ramp && end_time <= control->end_stdystate) {
       statsp->newo_cnt++; /* another one bytes the dust */
       if (\text{rbk} == 1)
             statsp->newo_rbkcnt++;
       statsp->newo_remote += remote;
      statsp->newo_olcnt += ol_cnt;
       statsp->newo_key += key_time;
       /* Save keying time in histogram bucket */
       statsp->newo_resp += (double) resp_time;/* sum up the response time */
       /* Save response time in histogram bucket */
```
*Appendix E: Driver Scripts* 109

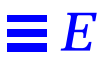

```
if ( end_time >= control->end_rampup &&
                          end_time < control->end_stdystate )
                          in\_ramp = 0;else
                   in_ramp = 1;
             if (end_time >= control->end_rampdown)
                   break;
      }
The do_menu function selects the transaction to execute based on the weighted distribution
algorithm.
int
do_menu()
{
      int val, result, menu_start, menu_end, menu_resp;
      char ch;
       \mathbin{/^*} Read menu line from client \mathbin{*} \mathbin{/}/* Choose tx. type*/
      /* Now select menu and compute menu response time */
      menu_start = gettime();
      /* Write menu selection to client */
      \mathcal{N}^* Read input form for this transaction type ^*/menu\_end = gettime();
      menu_resp = menu_end - menu_start;
      if ( ! in_ramp) {
             statsp->menu_resp += menu_resp;
             /* Post in histogram bucket */
             if ((menu_resp / MENU_BUCKET) < MENU_MAX)
                   statsp->menu_hist[menu_resp / MENU_BUCKET]++;
             else
                   statsp->menu_hist[MENU_MAX - 1]++;
             if (menu_resp > statsp->menu_max)
                   statsp->menu_max = menu_resp;
      }
      return(result);
}
/*
 * Function: do_neworder
 * This function executes the neworder transaction
 * It generates all the input fields, sends it to the
 * client over the keying time, measures the response
 * time, reads the results and delays for the think time.
 */
\mathcal{N}^* The code for the other transactions is similar ^*/do_neworder()
{
      struct newo_fld no;
      struct items_fld *itemp = no.items;
      int ol_cnt, rbk, remote = 0, i, x;
      char *bufp = fldbuf;
      int start_time, end_time, key_time, resp_time, elapse_time, del;
      start_time = gettime();
      /* Now wait for keying time */
      poll (0, 0, NEWO_KEY);
       /* Generate all input data */
      no.d id = \text{random}(1, 10):
      no.c_id = NURand(1023, 1, 3000, CONST_CID);
```
## *Appendix E: Driver Scripts E*

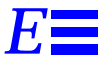

The following code sections show how the transactions are generated and how statistics are gathered. Each of the transaction functions generates the input data for that transaction, sends it to the client, reads the output form and computes keying, response and think time statistics.

This is the main loop of the RTE:

 $/*$  run for ramp up without capturing the stats  $*/$  $i=0$ ;  $in\_ramp = 1;$ while (1) { tx\_type = do\_menu();/\* Select transaction \*/ switch (tx\_type) { case NEWORDER: do\_neworder(); break; case PAYMENT: do\_payment(); break; case DELIVERY: do\_delivery(); break; case ORDSTAT: do\_ordstat(); break; case STOCKLEVEL: do\_stocklevel(); break; default: fprintf(stderr, "%s: Slave %d: Internal error. Tx-type = %d\n", hostname, slave\_num, tx\_type); cleanup(-1); } end\_time = gettime();

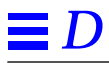

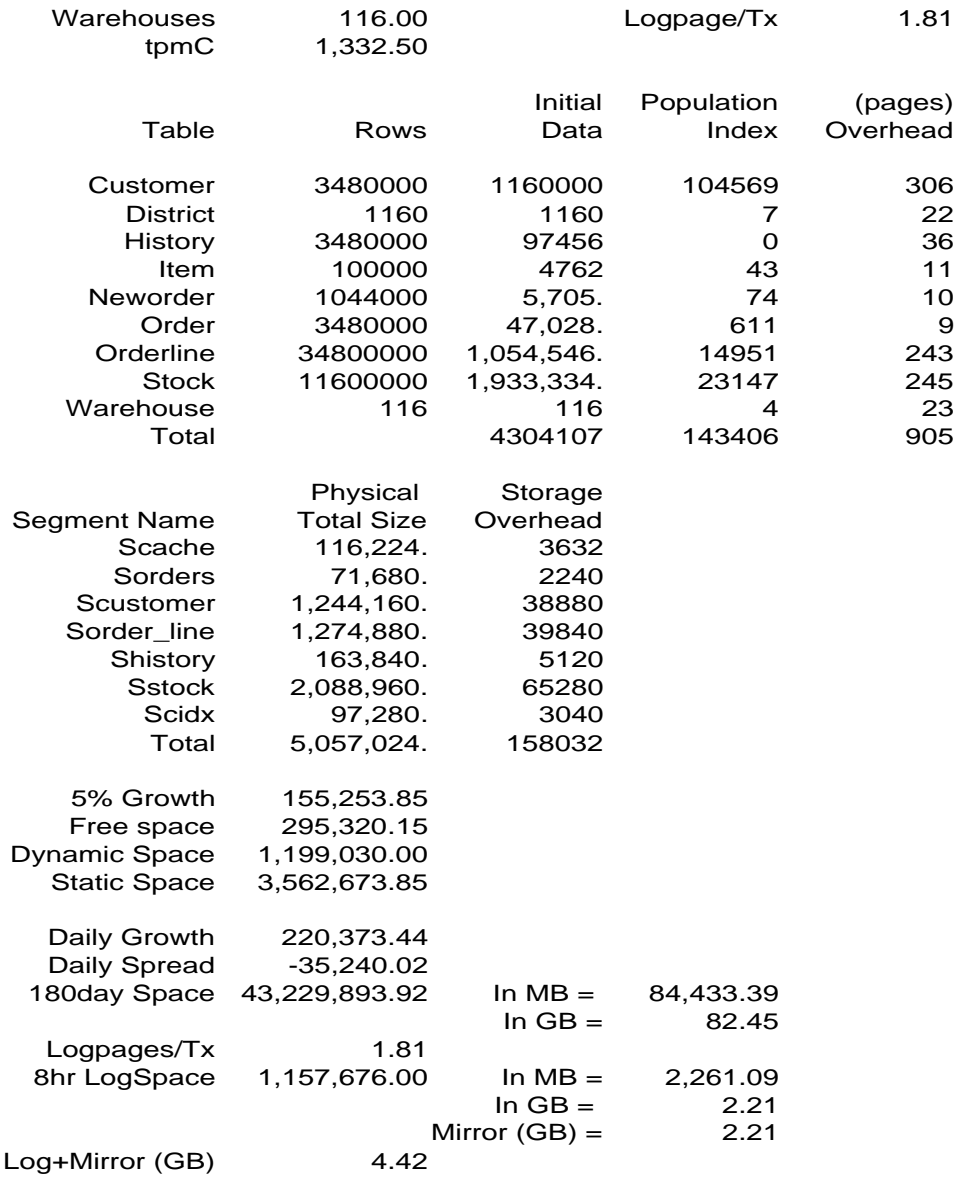

*Appendix D: Disk Storage* 105

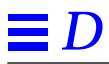

## *Appendix D: Disk Storage D*

The calculations used to determine the storage requirements for the 8 hour logical log and the 180-day space calculations are contained in this appendix.

The calculations for the 8 hour recovery log was determined as follows :

The number of logpages used during the measurement run was determined by using the Sybase stored procedure *sp\_helpdb* tpcc before and after the run. The number of pages per new-order transaction was then computed. This was 1.81 pages. Using 1.81pages per transaction yields :

( 2KB \* 1.81 \* 1332.50 \* 60 \* 8) / 1024 = 2261.09 MB.

We had allocated 2400 MB of log space.

newo\_sybase SRVGRP=group1 SRVID=192 RQADDR=newoq1 REPLYQ=N newo\_sybase SRVGRP=group1 SRVID=193 RQADDR=newoq1 REPLYQ=N newo\_sybase SRVGRP=group1 SRVID=194 RQADDR=newoq1 REPLYQ=N newo\_sybase SRVGRP=group1 SRVID=195 RQADDR=newoq1 REPLYQ=N paym\_sybase SRVGRP=group5 SRVID=21 RQADDR=paymq1 REPLYQ=N paym\_sybase SRVGRP=group5 SRVID=22 RQADDR=paymq1 REPLYQ=N paym\_sybase SRVGRP=group5 SRVID=23 RQADDR=paymq1 REPLYQ=N paym\_sybase SRVGRP=group5 SRVID=24 RQADDR=paymq1 REPLYQ=N paym\_sybase SRVGRP=group5 SRVID=25 RQADDR=paymq1 REPLYQ=N paym\_sybase SRVGRP=group5 SRVID=26 RQADDR=paymq1 REPLYQ=N paym\_sybase SRVGRP=group5 SRVID=27 RQADDR=paymq1 REPLYQ=N paym\_sybase SRVGRP=group5 SRVID=28 RQADDR=paymq1 REPLYQ=N paym\_sybase SRVGRP=group5 SRVID=29 RQADDR=paymq1 REPLYQ=N paym\_sybase SRVGRP=group5 SRVID=30 RQADDR=paymq1 REPLYQ=N paym\_sybase SRVGRP=group5 SRVID=301 RQADDR=paymq1 REPLYQ=N paym\_sybase SRVGRP=group5 SRVID=302 RQADDR=paymq1 REPLYQ=N

paym\_sybase SRVGRP=group5 SRVID=303 RQADDR=paymq1 REPLYQ=N

\*SERVICES NEWO PAYM ORDS DEL **STOCK** 

### *Compilation Flags*

These are the compilation flags used to compile the application code:

-O -L/export/home/sybase/lib -lsybdb -lm -lc -lnsl

ords\_sybase SRVGRP=group2 SRVID=34 RQADDR=ordsq1 REPLYQ=N ords\_sybase SRVGRP=group2 SRVID=35 RQADDR=ordsq1 REPLYQ=N ords\_sybase SRVGRP=group2 SRVID=36 RQADDR=ordsq1 REPLYQ=N ords\_sybase SRVGRP=group2 SRVID=37 RQADDR=ordsq1 REPLYQ=N ords\_sybase SRVGRP=group2 SRVID=38 RQADDR=ordsq1 REPLYQ=N ords\_sybase SRVGRP=group2 SRVID=39 RQADDR=ordsq1 REPLYQ=N ords\_sybase SRVGRP=group2 SRVID=40 RQADDR=ordsq1 REPLYQ=N ords\_sybase SRVGRP=group2 SRVID=401 RQADDR=ordsq1 REPLYQ=N

del\_sybase SRVGRP=group4 SRVID=41 RQADDR=delq1 REPLYQ=N CLOPT="-A -- 1" del\_sybase SRVGRP=group4 SRVID=42 RQADDR=delq1 REPLYQ=N CLOPT="-A -- 2" del\_sybase SRVGRP=group4 SRVID=43 RQADDR=delq1 REPLYQ=N CLOPT="-A -- 3" del\_sybase SRVGRP=group4 SRVID=44 RQADDR=delq1 REPLYQ=N CLOPT="-A -- 4" del\_sybase SRVGRP=group4 SRVID=45 RQADDR=delq1 REPLYQ=N CLOPT="-A -- 5" del\_sybase SRVGRP=group4 SRVID=46 RQADDR=delq1 REPLYQ=N CLOPT="-A -- 6" del\_sybase SRVGRP=group4 SRVID=47 RQADDR=delq1 REPLYQ=N CLOPT="-A -- 7" del\_sybase SRVGRP=group4 SRVID=48 RQADDR=delq1 REPLYQ=N CLOPT="-A -- 8"

stock\_sybase SRVGRP=group3 SRVID=51 RQADDR=stockq1 REPLYQ=N stock\_sybase SRVGRP=group3 SRVID=52 RQADDR=stockq1 REPLYQ=N stock\_sybase SRVGRP=group3 SRVID=53 RQADDR=stockq1 REPLYQ=N stock\_sybase SRVGRP=group3 SRVID=54 RQADDR=stockq1 REPLYQ=N stock\_sybase SRVGRP=group3 SRVID=55 RQADDR=stockq1 REPLYQ=N stock\_sybase SRVGRP=group3 SRVID=56 RQADDR=stockq1 REPLYQ=N stock\_sybase SRVGRP=group3 SRVID=57 RQADDR=stockq1 REPLYQ=N stock\_sybase SRVGRP=group3 SRVID=58 RQADDR=stockq1 REPLYQ=N stock\_sybase SRVGRP=group3 SRVID=59 RQADDR=stockq1 REPLYQ=N stock\_sybase SRVGRP=group3 SRVID=60 RQADDR=stockq1 REPLYQ=N stock\_sybase SRVGRP=group3 SRVID=61 RQADDR=stockq1 REPLYQ=N stock\_sybase SRVGRP=group3 SRVID=62 RQADDR=stockq1 REPLYQ=N stock\_sybase SRVGRP=group3 SRVID=63 RQADDR=stockq1 REPLYQ=N stock\_sybase SRVGRP=group3 SRVID=64 RQADDR=stockq1 REPLYQ=N stock\_sybase SRVGRP=group3 SRVID=65 RQADDR=stockq1 REPLYQ=N stock\_sybase SRVGRP=group3 SRVID=66 RQADDR=stockq1 REPLYQ=N stock\_sybase SRVGRP=group3 SRVID=67 RQADDR=stockq1 REPLYQ=N

newo\_sybase SRVGRP=group1 SRVID=1 RQADDR=newoq1 REPLYQ=N newo\_sybase SRVGRP=group1 SRVID=2 RQADDR=newoq1 REPLYQ=N newo\_sybase SRVGRP=group1 SRVID=3 RQADDR=newoq1 REPLYQ=N newo\_sybase SRVGRP=group1 SRVID=4 RQADDR=newoq1 REPLYQ=N newo\_sybase SRVGRP=group1 SRVID=5 RQADDR=newoq1 REPLYQ=N newo\_sybase SRVGRP=group1 SRVID=6 RQADDR=newoq1 REPLYQ=N newo\_sybase SRVGRP=group1 SRVID=7 RQADDR=newoq1 REPLYQ=N newo\_sybase SRVGRP=group1 SRVID=8 RQADDR=newoq1 REPLYQ=N newo\_sybase SRVGRP=group1 SRVID=9 RQADDR=newoq1 REPLYQ=N newo\_sybase SRVGRP=group1 SRVID=10 RQADDR=newoq1 REPLYQ=N newo\_sybase SRVGRP=group1 SRVID=11 RQADDR=newoq1 REPLYQ=N newo\_sybase SRVGRP=group1 SRVID=12 RQADDR=newoq1 REPLYQ=N newo\_sybase SRVGRP=group1 SRVID=13 RQADDR=newoq1 REPLYQ=N newo\_sybase SRVGRP=group1 SRVID=14 RQADDR=newoq1 REPLYQ=N newo\_sybase SRVGRP=group1 SRVID=15 RQADDR=newoq1 REPLYQ=N newo\_sybase SRVGRP=group1 SRVID=16 RQADDR=newoq1 REPLYQ=N newo\_sybase SRVGRP=group1 SRVID=17 RQADDR=newoq1 REPLYQ=N newo\_sybase SRVGRP=group1 SRVID=18 RQADDR=newoq1 REPLYQ=N newo\_sybase SRVGRP=group1 SRVID=19 RQADDR=newoq1 REPLYQ=N newo\_sybase SRVGRP=group1 SRVID=191 RQADDR=newoq1 REPLYQ=N

*Appendix C: Tunable Parameters* 101

[User Environment] number of user connections = 80 stack size = DEFAULT stack guard size = DEFAULT systemwide password expiration = DEFAULT permission cache entries = DEFAULT user log cache size = 4096 user log cache spinlock ratio = DEFAULT

[Lock Manager]

 number of locks = 20000 deadlock checking period = DEFAULT freelock transfer block size = DEFAULT max engine freelocks = DEFAULT address lock spinlock ratio = DEFAULT page lock spinlock ratio = DEFAULT table lock spinlock ratio = DEFAULT

### *Tuxedo Configuration values*

\*RESOURCES IPCKEY 40001 MASTER playwright PERM 0666 MODEL SHM LDBAL N MAXACCESSERS 1310 MAXSERVERS 75 MAXSERVICES 110 SCANUNIT 35 SANITYSCAN 5 BLOCKTIME 5 BBLQUERY 60

\*MACHINES playwright LMID=playwright ROOTDIR="/export/home/tuxedo" APPDIR="/export/home/dbbench/tuxedo" TUXCONFIG="/export/home/dbbench/tuxedo/tuxconfig.playwright" ULOGPFX="/export/home/dbbench/tuxedo/ULOG"

\*GROUPS group1 LMID=playwright GRPNO=1 group2 LMID=playwright GRPNO=2 group3 LMID=playwright GRPNO=3 group4 LMID=playwright GRPNO=4 group5 LMID=playwright GRPNO=5

\*SERVERS

ords\_sybase SRVGRP=group2 SRVID=31 RQADDR=ordsq1 REPLYQ=N ords\_sybase SRVGRP=group2 SRVID=32 RQADDR=ordsq1 REPLYQ=N ords\_sybase SRVGRP=group2 SRVID=33 RQADDR=ordsq1 REPLYQ=N

- *LOC* Streamend<br>  $A^c$  A of A depends to evolute in BFM111 x<br>  $A^c$  A depends to evolute in BFM1111<br>
max axion to the properties 1982<br>
physical Moreovers of the properties 1982<br>
Physical Moreovers 9<br>
Physical Moreover [O/S Resources] o/s file descriptors = 1024 o/s asynch i/o enabled = DEFAULT max async i/os per engine = 1024 max async i/os per server = 1024 [Physical Resources] [Physical Memory] total memory = 237000 additional network memory = 737280 lock shared memory = DEFAULT [Processors] max online engines = DEFAULT min online engines = DEFAULT current number online engines = DEFAULT engine adjust interval = DEFAULT perform all disk i/o on engine  $0 = {\rm DEFAULT}$  run user tasks on engine 0 = DEFAULT [SQL Server Administration] number of open objects = DEFAULT number of open databases = DEFAULT audit queue size = DEFAULT default database size = DEFAULT identity burning set factor = DEFAULT allow nested triggers = DEFAULT allow updates to system tables = 1 print deadlock information = DEFAULT default fill factor percent = DEFAULT number of mailboxes = DEFAULT number of messages = DEFAULT number of alarms = DEFAULT number of pre-allocated extents = DEFAULT event buffers per engine = DEFAULT cpu accounting flush interval = DEFAULT i/o accounting flush interval = DEFAULT sql server clock tick length = DEFAULT runnable process search count = DEFAULT i/o polling process count = DEFAULT time slice = DEFAULT deadlock retries = DEFAULT cpu grace time = DEFAULT number of sort buffers = DEFAULT sort page count = DEFAULT number of extent i/o buffers = DEFAULT size of auto identity column = DEFAULT identity grab size = DEFAULT lock promotion HWM = DEFAULT
	- lock promotion LWM = DEFAULT lock promotion PCT = DEFAULT housekeeper free write percent = DEFAULT partition groups = DEFAULT partition spinlock ratio = DEFAULT

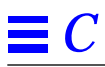

set max\_nprocs=2700 set pt\_cnt=1350 set maxusers=256

set bufhwm = 1024 set maxusers=256

### *RDBMS Configuration values*

#### ##############################################################################

- # Configuration File for the Sybase SQL Server
- $\#$   $\#$

#

- Please read the System Administration Guide (SAG)
- # before changing any of the values in this file. #

#### ##############################################################################

#### [Configuration Options]

[General Information]

[Backup/Recovery] recovery interval in minutes = 3000 print recovery information = DEFAULT tape retention in days = DEFAULT

[Cache Manager]

 number of oam trips = DEFAULT number of index trips = DEFAULT procedure cache percent = 5 memory alignment boundary = DEFAULT

[Disk I/O]

allow sql server async  $i/o = 1$  disk i/o structures = DEFAULT page utilization percent = DEFAULT number of devices = 200

[Network Communication] default network packet size = 4096 max network packet size = 4096 remote server pre-read packets = DEFAULT number of remote connections = 80 allow remote access = DEFAULT number of remote logins = 20 number of remote sites = DEFAULT max number network listeners = 20 tcp no delay = DEFAULT

## Appendix C: Tunable Parameters

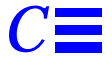

This Appendix contains the configuration information for the operating system, the RDBMS and Tuxedo.

### *Operating System Configuration Values*

The Solaris 2.5 kernel configuration parameters set in the file /etc/system are given below.

#### *Solaris 2.5 Configuration File for Ultra Enterprise 150*

set set shmsys:shminfo\_shmmax=2147483647 set bufhwm =  $4096$ set maxusers=64

### *Solaris 2.5 configuration file for the client system:*

set shmsys:shminfo\_shmmax=268435456 set msgsys:msginfo\_msgmax=32764 set msgsys:msginfo\_msgmnb=16382 set msgsys:msginfo\_msgmni=1300 set msgsys:msginfo\_msgtql=1300 set msgsys:msginfo\_msgseg=41600 set msgsys:msginfo\_msgssz=128

set semsys:seminfo\_semmap=40 set semsys:seminfo\_semmsl=180 set semsys:seminfo\_semmns=1340 set semsys:seminfo\_semmnu=1340 set semsys:seminfo\_semume=1340

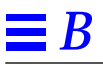

#ifndef TPCC\_INCLUDED #define TPCC\_INCLUDED #include <sybfront.h> #include <sybdb.h> #include <time.h> /\* Population constants \*/ #define MAXITEMS 100000 #define CUST\_PER\_DIST 3000 #define DIST\_PER\_WARE 10 #define ORD\_PER\_DIST 3000 #defineNURAND\_C 123 /\* Types of application variables \*/ typedef int COUNT; typedef int ID; typedef double MONEY; typedef double FLOAT; typedef char TEXT; typedef struct { int x[2];} DATE; typedef int LOGICAL; typedef enum {COUNT\_T, ID\_T, MONEY\_T, FLOAT\_T, TEXT\_T, DATE\_T, LOGICAL\_T, MAX\_T} DATA\_TYPE; typedef struct timeval TIME; #define YES 1 #define NO 0 #define EOF (-1) #ifndef NULL #define NULL ((void \*)0) #endif #ifdef DEBUG #define debug printf #else #define debug (void) #endif /\* define function types \*/ externint msg\_handler(); externint err\_handler(); externint batch\_size; #endif /\* TPCC\_INCLUDED \*/

*B*

```
length = RandomNumber(min, max);
      for (i=0; i<length; i++)
      num[i] = digit[RandomNumber(0,9)];
      num[length] = '\0';
     return length;
}
int MakezipString(min, max, num)
      int min;
      int max;
      TEXT num[];
{
      static char digit[]="0123456789";
      int length;
      int i;
     length = 4; for (i=0; i<length; i++)
 num[i] = digit[RandomNumber(0,9)];
     num[length] = \sqrt{0};
      return length;
}
int MakeAlphaString(min, max, str)
      int min;
      int max;
     TEXT str[];
{
     static char character[] =
"abcdefghijklmnopqrstuvwxyzABCDEFGHIJKLMNOPQRSTUVWXY
Z1234567890"
      int length;
     int i;
      length = RandomNumber(min, max);
      for (i=0; i<length; i++)
      str[i] = character[RandomNumber(0, sizeof(character)-2)];
      str[length] = \sqrt{0};
      return length;
}
Original(str)
      TEXT str[];
{
      int pos;
      int len;
      len = strlen(str);
      if (len < 8) return;
      pos = RandomNumber(0,len-8);
      str[pos+0] = 'O';
                                                                               str[pos+1] = 'R':str[pos+2] = 'I';str[pos+3] = 'G';str[pos+4] = 'I';str[pos+5] = 'N';str[pos+6] = 'A';str[pos+7] = 'L';}
                                                                          RandomPermutation(perm, n)
                                                                               int perm[];
                                                                               int n;
                                                                         {
                                                                               int i, r, t;
                                                                                \ell^* generate the identity permutation to start with \ell^*for (i=1; i<=n; i++)perm[i] = i;/* randomly shuffle the permutation */
                                                                               for (i=1; i<=n; i++){
                                                                               \overrightarrow{r} = RandomNumber(i, n);
                                                                               t = perm[i]; perm[i] = perm[r]; perm[r] = t;
                                                                                }
                                                                         }
                                                                         int Randomize()
                                                                         {
                                                                               srand48(time(0)+getpid());
                                                                         }
                                                                         int RandomNumber(min, max)
                                                                               int min;
                                                                               int max;
                                                                         {
                                                                               int r;
                                                                               r = (int)(drand48() * (max - min + 1)) + min;return r;
                                                                         }
                                                                         int NURandomNumber(a, c, min, max)
                                                                               int a;
                                                                               int c;
                                                                               int min;
                                                                               int max;
                                                                         {
                                                                               int r;
                                                                               r = ((RandomNumber(0, a) | RandomNumber(min, max)) + c)% (max - min + 1) + min;
                                                                               return r;
                                                                          }
                                                                          *************************************************
```

```
B
```

```
 s_i_id, s_w_id, s_data);
     bulk_load(bulk_s);
}
end_stock_load()
{
      bulk_close(bulk_s);
}
test(){}
getargs(argc, argv)
/*****************************************************************
configure configures the load stuff
   By default, loads all the tables for a the specified warehouse.
             When loading warehouse 1, also loads the item table.
********************************************************************/
      int argc;
      char **argv;
{
      char ch;
      /* define the defaults */
      load_item = load_warehouse = load_district = load_history =
      load_orders = load_new_order = load_order_line =
      load_customer = load_stock = NO;
     if (strcmp(argv[1], "warehouse") == 0) load_warehouse =YES;
      else if (strcmp(argv[1], "district") == 0) load_district = YES;
      else if (strcmp(argv[1], "stock") == 0) load_stock = YES;
      else if (strcmp(argv[1], "item") == 0) load_item = YES;
      else if (strcmp(argv[1], "history") == 0) load_history = YES;
      else if (strcmp(argv[1], "orders") == 0) load_orders = YES;
      else if (strcmp(argv[1], "customer") == 0) load_customer =
YES;
      else if (strcmp(argv[1], "new_order") ==0) load_new_order =
YES;
      else
      {
             printf("%s is not a valid table name\n", argv[1]);
             exit(0);
      }
      /* Set the w1 and w2 to argv[2] and arg[3] */if (argc < 3)
     {
           printf("Usage: %s <table> <w_first> [<w_last>]\n",
argv[0];
           exit(1);}
      {
            w1 = \text{atoi}(\text{arg}v[2]);if (\text{argc} >= 3)w2 = \text{atoi}(\text{arg}v[3]);
           else
                                                                                             w2 = w1:
                                                                                 }
                                                                                  /* Get the password for sa */if (\text{argc} > 4)strcpy(password,argv[4]);
                                                                                  \hspace{0.1mm}\rule{0.7mm}{1.1mm}\hspace{0.1mm} /* Check if warehouse is within the range */
                                                                                  if (w1 \le 0 \mid | \ w2 > 1000 \mid | \ w1 > w2){
                                                                                        printf("Warehouse id is out of range\n");
                                                                                       ext(0);
                                                                                  }
                                                                            }
                                                                            double drand48();
                                                                            MakeAddress(str1, str2, city, state, zip)
                                                                                  TEXT str1[20+1];
                                                                                  TEXT str2[20+1];
                                                                                  TEXT city[20+1];
                                                                                  TEXT state[2+1];
                                                                                  TEXT zip[9+1];
                                                                            {
                                                                                  MakeAlphaString(10,20,str1);
                                                                                  MakeAlphaString(10,20,str2);
                                                                                  MakeAlphaString(10,20,city);
                                                                                  MakeAlphaString(2,2,state);
                                                                                  MakezipString(0,9999,zip);
                                                                                  /* Changed for TPCC V 3.0 */
                                                                                  strcat(zip, "11111");
                                                                           }
                                                                            LastName(num, name)
                                                                            /*************************************************************
                                                                            Lastname generates a lastname from a number.
                                                                            **************************************************************/
                                                                                  int num;
                                                                                  char name[20+1];
                                                                            {
                                                                                  int i;
                                                                                  static char *n[] = {"BAR", "OUGHT", "ABLE", "PRI", "PRES",
                                                                                                               "ESE", "ANTI", "CALLY", "ATION", "EING"};
                                                                                  strcpy(name, n[(num/100)%10]);
                                                                                  strcat(name, n[(num/10) %10]);
                                                                                 strcat(name, n[(num/1) %10]);
                                                                            }
                                                                            int MakeNumberString(min, max, num)
                                                                                  int min;
                                                                                  int max;
                                                                                  TEXT num[];
                                                                            {
                                                                                  static char digit[]="0123456789";
                                                                                  int length;
                                                                                  int i;
```
TEXT s\_dist\_07[24+1]; TEXT s\_dist\_08[24+1]; TEXT s\_dist\_09[24+1]; TEXT s\_dist\_10[24+1]; COUNT s\_ytd; COUNT s\_order\_cnt; COUNT s\_remote\_cnt; TEXT s\_data[50+1];

```
int bulk_s;
```
/\*

we

\*/

{

\*\* On loading stock in major order of item\_id: \*\* 10% of the MAXITEMS items in each warehouse need to marked as original \*\* (i.e., s\_data like '%ORIGINAL%'.) This is a bit harder to do when \*\* load by item number, rather than by warehouses. The trick is to first \*\* generate a huge WAREBATCH \* MAXITEMS bitmap, initialize all bits to zero, \*\* and then set 10% of bits in each row to 1. While loading item i in \*\* warehouse w, we simply lookup bitmap[w][i] to see whether it needs to \*\* be marked as original. LoadStock(w1, w2) ID w1, w2; ID w\_id; BitVector original[WAREBATCH][((MAXITEMS+(WSZ- $1$ ))/WSZ)],  $*$  bmp; int w, i, j; if  $(w2-w1+1)$  > WAREBATCH) { fprintf(stderr, "Can't load stock for %d warehouses.\n",  $w2-w1+1$ : fprintf(stderr, "Please use batches of %d.\n", WAREBATCH); } for (w=w1; w<=w2; w++) { bmp = original[w-w1]; /\* Mark all items as not "original" \*/ for (i=0;  $i$ <(MAXITEMS+(WSZ-1))/WSZ;  $i$ ++)  $bmp[i] = (BitVector)0x0000;$ Mark exactly 10% of items as "original" \*/ for  $(i=0; i<(MAXITEMS+9)/10; i++)$ { do { j = RandomNumber(0,MAXITEMS-1); } while (nthbit(bmp,j)); setbit(bmp,j); } } s\_w\_id = w\_id; s\_quantity = RandomNumber(10,100); MakeAlphaString(24, 24, s\_dist\_01); MakeAlphaString(24, 24, s\_dist\_02); MakeAlphaString(24, 24, s\_dist\_03); MakeAlphaString(24, 24, s\_dist\_04); MakeAlphaString(24, 24, s\_dist\_05); MakeAlphaString(24, 24, s\_dist\_06); MakeAlphaString(24, 24, s\_dist\_07); MakeAlphaString(24, 24, s\_dist\_08); MakeAlphaString(24, 24, s\_dist\_09); MakeAlphaString(24, 24, s\_dist\_10);  $s_ytd = 0$ ;  $\sum_{\text{order\_cnt}}$  = 0; s\_remote\_cnt = 0; MakeAlphaString(26, 50, s\_data); if (nthbit(original[w\_id-w1],s\_i\_id-1)) { Original(s\_data); } stock\_load(); } } end\_stock\_load(); printf("\nLoaded stock for warehouses %d to %d.\n", w1, w2); } begin\_stock\_load() {  $int$   $i = 1$ ; bulk\_s = bulk\_open("tpcc", "stock", password); bulk\_bind(bulk\_s, i++, "s\_i\_id", &s\_i\_id, ID\_T); bulk\_bind(bulk\_s, i++, "s\_w\_id", &s\_w\_id, ID\_T); bulk\_bind(bulk\_s, i++, "s\_quantity", &s\_quantity, COUNT\_T); bulk\_bind(bulk\_s, i++, "s\_ytd", &s\_ytd,COUNT\_T); bulk\_bind(bulk\_s, i++, "s\_order\_cnt", &s\_order\_cnt, COUNT\_T); bulk\_bind(bulk\_s, i++, "s\_remote\_cnt", &s\_remote\_cnt, COUNT\_T); bulk\_bind(bulk\_s, i++, "s\_dist\_01", s\_dist\_01, TEXT\_T); bulk\_bind(bulk\_s, i++, "s\_dist\_02", s\_dist\_02, TEXT\_T); bulk\_bind(bulk\_s, i++, "s\_dist\_03", s\_dist\_03, TEXT\_T); bulk\_bind(bulk\_s, i++, "s\_dist\_04", s\_dist\_04, TEXT\_T); bulk\_bind(bulk\_s, i++, "s\_dist\_05", s\_dist\_05, TEXT\_T); bulk\_bind(bulk\_s, i++, "s\_dist\_06", s\_dist\_06, TEXT\_T); bulk\_bind(bulk\_s, i++, "s\_dist\_07", s\_dist\_07, TEXT\_T); bulk\_bind(bulk\_s, i++, "s\_dist\_08", s\_dist\_08, TEXT\_T); bulk\_bind(bulk\_s, i++, "s\_dist\_09", s\_dist\_09, TEXT\_T); bulk\_bind(bulk\_s, i++, "s\_dist\_10", s\_dist\_10, TEXT\_T); bulk\_bind(bulk\_s, i++, "s\_dist\_10", s\_dist\_10, TEXT\_T);<br>bulk\_bind(bulk\_s, i++, "s\_data",s\_data, TEXT\_T); } stock\_load()

printf("Loading stock for warehouse %d to %d.\n", w1, w2); begin\_stock\_load(); /\* do for each item \*/

debug("s\_i\_id=%d w\_id=%d s\_data=%s\n",

for (s\_i\_id=1; s\_i\_id <= MAXITEMS; s\_i\_id++)

for (w\_id=w1; w\_id<=w2; w\_id++)

/\* Generate Stock Data \*/

{

{

*Appendix B: Database Design* 93

{

```
B
```
}

}

{

else ol\_amount = RandomNumber(1, 999999) / 100.0; MakeAlphaString(24, 24, ol\_dist\_info); order\_line\_load();

NewOrder(w\_id, d\_id) ID w\_id, d\_id; {

> $no\_d\_id = o\_d\_id;$  $no_w_id = o_w_id;$ for (no\_o\_id=2101; no\_o\_id <= ORD\_PER\_DIST; no\_o\_id++) new\_order\_load();

begin\_order\_load()

 $int \quad i = 1;$ 

o\_bulk = bulk\_open("tpcc", "orders", password);

```
bulk_bind(o_bulk, i++, "o_id", &o_id, ID_T);
     bulk_bind(o_bulk, i++, "o_c_id", &o_c_id, ID_T);
     bulk_bind(o_bulk, i++, "o_d_id", &o_d_id, ID_T);
     bulk_bind(o_bulk, i++, "o_w_id", &o_w_id, ID_T);
     bulk_bind(o_bulk, i++, "o_entry_d", &o_entry_d, DATE_T);
     bulk_bind(o_bulk, i++, "o_carrier_id", &o_carrier_id, ID_T);
     bulk_bind(o_ol_cnt, i++, "o_ol_cnt", &o_ol_cnt, COUNT_T);
     bulk_bind(o_all_local, i++, "o_all_local", &o_all_local,
LOGICAL_T);
```
order\_load()

}

{ debug("o\_id=%d o\_c\_id=%d count=%d\n", o\_id, o\_c\_id, o\_ol\_cnt); bulk\_load(o\_bulk);

}

end\_order\_load()

bulk\_close(o\_bulk);

{ }

{

begin\_order\_line\_load()

 $int \quad i = 1;$ 

ol\_bulk = bulk\_open("tpcc", "order\_line", password);

```
bulk_bind(ol_bulk, i++, "ol_o_id", &ol_o_id, ID_T);
bulk_bind(ol_bulk, i++, "ol_d_id", &ol_d_id, ID_T);
bulk_bind(ol_bulk, i++, "ol_w_id", &ol_w_id, ID_T);
bulk_bind(ol_bulk, i++, "ol_number", &ol_number, ID_T);
bulk_bind(ol_bulk, i++, "ol_i_id", &ol_i_id, ID_T);
```
bulk\_bind(ol\_bulk, i++, "ol\_quantity", &ol\_quantity, COUNT\_T); bulk\_bind(ol\_bulk, i++, "ol\_amount", &ol\_amount, MONEY\_T); bulk\_bind(ol\_bulk, i++, "ol\_dist\_info", ol\_dist\_info, TEXT\_T); order\_line\_load() static int ol\_count = 0; debug(" ol\_o\_id=%d ol\_number=%d ol\_amount=%g\n", ol\_o\_id,ol\_number,ol\_amount); bulk\_load(ol\_bulk);

bulk\_bind(ol\_bulk, i++, "ol\_supply\_w\_id", &ol\_supply\_w\_id, ID\_T); bulk\_bind(ol\_bulk, i++, "ol\_delivery\_d", &ol\_delivery\_d, DATE\_T);

end\_order\_line\_load()

}

{

}

{

}

{

}

{

}

{

}

bulk\_close(ol\_bulk);

begin\_new\_order\_load()

 $int$   $i = 1$ ;

no\_bulk = bulk\_open("tpcc", "new\_order", password);

bulk\_bind(no\_bulk, i++, "no\_o\_id", &no\_o\_id, ID\_T); bulk\_bind(no\_bulk, i++, "no\_d\_id", &no\_d\_id, ID\_T); bulk\_bind(no\_bulk, i++, "no\_w\_id", &no\_w\_id, ID\_T);

new\_order\_load()

debug(" no\_o\_id=%d \n", no\_o\_id); bulk\_load(no\_bulk);

end\_new\_order\_load()

bulk\_close(no\_bulk);

/\*\*\*\*\*\*\*\*\*\*\*\*\*\*\*\*\*\*\*\*\*\*\*\*\*\*\*\*\*\*\*\*\*\*\*\*\*\*\*\*\*\*\*\*\*\*\*\*\*\*\*\*\*\*\*\*\*\*\*\*\*\*\*\*\*\*\*\*\*\*\*\*\* \*\*\*\*\*\*\*\*\*\*\*\*\*\*\*\*\*\*\*\*\*\*\*\*\*\*\*\*\*\*\*\*\*\*\*\*\*\*\*\*\*\*\*\*\*\*\*\*\*\*\*\*\*\*\*\*\*\*\*\*\*\*\*\*\*\*\*\*\*\*\*\*\*\*

#### Stock

\*\*\*\*\*\*\*\*\*\*\*\*\*\*\*\*\*\*\*\*\*\*\*\*\*\*\*\*\*\*\*\*\*\*\*\*\*\*\*\*\*\*\*\*\*\*\*\*\*\*\*\*\*\*\*\*\*\*\*\*\*\*\*\*\*\*\*\*\*\*\*\*\* \*\*\*\*\*\*\*\*\*\*\*\*\*\*\*\*\*\*\*\*\*\*\*\*\*\*\*\*\*\*\*\*\*\*\*\*\*\*\*\*\*\*\*\*\*\*\*\*\*\*\*\*\*\*\*\*\*\*\*\*\*\*\*\*\*\*\*\*\*\*\*/

ID s\_i\_id; ID s\_w\_id; COUNT s\_quantity; TEXT s\_dist\_01[24+1]; TEXT s\_dist\_02[24+1]; TEXT s\_dist\_03[24+1]; TEXT s\_dist\_04 $[24+1]$ ; TEXT s\_dist\_05[24+1]; TEXT s\_dist\_06[24+1];

ID no\_w\_id; int o\_bulk; int ol\_bulk; int no\_bulk; LoadOrd(w1, w2) ID w1, w2; { ID w\_id; ID d\_id; begin\_order\_load(); begin\_order\_line\_load(); for  $(w_id=w1; w_id<=w2; w_id++)$ { for  $(d_id = 1; d_id \leq DIST\_PER\_WARD; d_id++)$ Orders(w\_id, d\_id); printf("\nLoaded order + order\_line for warehouse % $d\$  n", w\_id); } end\_order\_line\_load(); end\_order\_load(); } LoadNew(w1, w2) ID w1, w2; { ID w\_id; ID d\_id; begin\_new\_order\_load(); for  $(w_id=w1; w_id<=w2; w_id++)$ {  $\quad$  for (d\_id = 1; d\_id <= DIST\_PER\_WARE; d\_id++) {  $no\_d\_id = d\_id;$  $no_w_id = w_id;$ for (no\_o\_id=2101; no\_o\_id <= ORD\_PER\_DIST; no\_o\_id++) new\_order\_load(); } printf("\nLoaded new\_order for warehouse %d\n", w\_id); } end\_new\_order\_load(); } Orders(w\_id, d\_id)  $ID \overline{w}_id;$ ID d\_id; { int cust[ORD\_PER\_DIST+1]; int ol\_cnt[ORD\_PER\_DIST+1], sum; ID ol; { } { } { } } OrderLine(ol) ID ol; {  $ol$ <sub>i\_id</sub> = RandomNumber(1, MAXITEMS); ol\_supply\_w\_id = o\_w\_id; ol\_delivery\_d = o\_entry\_d; ol\_quantity = 5; if  $(o_id \le 2100)$  ol\_amount = 0;

ID no\_d\_id;

RandomPermutation(cust, ORD\_PER\_DIST); for  $(o_id = 1, sum=0; o_id \leq ORD_PER_DIST; o_id++)$  $sum += (ol_cnt[o_id] = RandomNumber(5, 15));$  while (sum > 10\*ORD\_PER\_DIST) do { o\_id = RandomNumber(1,ORD\_PER\_DIST); } while (ol\_cnt[o\_id]==5); ol\_cnt[o\_id]--; sum--; while (sum < 10\*ORD\_PER\_DIST) do { o\_id = RandomNumber(1,ORD\_PER\_DIST); } while (ol\_cnt[o\_id]==15); ol\_cnt[o\_id]++;  $sum++$ ; for (o\_id = 1; o\_id <= ORD\_PER\_DIST; o\_id++) o\_c\_id = cust[o\_id];  $o_d_id = d_id;$  $\overline{\mathbf{o}}$ \_w\_id = w\_id; datetime(&o\_entry\_d); if (o\_id  $\leq$  2100) o\_carrier\_id = RandomNumber(1,10); else o\_carrier\_id = -1; o\_ol\_cnt = ol\_cnt[o\_id];  $\frac{1}{2}$  o\_ol\_cnt = RandomNumber(5, 15); \*/ o\_all\_local = 1; order\_load(); for  $(o = 1; o \leq -o_0 \leq_c nt; o \mid ++)$ OrderLine(ol);  $ol\_o\_id = o\_id;$  $ol\_d\_id = o\_d\_id;$  $ol_w$ \_id =  $o_w$ \_id;  $\overline{ol}$  number =  $\overline{ol}$ ;

printf("\nLoading orders and order lines for warehouse %d district %d\n",

w\_id, d\_id);

## *B*

}

```
}
      c_w_id = w_id;for (i=0; i <CUST_PER_DIST; i++)
      {
           c id = i+1:
           for (d_id=1; d_id \leq DIST\_PER\_WARE; d_id++){
                 c_d_id = d_id;LastName(i<1000?i:NURandomNumber(255,NURAND_C,0,999),c_la
st);
                 MakeAlphaString(8, 16, c_first);
MakeAddress(c_street_1,c_street_2,c_city,c_state,c_zip);
                 MakeNumberString(16, 16, c_phone);
                 MakeAlphaString(300, 500, c_data);
                 datetime(&c_since);
                 c_credit[0] = nthbit(badcredit[d_id-1],i) ? 'B' : 'G';
                 c_discount = RandomNumber((0, 50) / 100.0;
                 c_balance = -10.0;
                 customer_load();
           }
     }
}
begin_customer_load()
{
      int i = 1;
     bulk_c = bulk_open("tpcc", "customer", password);
      bulk_bind(bulk_c, i++, "c_id", &c_id, ID_T);
      bulk_bind(bulk_c, i++, "c_d_id",&c_d_id, ID_T);
      bulk_bind(bulk_c, i++, "c_w_id",&c_w_id, ID_T);
      bulk_bind(bulk_c, i++, "c_first", c_first, TEXT_T);
      bulk_bind(bulk_c, i++, "c_middle", c_middle, TEXT_T);
      bulk_bind(bulk_c, i++, "c_last",c_last, TEXT_T);
      bulk_bind(bulk_c, i++, "street_1", c_street_1 , TEXT_T);
      bulk_bind(bulk_c, i++, "street_2", c_street_2, TEXT_T);
      bulk_bind(bulk_c, i++, "c_city",c_city, TEXT_T);
      bulk_bind(bulk_c, i++, "c_state", c_state, TEXT_T);
      bulk_bind(bulk_c, i++, "c_zip", c_zip, TEXT_T);
      bulk_bind(bulk_c, i++, "c_phone", c_phone, TEXT_T);
      bulk_bind(bulk_c, i++, "c_since", &c_since, DATE_T);
      bulk_bind(bulk_c, i++, "c_credit", c_credit,TEXT_T);
      bulk_bind(bulk_c, i++, "c_credit_lim", &c_credit_lim,
MONEY_T);
      bulk_bind(bulk_c, i++, "c_discount", &c_discount, FLOAT_T);
      bulk_bind(bulk_c, i++, "c_delivery_cnt", &c_delivery_cnt,
COUNT \overline{T}:
      bulk_bind(bulk_c, i++, "c_payment_cnt",&c_payment_cnt,
COUNT_T);
      bulk_bind(bulk_c, i++, "c_balance", &c_balance, MONEY_T);
      bulk_bind(bulk_c, i++, "c_ytd_payment", &c_ytd_payment,
MONEY_T);
      bulk_bind(bulk_c, i++, "c_data_1", c_data1, TEXT_T);
      bulk_bind(bulk_c, i++, "c_data_2", c_data2, TEXT_T);
}
customer_load()
{
                                                                                  c_id,c_d_id, c_w_id, c_last);
                                                                               /* Break the string c_data into 2 pieces */
                                                                               len = strlen(c_data);
                                                                               if (len > 250)
                                                                                     {
                                                                                    memcpy(c_data1, c_data, 250);
                                                                                    c_data1[250]='\0';
                                                                                    memcpy(c_data2, c_data+250, len-250 +1);
                                                                                     }
                                                                               else
                                                                                     {
                                                                                     memcpy(c_data1, c_data, 250+1);
                                                                                    strcpy(c_data2,"");
                                                                                     }
                                                                               \prime^* load the data ^*/bulk_load(bulk_c);
                                                                         }
                                                                         end_customer_load()
                                                                         {
                                                                               bulk_close(bulk_c);
                                                                         }
                                                                         /****************************************************************
                                                                         ****************************************************************
                                                                         Order, Order line, New order
                                                                         ******************************************************************
                                                                         ******************************************************************/
                                                                         /* Order row */
                                                                         ID o_id;
                                                                         ID o_c_id;
                                                                         ID o_d_id;
                                                                         ID o_w_id;
                                                                         DATE o_entry_d;
                                                                         ID o_carrier_id;
                                                                         COUNT o_ol_cnt;
                                                                         LOGICAL o_all_local;
                                                                         /* Order line row */
                                                                         ID ol_o_id;
                                                                         ID ol_d_id;
                                                                         ID ol_w_id;
                                                                         ID ol_number;<br>ID ol i id:
                                                                         ID ol<sub>1</sub>id;<br>ID ol supp
                                                                            ol_supply_w_id;
                                                                         DATE ol_delivery_d;
                                                                         COUNT ol_quantity;
                                                                         MONEY ol_amount;
                                                                         TEXT ol_dist_info[24+1];
                                                                         /* new order row */
                                                                         ID no_o_id;
```
debug("c\_id=%-5d d\_id=%-5d w\_id=%-5d c\_last=%s\n",

```
printf("\nLoaded history for warehouse %d\n", w_id);
      }
      end_history_load();
}
LoadCustHist(w_id, d_id, c_id)
      ID w_id, d_id, c_id;
{
     h_c_id = c_id;h_c_d_id_id = d_id;h_c_w_id = w_id;h_d_id = d_id;h_w_id = w_id;h<sub>amount</sub> = 10.0;
      MakeAlphaString(12, 24,h_data);
      datetime(&h_date);
      history_load();
}
begin_history_load()
{
      int i = 1;
     bulk_h = bulk_open("tpcc", "history", password);
      bulk_bind(bulk_h, i++, "h_c_id", &h_c_id, ID_T);
      bulk_bind(bulk_h, i++, "h_c_d_id", &h_c_d_id, ID_T);
      bulk_bind(bulk_h, i++, "h_c_w_id", &h_c_w_id, ID_T);
      bulk_bind(bulk_h, i++, "h_d_id", &h_d_id, ID_T);
      bulk_bind(bulk_h, i++, "h_w_id", &h_w_id, ID_T);
      bulk_bind(bulk_h, i++, "h_date", &h_date, DATE_T);
      bulk_bind(bulk_h, i++, "h_amount", &h_amount, MONEY_T);
      bulk_bind(bulk_h, i++, "h_data", h_data, TEXT_T);
}
history_load()
{
      debug("h_c_id=%d h_amount=%g\n", h_c_id, h_amount);
      bulk_load(bulk_h);
}
end_history_load()
{
      bulk_close(bulk_h);
}
 /*************************************************************************
**************************************************************************
Customer
*************************************************************************
***********************************************************************/
                                                                         \prime^* static variables containing fields for customer record ^*/ID c_id;
                                                                         ID c_d_id;
                                                                         ID c_w_id;
                                                                         TEXT c_first[16+1];
                                                                         TEXT c<sub>middle</sub>[2+1] = "OE";
                                                                         TEXT c_last[16+1];
                                                                         TEXT c_street_1[20+1];
                                                                         TEXT c_street_2[20+1];
                                                                         TEXT c_city[20+1];
                                                                         TEXT c_state[2+1];
                                                                         TEXT c_zip[9+1];
                                                                         TEXT c_phone[16+1];
                                                                         DATE c_since;
                                                                         TEXT c<sub>c</sub>\text{credit}[2+1] = "?C";MONE\overline{Y} c_credit_lim = 50000.0;
                                                                         FLOAT c_discount;
                                                                         MONEY<sub>c_balance</sub> = -10.0;
                                                                         MONEY c_ytd_payment = 10.0;
                                                                         COUNT c_payment_cnt = 1;
                                                                         COUNT c_delivery_cnt = 0;
                                                                         TEXT c_{data}[500+1];
                                                                         TEXT c_data1[250+1];
                                                                         TEXT c data2[250+1];
                                                                         ID len;
                                                                         int bulk_c;
                                                                         LoadCustomer(w1, w2)
                                                                              ID w1, w2;
                                                                         {
                                                                              ID w_id;
                                                                              begin_customer_load();
                                                                              for (w_id=w1; w_id<=w2; w_id++){
                                                                                    Customer(w_id);
                                                                                    printf("\nLoaded customer for warehouse %d\n", w_id);
                                                                               }
                                                                              end_customer_load();
                                                                         }
                                                                         Customer(w_id)
                                                                              int w_id;
                                                                         {
                                                                              BitVector badcredit[DIST_PER_WARE][(3000+WSZ-1)/WSZ], * bmp;
                                                                              int i, j;
                                                                              ID d_id;
                                                                               /* Mark exactly 10% of customers as having bad credit */
                                                                              for (d_id=1; d_id \leq DIST\_PER\_WARD; d_id++){
                                                                                    bmp = badcredit[d_id-1];
                                                                                    for (i=0; i < (3000+WSZ-1)/WSZ; i++)bmp[i] = (BitVector)0x0000;for (i=0; i<(3000+9)/10; i++){
                                                                                         do {
                                                                                               j = RandomNumber(0,3000-1);} while (nthbit(bmp,j));
                                                                                         setbit(bmp,j);
```

```
\it{/^*} bind the variables to the sybase columns ^*// bind the variables to the sybase countins<br>bulk_bind(bulk_i, i++, "i_id", &i_id, ID_T);<br>bulk_bind(bulk_i, i++, "i_im_id", &i_im_id, ID_T);<br>bulk_bind(bulk_i, i++, "i_name", i_name, TEXT_T);<br>bulk_bind(bulk_i, i++, "i_price"
Item
\rightarrowID i_id;
                                                                       item_load()
\overline{\text{ID i\_im\_id}};ł
TEXT i_name[24+1];
                                                                            debug("i_id=%3d price=%5.2f data=%s\n",
MONEY i_price;
                                                                              i_id, i_price, i_data);
TEXT i_data[50+1];
                                                                            bulk_load(bulk_i);
                                                                       ļ
int bulk_i;
LoadItems()end_item_load()
\{ł
                                                                            bulk_close(bulk_i);
     int perm[MAXITEMS+1];
     int \overline{i}, r, t;
     printf("Loading items\n");
                                                                        begin_item_load();
                                                                       \prime^* select exactly 10% of items to be labeled "original" */ RandomPermutation(perm, MAXITEMS);
                                                                       History
                                                                       \hspace{0.1 cm}\rule{0.1 cm}{0.1 cm}\hspace{0.1 cm}\!/ do for each item \hspace{0.1 cm}^*/ for (i_id=1; _i_id <= MAXITEMS; i_id++)
                                                                       ₹
      /* Generate Item Data */
     MakeAlphaString(14, 24, i_name);
                                                                       ID\rm h\_c\_id;i_price = RandomNumber(100,10000) / 100.0;
                                                                       ID h_c_d_id;
     MakeAlphaString(26, 50, i_data);
                                                                       ID h_c_w_id;
     if (perm[i_id] \leq (MAXITEMS+9)/10)ID h_d_id;
          Original(i_data);
                                                                       ID h_w_id;
                                                                       DATE h_date;
     \it{/*} Generate i_im_id for V 3.0 \it{*/}MONEY h_amount;
     i_im_id = RandomNumber(1, 10000);
                                                                       TEXT h_data[24+1];
      item_load();
                                                                       int bulk_h;
      \mathcal{F}LoadHist(w1, w2)
     end_item_load();
                                                                            ID w1, w2;
     return;
                                                                       ł
\overline{\mathbf{r}}ID w_id;
                                                                            ID d_id, c_id;
                                                                            begin_history_load();
                                                                            for (w_id=w1; w_id<=w2; w_id++)\{begin item load()
                                                                                  for (d_id=1; d_id \le DIST\_PER_WARD, d_id++)int \quad i = 1;
                                                                                  \{for (c \text{ id}=1; c \text{ id} \leq C \text{UST} \text{ PER DIST}; c \text{ id}++)bulk_i = bulk_open("tpcc", "item", password);
                                                                                             LoadCustHist(w_id, d_id, c_id);
                                                                                  ₹
```
return;

}

}

{

}

```
begin_warehouse_load()
{
```
 $int$   $i = 1$ ;

bulk\_w = bulk\_open("tpcc", "warehouse", password);

```
bulk_bind(bulk_w, i++, "w_id", &w_id, ID_T);
bulk_bind(bulk_w, i++, "w_name", w_name, TEXT_T);
bulk_bind(bulk_w, i++, "w_street_1", w_street_1, TEXT_T);
bulk_bind(bulk_w, i++, "w_street_2", w_street_2, TEXT_T);
bulk_bind(bulk_w, i++, "w_city", w_city, TEXT_T);
bulk_bind(bulk_w, i++, "w_state", w_state, TEXT_T);
bulk_bind(bulk_w, i++, "w_zip", w_zip, TEXT_T);
bulk_bind(bulk_w, i++, "w_tax", &w_tax, FLOAT_T);
bulk_bind(bulk_w, i++, "w_ytd", &w_ytd, MONEY_T);
```
warehouse\_load()

```
debug("Loading Warehouse %d\n", w_id);
bulk_load(bulk_w);
```
end\_warehouse\_load()

```
{
      bulk_close(bulk_w);
}
```

```
/**********************************************************************
************************************************************************
```
District

```
***********************************************************************
***********************************************************************/
```
ID d\_id; ID d\_w\_id; TEXT  $d$ <sup>n</sup> name [10+1]; TEXT d\_street\_1[20+1]; TEXT  $d$ \_street\_2[20+1]; TEXT  $d$ <sub>city</sub> $[20+1]$ ; TEXT d\_state[2+1]; TEXT  $d$ <sub>zip</sub> $[9+1]$ ; FLOAT d\_tax; MONEY d\_ytd; ID d\_next\_o\_id;

int bulk\_d;

LoadDistrict(w1, w2) ID w1, w2;

#### ID w\_id;

{

}

{

}

{

}

}

```
begin_district_load();
     for (w_id=w1; w_id<=w2; w_id++){
           printf("Loading districts for warehouse %d\n", w_id);
           d_w_id = w_id;d_y/d = 30000.00;d\_next\_o\_id = 3001;for (d_id = 1; d_id <= DIST_PER_WARE; d_id++)
          {
                MakeAlphaString(6, 10, d_name);
                MakeAddress(d_street_1, d_street_2, d_city, d_state, d_zip);
                d_{\text{max}} = \text{RandomNumber}(10,20) / 100.0;district_load();
           }
           printf("loaded district for warehouse %d\n", w_id);
     }
     end_district_load();
     return;
begin_district_load()
     int i = 1;
     bulk_d = bulk_open("tpcc", "district", password);
     bulk_bind(bulk_d, i++, "d_id", &d_id, ID_T);
     bulk_bind(bulk_d, i++, "d_w_id", &d_w_id, ID_T);
     bulk_bind(bulk_d, i++, "d_name", d_name, TEXT_T);
     bulk_bind(bulk_d, i++, "d_street_1", d_street_1, TEXT_T);
     bulk_bind(bulk_d, i++, "d_street_2", d_street_2, TEXT_T);
     bulk_bind(bulk_d, i++, "d_city", d_city, TEXT_T);
     bulk_bind(bulk_d, i++, "d_state", d_state, TEXT_T);
     bulk_bind(bulk_d, i++, "d_zip", d_zip, TEXT_T);
     bulk_bind(bulk_d, i++, "d_tax", &d_tax, FLOAT_T);
     bulk_bind(bulk_d, i++, "d_ytd", &d_ytd, MONEY_T);
     bulk_bind(bulk_d, i++, "d_next_o_id", &d_next_o_id, ID_T);
district_load()
     debug("District %d w_id=%d\n", d_id, d_w_id);
     bulk_load(bulk_d);
```
end\_district\_load() {

bulk\_close(bulk\_d);

## $\mathbf{B}$

ł

```
char
           *servername:
                                                                      /* Setup to use the dblib version 10 for numeric datatypes */char
           *procname;
                                                                      dbsetversion(DBVERSION_100);
int
          line:
                                                                      getargs(argn, argv);
    \text{/*} changing database messages \text{*}\text{/} if (msgno == DUMB_MESSAGE | | msgno == ABORT_ERROR
                                                                      Randomize();
|\cdot| msgno == 5703 |\cdot| msgno == 5704)
                                                                      if (load_item)LoadItems();
                                                                      if (load_warehouse)LoadWarehouse(w1, w2);
          return(SUCCEED);
                                                                      if (load_district)LoadDistrict(w1, w2);
     /* Is this a deadlock message */if (load_history)LoadHist(w1, w2);
                                                                      if (load_customer)LoadCustomer(w1, w2);
     if (msgno == 1205)
     \{if (load_stock)LoadStock(w1, w2);
           \prime^* Set the deadlock indicator ^*/if (load_orders)LoadOrd(w1, w2);
          *((DBBOOL *) dbgetuserdata(dbproc)) = TRUE;
                                                                      if (load_new_order)LoadNew(w1, w2);
                                                                      return 0:
          /* Sleep a few seconds before going back */
                                                                 \mathcal{E}sleep((unsigned) 2);<br>return(SUCCEED);
     \}fprintf(stderr, "msg no %d - \n%s", msgno, msgtext);
                                                                 Warehouse
     /* exit on any error */exit(-101);typedefunsigned longBitVector;
                                                                 ID w_id;<br>TEXT w_name[10+1];<br>TEXT w_street_1[20+1];
#define WSZ(sizeof(BitVector)*8)
#ifndef WAREBATCH
#defineWAREBATCH200
#endif
                                                                 TEXT w_street_2[20+1];
#definenthbit(map,n)map[(n)/WSZ] & (((BitVector)0x1)<<
                                                                 TEXT w_city[20+1];
((n) %WSZ))TEXT w_state[2+1];
#definesetbit(map,n)map[(n)/WSZ] |= (((BitVector)0x1)<<
                                                                 TEXT w_zip[9+1];<br>FLOAT w_tax;
((n)\%WSZ))MONEY w_ytd;
Load TPCC tables
                  int bulk_w;
#include "stdio.h"
                                                                 LoadWarehouse(w1, w2)
#include "string.h"
#include "loader.h"
                                                                      ID w1, w2;
                                                                 ł
int load_item;
int load_warehouse;
                                                                      begin_warehouse_load();
int load_district;
                                                                      for (warehouse=w1; warehouse<=w2; warehouse++)
int load_history;
int load_orders;
                                                                            printf("Loading warehouse for warehouse %d\n", warehouse);
int load_new_order;
int load_order_line;
                                                                            w_id = warehouse;
int load_customer;
                                                                           MakeAlphaString(6, 10, w_name);
int load_stock;
                                                                           MakeAddress(w_street_1, w_street_2, w_city, w_state, w_zip);
ID w1, w2;
ID warehouse;
                                                                           w_{\text{max}} = \text{RandomNumber}(10, 20) / 100.0;int batch_size = 1000;
                                                                           w_y/d = 300000.00;char password[10];
                                                                           warehouse load():
\operatorname{int}\operatorname{main}(\operatorname{argn}\nolimits,\operatorname{argv}\nolimits)printf("loaded warehouse for warehouse %d\n", warehouse);
     int argn;
     char ** argv;
                                                                      end_warehouse_load();
```
ł

 $\prime^*$  release the login record  $^*/$ dbloginfree(login);  $\prime^*$  prepare to do a bulk copy  $^*/$ if (bcp\_init(dbproc[db], table, NULL, NULL, DB\_IN) != **SUCCEED**) printf("Can't initialize the bulk copy to table %s\n", table); return db; } bulk\_bind(db, column, name, address, type) int db; int column; char name[]; void \*address; int type; { if (bcp\_bind(dbproc[db], address, 0, -1, parm[type].terminator, parm[type].termlen, parm[type].type, column) != SUCCEED) printf("Can't bind column %d to  $0x$ %x, type=%d\n", column,address,type); } bulk\_null(db, column) int db; int column; { if (bcp\_collen(dbproc[db], 0, column) != SUCCEED) printf("Can't null column %d\n", column); } bulk\_non\_null(db, column) int db; int column; { if (bcp\_collen(dbproc[db], -1, column) != SUCCEED) printf("Can't non-null column %d\n", column); } bulk\_load(db) int db; { count[db]++; if (bcp\_sendrow(dbproc[db]) != SUCCEED) printf("bulk\_load: Can't load row\n"); if  $(count[db]%batch_size == 0 & & (bcp_batch(dbproc[db]) == -$ 1)) printf("bulk\_load: Can't post rows\n"); if (count[db]%1000 == 0) write(1,".",1); if (count[db]%50000 == 0) write(1,"\n",1); } bulk\_close(db) int db; { if  $(bcp\_done(dbproc[db]) == -1)$  $\mathop{\hbox{printf}}$  ("Problems completing the bulk copy.\n"); dbproc[db] = NULL; if  $\text{(count[db]} >= 1000) \text{ write}(1, \text{"\,n", 1)}$ ; } \*\*\*\*\*\*\*\*\*\*\*\*\*\*\*\*\*\*\*\*\*\*\*\*\*\*\*\*\*\*\*\*\*\*\*\*\*\*\*\*\*\*\*\*\*\*\*\*\* #if ! lint static char \*sddsId = "@(#) error.c 1.1 4/30/91 19:47:32"; #endif /\* ! lint \*/ /\* \*\* Confidential property of Sybase, Inc. \*\* (c) Copyright Sybase, Inc. 1991 \*\* All rights reserved \*/ /\* \*\* error.c: $1.14/30/9119:47:32$ <br>\*\* Standard error handler Standard error handler for RungenII and supporting code \*\* HMS [04/30/91] \*/ /\* Required standard include files \*/ #include <stdio.h> /\* Required Sybase include files \*/ #include <sybfront.h> #include <sybdb.h>  $/*$  message numbers that we don't want to deal with  $*/$ #defineDUMB\_MESSAGE5701 #defineABORT\_ERROR6104 int err\_handler(dbproc, severity, errno, oserr) DBPROCESS \*dbproc; int severity; int errno; int oserr; { /\* changing databases message \*/ if (errno == DUMB\_MESSAGE || errno == ABORT\_ERROR) return(INT\_CANCEL); fprintf(stderr,"DB-LIBRARY Error: \n\t%s\n",dberrstr(errno)); if (oserr != DBNOERR) fprintf(stderr,"O/S Error: \n\t%s\n",dboserrstr(oserr));  $/*$  exit on any error  $*/$ exit(-100); } int msg\_handler(dbproc,msgno,msgstate,severity,msgtext,servername,procname,line) DBPROCESS\*dbproc; int msgno; msgstate; int severity;<br>char \*msgtext \*msgtext;

## $\mathbf{B}$

go

} bind parm;

ALTER DATABASE tpcc log on tpcc\_log2=800 go  $\begin{minipage}{.4\linewidth} {\rm DISK}\begin{tabular}{.1\linewidth} {\rm INIT}\ \textsc{name} = \textsc{``tpc}\_ \log3", \ \textsc{physname} = \textsc{``/dev/TC}\log3", \ \textsc{vdevno} = 49, \ \textsc{size} = 409600 \end{tabular} \end{minipage}$ go ALTER DATABASE tpcc log on tpcc\_log3=800 go  $\}$ ;  ${\rm EOF}$ #!/bin/csh isql -e -Usa -P << EOF DISK MIRROR name = "tpcc\_log", mirror = "/dev/TCmirror1",  $writes = noserial$ go DISK MIRROR name = "tpcc\_log2", mirror = "/dev/TCmirror2",  $\left\{ \right.$  $writes = noserial$ go  $\begin{minipage}{.4\linewidth} {\rm DISK~MIRROR~name} = ``tpcc\_log3",~mirror = ``/dev/TCmirror3",~writes = noserial \end{minipage} \label{eq:2}$ go **EOF Sybase Specific Routines** #include <stdio.h> #include <sys/time.h> #include <string.h> #include "loader.h' datetime(date) DBDATETIME \*date; ł struct timeval time; gettimeofday(&time, NULL); date->dtdays = time.tv\_sec  $\angle$  (60\*60\*24)  $+$  (1970-1900)\*365 + (1970-1900)/4; date->dttime =  $(time.tv\_sec % (60*60*24))*300$ + time.tv\_usec\*300/1000000;  $\}$  $/*$  define the type information for each field  $*/$ typedef struct char \*terminator; int termlen; int type;

bind\_parm parm[MAX\_T] =  $/*$  COUNT  $*/$ {NULL, 0, SYBINT4}, /\* ID\*/ {NÙLL, 0, SYBINT4},<br>/\* MONEY \*/{NULL, 0, SYBFLT8}, /\* MONEY \*/{NULL, u, sidflig;<br>/\* FLOAT \*/{NULL, 0, SYBFLT8},<br>/\* TEXT \*/{"", 1, SYBCHAR},<br>/\* DATE \*/{NULL, 0, SYBDATETIME},<br>DATE \*/{NULL, 0, SYBDATETIME}, /\* LOGICAL \*/{NULL, 0, SYBINT4} #define MAXOPENS 10 DBPROCESS \*dbproc[MAXOPENS]; int count[MAXOPENS]; int bulk\_open(database, table, password) char database[]; char table[]; char password[]; LOGINREC \*login; int db;  $\hspace{-0.1cm}\mathbin{/}^*$  make note we have established a connection  $\hspace{-0.1cm}\mathbin{/}^*$ for  $(db=0; db$ if  $(dbproc[db] == NULL)$  break;  $count[db] = 0;$  $\hspace{0.1mm}\mathbin{/}\hspace{-0.1mm}^*$  Install an error and Message handler  $\hspace{0.1mm}^*\mathbin{/}$  $dbmsg handle (msg\_handler);$ dberrhandle(err handler);  $\hspace{0.1mm}/^*$  initialize dblib $^* \hspace{0.1mm}/$  $if$  (dbinit()  $!=$  SUCCEED) printf("Can't initialize the DB library\n");  $/*$  allocate a login record and fill it in  $*/$  $login = dblogin()$ ; if  $\bar{0}$  (login == NULL) printf("Can't allocate a login record.\n"); DBSETLUSER(login, "sa");  $if(strlen(password) > 0)$ 

DBSETLPWD(login, password);

DBSETLAPP(login, table); BCP\_SETL(login, TRUE);

/\* Set Packet Size to 4096  $*/$ DBSETLPACKET(login, 4096);

/\* establish a connection with the server specified by DSQUERY  $*/$ dbproc[db] = dbopen(login, NULL); if  $(dbproc[db] == NULL)$ printf("Can't establish connection. Is DSQUERY set?\n");

select the database to use \*/  $if (database != NULL)$ if (dbuse(dbproc[db], database) != SUCCEED) printf("Can't select database: %s\n", database);

## *B*

go dbcc tune(oamtrips, 100, orders) go if exists ( select name from sysobjects where name = 'order\_line' ) drop table order\_line go create table order\_line ( ol\_o\_id<br>ol\_d\_id ol\_d\_id tinyint,<br>ol\_w\_id smallin smallint, ol\_numbertinyint,<br>ol\_i\_id int, ol\_i\_id ol\_supply\_w\_idsmallint, ol\_delivery\_ddatetime,/\*- Updated by D \*/ ol\_quantitysmallint, ol\_amountfloat, ol\_dist\_infochar(24) ) on Sorder\_line go create unique clustered index ol\_clu on order\_line(ol\_w\_id, ol\_d\_id, ol\_o\_id, ol\_number) on Sorder\_line go dbcc tune(ascinserts, 1, order\_line) go dbcc tune(oamtrips, 100, order\_line) go if exists ( select name from sysobjects where name = 'item' ) drop table item go create table item (<br>i id int. i id i\_im\_id int,<br>i\_name cha  $char(24),$ float. i\_price i\_data char(50) ) on Scache go create unique clustered index i\_clu on item(i\_id) on Scache go dbcc tune(indextrips, 10, item) go if exists ( select name from sysobjects where name = 'stock' ) drop table stock go create table stock (<br>s\_i\_id int,  $s_i_id$ <br> $s_w_id$ smallint, s\_quantitysmallint, /\*- Updated by NO \*/<br>s\_ytd int, /\*- Updated by NO  $\overline{y^*}$ - Updated by NO  $^*/$ s\_order\_cntsmallint,/\*- Updated by NO \*/ s\_remote\_cntsmallint,/\*- Updated by NO \*/  $\overline{s}$  dist 01char(24), s\_dist\_02char(24), s\_dist\_03char(24),  $s$  dist 04char(24),  $s$ \_dist\_05char(24), s\_dist\_06char(24),

s\_dist\_08char(24), s\_dist\_09char(24), s\_dist\_10char(24), s\_data char(50) ) on Sstock go create unique clustered index s\_clu on stock(s\_i\_id, s\_w\_id) on Sstock go dbcc tune(indextrips, 10, stock) go checkpoint go EOF \*\*\*\*\*\*\*\*\*\*\*\*\*\*\*\*\*\*\*\*\*\*\*\*\*\*\*\*\*\*\*\*\*\*\*\*\*\*\*\*\*\*\*\*\*\*\*\*\* #!/bin/sh -f isql -e -Usa -P\$PASSWORD << EOF  $\sqrt{\ }^*$ This script will create the TPC-C indexes that are best created after the load. \*/ use tpcc go create unique clustered index w\_clu on warehouse(w\_id) with fillfactor  $=$  1 on Scache go dbcc tune(indextrips, 100, warehouse) go create unique clustered index d\_clu on district(d\_w\_id, d\_id) with fillfactor = 1 on Scache go dbcc tune(indextrips, 100, district) go select getdate() go create unique nonclustered index c\_non1 on customer(c\_w\_id, c\_d\_id, c\_last, c\_first, c\_id) on Scidx go select getdate() go checkpoint go EOF \*\*\*\*\*\*\*\*\*\*\*\*\*\*\*\*\*\*\*\*\*\*\*\*\*\*\*\*\*\*\*\*\*\*\*\*\*\*\*\*\*\*\*\*\*\*\*\*\* #!/bin/csh isql -e -Usa -P << EOF use master go

s\_dist\_07char(24),

DISK INIT name = "tpcc\_log2", physname = "/dev/TClog2",  $vdevno = 48$ , size =  $409600$ 

## *B*

use tpcc go checkpoint go if exists ( select name from sysobjects where name = 'warehouse' ) drop table warehouse go create table warehouse ( w\_id smallint,<br>w\_name char(10),  $char(10)$ , w\_street\_1char(20), w\_street\_2char(20),<br>w\_city char(20) w\_city char(20),<br>w\_state char(2), w\_state char(2),<br>w\_zip char(9),  $char(9),$ real, w\_tax real,<br>w\_ytd float  $/*$ - Updated by PID, PNM  $*/$ ) on Scache go if exists ( select name from sysobjects where name = 'district' ) drop table district go create table district ( d\_id tinyint,<br>d w id smallint,  $d$ <sub>\_</sub>w\_id smallint,<br>d\_name char(10).  $\overline{d}$  name d\_street\_1char(20), d\_street\_2char(20),<br>d\_city char(20)  $char(20),$ char $(2)$ d state d\_zip char(9), d\_tax d\_ytd float, /\*- Updated by PID, PNM \*/ d\_next\_o\_idint /\*- Updated by NO \*/ ) on Scache go if exists ( select name from sysobjects where name = 'customer' ) drop table customer go create table customer ( $c_id$  int,  $c_id_id$ c\_d\_id tinyint,<br>c\_w\_id smallin  $c_w_id$  smallint,<br> $c_f$ first char(16),  $char(16)$ , c\_middlechar(2),<br>c\_last char(1)  $char(16)$ , c\_street\_1char(20), c\_street\_2char(20),<br>c\_city char(20  $c_city$  char(20),<br>c\_state char(2),  $c_{\text{state}}$  char(2),<br>c zip char(9),  $c_$ zip char(9),<br>c\_phone char(16)  $c$ \_phone char(16),<br> $c$ \_since datetime datetime, c\_creditchar(2), c\_credit\_limnumeric(12,2), c\_discountreal, c\_delivery\_cntsmallint, c\_payment\_cntsmallint,/\*- Updated by PNM, PID \*/ c\_balancefloat, /\*- Updated by PNM, PID \*/ c\_ytd\_paymentfloat,/\*- Updated by PNM, PID \*/ c\_data1 char(250),/\*- Updated (?) by PNM, PID \*/<br>c\_data2 char(250)/\*- Updated (?) by PNM, PID \*/ char(250)/\*- Updated (?) by PNM, PID \*/ ) on Scustomer go create unique clustered index c\_clu on customer(c\_w\_id, c\_id, c\_d\_id) on Scustomer go if exists ( select name from sysobjects where name = 'history' ) drop table history go create table history ( h\_c\_id int, h\_c\_d\_idtinyint, h\_c\_w\_idsmallint,<br>h\_d\_id tinyint, h\_d\_id tinyint,<br>h\_w\_id smallin h\_w\_id smallint,<br>h\_date datetime datetime. h\_amountfloat,  $char(24)$ ) on Shistory go alter table history partition 8 go if exists ( select name from sysobjects where name = 'new\_order' ) drop table new\_order go create table new\_order ( no\_o\_id int, no\_d\_id tinyint, no\_w\_id smallint, ) on Scache go create unique clustered index no\_clu on new\_order(no\_w\_id, no\_d\_id, no\_o\_id) on Scache go dbcc tune(ascinserts, 1, new\_order) go dbcc tune(oamtrips, 100, new\_order) go if exists ( select name from sysobjects where name = 'orders' ) drop table orders go create table orders (<br>o id int,  $o_id$  int,<br> $o_c_id$  int,  $o_c_id$ <br> $o_d_id$ o\_d\_id tinyint,<br>o\_w\_id smallin smallint, o\_entry\_ddatetime, o\_carrier\_idsmallint,/\*- Updated by D \*/ o\_ol\_cnttinyint, o\_all\_localtinyint ) on Sorders go create unique clustered index o\_clu on orders(o\_w\_id, o\_d\_id, o\_id) on Sorders go dbcc tune(ascinserts, 1, orders)

DEVICE stock18 /dev/stock18 170 db=tpcc size=170 segment=Sstock DEVICE\_END DEVICE stock19 /dev/stock19 170 db=tpcc size=170 segment=Sstock DEVICE END DEVICE stock20 /dev/stock20 170 db=tpcc size=170 segment=Sstock DEVICE\_END DEVICE stock21 /dev/stock21 170 db=tpcc size=170 segment=Sstock DEVICE\_END DEVICE stock22 /dev/stock22 170 db=tpcc size=170 segment=Sstock DEVICE\_END DEVICE stock23 /dev/stock23 170 db=tpcc size=170 segment=Sstock DEVICE\_END DEVICE stock24 /dev/stock24 170 db=tpcc size=170 segment=Sstock DEVICE END DEVICE history01 /dev/history01 320 db=tpcc size=320 segment=Shistory DEVICE\_END \*\*\*\*\*\*\*\*\*\*\*\*\*\*\*\*\*\*\*\*\*\*\*\*\*\*\*\*\*\*\*\*\*\*\*\*\*\*\*\*\*\*\*\*\*\*\*\*\* #! /bin/sh -p set -x rm /dev/TC\* rm /dev/customer\* rm /dev/stock\* rm /dev/order\* rm /dev/history\* ln -s /dev/rdsk/c1t5d3s3 /dev/TCrest ln -s /dev/rdsk/c1t0d0s3 /dev/customer01 ln -s /dev/rdsk/c1t1d0s3 /dev/customer02 ln -s /dev/rdsk/c1t2d0s3 /dev/customer03 ln -s /dev/rdsk/c1t3d0s3 /dev/customer04 ln -s /dev/rdsk/c1t4d0s3 /dev/customer05 ln -s /dev/rdsk/c1t5d0s3 /dev/customer06 ln -s /dev/rdsk/c2t0d0s3 /dev/customer07 ln -s /dev/rdsk/c2t1d0s3 /dev/customer08

ln -s /dev/rdsk/c2t2d0s3 /dev/customer09 ln -s /dev/rdsk/c2t3d0s3 /dev/customer10 ln -s /dev/rdsk/c2t4d0s3 /dev/customer\_idx01

ln -s /dev/rdsk/c1t0d1s3 /dev/stock01 ln -s /dev/rdsk/c1t1d1s3 /dev/stock02 ln -s /dev/rdsk/c1t2d1s3 /dev/stock03 ln -s /dev/rdsk/c1t3d1s3 /dev/stock04 ln -s /dev/rdsk/c1t4d1s3 /dev/stock05 ln -s /dev/rdsk/c1t5d1s3 /dev/stock06 ln -s /dev/rdsk/c2t0d1s3 /dev/stock07 ln -s /dev/rdsk/c2t1d1s3 /dev/stock08 ln -s /dev/rdsk/c2t2d1s3 /dev/stock09 ln -s /dev/rdsk/c2t3d1s3 /dev/stock10 ln -s /dev/rdsk/c2t4d1s3 /dev/stock11 ln -s /dev/rdsk/c2t5d1s3 /dev/stock12 ln -s /dev/rdsk/c1t0d2s3 /dev/stock13 ln -s /dev/rdsk/c1t1d2s3 /dev/stock14 ln -s /dev/rdsk/c1t2d2s3 /dev/stock15 ln -s /dev/rdsk/c1t3d2s3 /dev/stock16 ln -s /dev/rdsk/c1t4d2s3 /dev/stock17 ln -s /dev/rdsk/c1t5d2s3 /dev/stock18 ln -s /dev/rdsk/c1t4d4s3 /dev/stock19 ln -s /dev/rdsk/c1t5d4s3 /dev/stock20 ln -s /dev/rdsk/c2t3d3s3 /dev/stock21 ln -s /dev/rdsk/c1t3d4s3 /dev/stock22 ln -s /dev/rdsk/c2t5d0s3 /dev/stock23 ln -s /dev/rdsk/c2t5d4s3 /dev/stock24 ln -s /dev/rdsk/c2t0d2s3 /dev/orderline01 ln -s /dev/rdsk/c2t1d2s3 /dev/orderline02 ln -s /dev/rdsk/c2t2d2s3 /dev/orderline03 ln -s /dev/rdsk/c2t3d2s3 /dev/orderline04 ln -s /dev/rdsk/c2t4d2s3 /dev/orderline05 ln -s /dev/rdsk/c2t5d2s3 /dev/orderline06 ln -s /dev/rdsk/c1t4d3s3 /dev/history01 ln -s /dev/rdsk/c1t0d3s3 /dev/orders01 ln -s /dev/rdsk/c1t1d3s3 /dev/orders02 ln -s /dev/rdsk/c1t2d3s3 /dev/orders03 ln -s /dev/rdsk/c2t1d4s3 /dev/orders04 ln -s /dev/rdsk/c2t0d3s3 /dev/TClog1 ln -s /dev/rdsk/c2t1d3s3 /dev/TClog2 ln -s /dev/rdsk/c2t2d3s3 /dev/TClog3 ln -s /dev/rdsk/c1t0d4s3 /dev/TCmirror1 ln -s /dev/rdsk/c1t1d4s3 /dev/TCmirror2 ln -s /dev/rdsk/c1t2d4s3 /dev/TCmirror3 ln -s /dev/rdsk/c2t4d3s3 /dev/TCtempdb chown -h sybase /dev/TC\* /dev/customer\* /dev/stock\* /dev/order\* /dev/history\* \*\*\*\*\*\*\*\*\*\*\*\*\*\*\*\*\*\*\*\*\*\*\*\*\*\*\*\*\*\*\*\*\*\*\*\*\*\*\*\*\*\*\*\*\*\*\*\*\* #!/bin/sh -f

isql -Usa -P\$PASSWORD << EOF  $\mathrm{/^*}$  This script will create all the tables required for TPC-C benchmark  $\mathrm{^*}/$ /\* It will also create some of the indexes. \*/ sp\_dboption tpcc,"select into/bulkcopy",true go
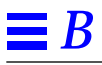

DEVICE\_END

DEVICE customer03 /dev/customer03 243 db=tpcc size=243 segment=Scustomer DEVICE\_END DEVICE customer04 /dev/customer04 243 db=tpcc size=243 segment=Scustomer DEVICE\_END DEVICE customer05 /dev/customer05 243 db=tpcc size=243 segment=Scustomer DEVICE\_END DEVICE customer06 /dev/customer06 243 db=tpcc size=243 segment=Scustomer DEVICE\_END DEVICE customer07 /dev/customer07 243 db=tpcc size=243 segment=Scustomer DEVICE\_END DEVICE customer08 /dev/customer08 243 db=tpcc size=243 segment=Scustomer DEVICE\_END DEVICE customer09 /dev/customer09 243 db=tpcc size=243 segment=Scustomer DEVICE\_END DEVICE customer10 /dev/customer10 243 db=tpcc size=243 segment=Scustomer DEVICE\_END DEVICE stock01 /dev/stock01 170 db=tpcc size=170 segment=Sstock DEVICE\_END DEVICE stock02 /dev/stock02 170 db=tpcc size=170 segment=Sstock DEVICE\_END DEVICE stock03 /dev/stock03 170 db=tpcc size=170 segment=Sstock DEVICE\_END DEVICE stock04 /dev/stock04 170 db=tpcc size=170 segment=Sstock DEVICE\_END DEVICE stock05 /dev/stock05 170

 db=tpcc size=170 segment=Sstock DEVICE\_END DEVICE stock06 /dev/stock06 170 db=tpcc size=170 segment=Sstock DEVICE\_END DEVICE stock07 /dev/stock07 170 db=tpcc size=170 segment=Sstock DEVICE\_END DEVICE stock08 /dev/stock08 170 db=tpcc size=170 segment=Sstock DEVICE\_END DEVICE stock09 /dev/stock09 170 db=tpcc size=170 segment=Sstock DEVICE\_END DEVICE stock10 /dev/stock10 170 db=tpcc size=170 segment=Sstock DEVICE\_END DEVICE stock11 /dev/stock11 170 db=tpcc size=170 segment=Sstock DEVICE\_END DEVICE stock12 /dev/stock12 170 db=tpcc size=170 segment=Sstock DEVICE\_END DEVICE stock13 /dev/stock13 170 db=tpcc size=170 segment=Sstock DEVICE\_END DEVICE stock14 /dev/stock14 170 db=tpcc size=170 segment=Sstock DEVICE\_END DEVICE stock15 /dev/stock15 170 db=tpcc size=170 segment=Sstock DEVICE\_END DEVICE stock16 /dev/stock16 170 db=tpcc size=170 segment=Sstock DEVICE\_END DEVICE stock17 /dev/stock17 170 db=tpcc size=170 segment=Sstock DEVICE END

### $$

### This Appendix contains the scripts used to create the database and the load program used to load the database initially.

### # scale=116

- DEVICE master /dev/TCrest 250 db=tpcc size=250 segment=default segment=system segment=Scache DEVICE\_END
- DEVICE tpcc\_log /dev/TClog1 800 db=tpcc size=800 log DEVICE\_END
- DEVICE order\_line01 /dev/orderline01 415 db=tpcc size=415 segment=Sorder\_line
- DEVICE\_END
- DEVICE order\_line02 /dev/orderline02 415 db=tpcc size=415 segment=Sorder\_line
- DEVICE\_END
- DEVICE order\_line03 /dev/orderline03 415 db=tpcc size=415 segment=Sorder\_line
- DEVICE\_END
- DEVICE order\_line04 /dev/orderline04 415 db=tpcc size=415 \*<br>segment=Sorder\_line
- DEVICE\_END
- DEVICE order line05 /dev/orderline05 415 db=tpcc size=415 segment=Sorder\_line

DEVICE\_END

 db=tpcc size=415 segment=Sorder\_line DEVICE\_END DEVICE orders01 /dev/orders01 30 db=tpcc size=30 segment=Sorders DEVICE\_END DEVICE orders02 /dev/orders02 30 db=tpcc size=30 segment=Sorders DEVICE\_END DEVICE orders03 /dev/orders03 30 db=tpcc size=30 segment=Sorders DEVICE\_END DEVICE orders04 /dev/orders04 50 db=tpcc size=50 segment=Sorders DEVICE\_END DEVICE c\_idx01 /dev/customer\_idx01 190 db=tpcc size=190 segment=Scidx DEVICE\_END DEVICE customer01 /dev/customer01 243 db=tpcc size=243 segment=Scustomer DEVICE END DEVICE customer02 /dev/customer02 243 db=tpcc size=243 segment=Scustomer

DEVICE order line06 /dev/orderline06 415

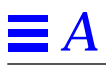

```
 */
int
init_stock_tx()
{
   \hspace{0.1mm}\rule{0mm}{1mm}\hspace{0.1mm} /* Install the error and message handler */
userlog("before dberrhandle \n");
       dberrhandle(err_handler);
       dbmsghandle(msg_handler);
       \prime^* Initialize global variable for error handling ^*/deadlock = 0; xact_type = XACT_STOCK;
userlog("before dblogin \n");
  login = dblogin();
 userlog("before DBSETLUSER \n");
       DBSETLUSER(login, USER);
userlog("before DBSETLCHARSET \n");
       DBSETLCHARSET(login, getenv("CHARSET"));
    /* Open a dbproc */
userlog("before dbopen \n");
      if ((dbproc = dbopen(login, (char *)SERVER)) == NULL) {
              initerr("Fatal dbopen: Could not open connection\n");
             return(-1); }
    /* Use the the right database */
userlog("before dbuse \n");
       if ( dbuse(dbproc, (char *)DATABASE) != SUCCEED)
       {
             initerr("Fatal dbuse: Could not use \textsf{DATABASE}\backslash n ");
              return(-1);
       }
    \hspace{0.1mm}\mathbin{/}\hspace{-0.08mm}^* Done with initialization \hspace{0.1mm}^* \mathbin{/}userlog("leaving tpsvrinit \operatorname{\backslash} n );
       return(0);
}
 /*
  * Function: do stocklevel transaction
  * Input is the stocklevel structure. Output is low_stock field
  */
stocklevel_tx(rqst)
TPSVCINFO *rqst;
{
       stocklevel = (struct stock_inf *)(rqst->data);
       global_w_id = stocklevel->w_id;
  global_d_id = stocklevel->d_id;
  threshold = stocklevel->threshold;
       stock_level_rpc();
      tpreturn(TPSUCCESS, 0, rqst->data, sizeof(struct stock_inf), 0);
}
                                                                                          \it \hspace{0.5mm}\mathcal{N}^* Tuxedo\it \hspace{0.5mm}\mathcal{N}{
                                                                                          }
                                                                                          {
                                                                                          }
                                                                                          {
                                                                                          }
                                                                                          {
                                                                                          }
```
tpsvrinit(argc, argv) char \*\*argv; <code>return(init\_stock\_tx());/\* Prepare transaction \*/</code> void tpsvrdone() dbexit(); STOCK(rqst) TPSVCINFO \*rqst; stocklevel\_tx(rqst); initerr(str)

char \*str; userlog("init\_stock\_tx ERROR during %s\n", str);

```
Appendix A: Application Code 77
```

```
A
```

```
 byid = TRUE;
            xact_type = XACT_PAYM_ID;
      }
      if (byid) { /* Customer selected by id */
           c_id = payp > c_id; payment_byid_rpc();
 }
      else {
            strcpy(c_last, payp->c_last);
            payment_byname_rpc();
           payp > c_id = c_id; }
      strcpy(payp->h_date, h_date);
      strcpy(payp->w_street_1, w_street_1);
      strcpy(payp->w_street_2, w_street_2);
      strcpy(payp->w_city, w_city);
     strcpy(payp>w_state, w_state);strcpy(payp\rightarrow w_izip, w_izip); strcpy(payp->d_street_1, d_street_1);
      strcpy(payp->d_street_2, d_street_2);
     strcpy(payp->d_city, d_city);
      strcpy(payp->d_state, d_state);
     strcpy(payp->d_zip, d_zip);
      strcpy(payp->c_first, c_first);
      strcpy(payp->c_middle, c_middle);
 strcpy(payp->c_last, c_last);
 strcpy(payp->c_street_1, c_street_1);
      strcpy(payp->c_street_2, c_street_2);
      strcpy(payp->c_city, c_city);
      strcpy(payp->c_state, c_state);
      strcpy(payp->c_zip, c_zip);
      strcpy(payp->c_phone, c_phone);
      strcpy(payp->c_since, c_since);
      strcpy(payp->c_credit, c_credit);
      payp->c_credit_lim = c_credit_lim;
      payp->c_discount = c_discount;
      payp->c_balance = c_balance;
     if ( c_data == 0 ) { \,payp > c_data_1[0] =payp > c_data_2[0] =payp > c_data_3[0] =payp > c\_data_4[0] = 0; }
      else {
            strncpy(payp->c_data_1, c_data, 50);
           strncy(payp > c_data_2, c_data + 50, 50);strncpy(payp > c_data_3, c_data + 100, 50);strncpy(payp > c_data_4, c_data + 150, 50); }
     tpreturn(TPSUCCESS, 0, rqst->data, sizeof(struct pay_inf), 0);
/* Tuxedo code */
tpsvrinit(argc, argv)
char **argv;
                                                                                   return(init_paym_tx());/* Prepare transaction */
                                                                             }
                                                                             void
                                                                             tpsvrdone()
                                                                              {
                                                                                    dbexit();
                                                                             }
                                                                             PAYM(rqst)
                                                                             TPSVCINFO *rqst;
                                                                             {
                                                                                   payment_tx(rqst);
                                                                             }
                                                                             initerr(str)
                                                                             char *str;
                                                                             {
                                                                                    userlog("init_paym_tx ERROR during %s\n", str);
                                                                             }
                                                                              /*
                                                                               * Copyright (c) 1994 by Sun Microsystems, Inc.
                                                                               */
                                                                              #include <stdio.h>
                                                                              #include <sys/types.h>
                                                                              #include <sys/time.h>
                                                                              #include <time.h>
                                                                              #include <signal.h>
                                                                              #include <math.h>
                                                                              #include <string.h>
                                                                              #include <stdlib.h>
                                                                              /* Sybase header files */
                                                                              #include <sybfront.h>
                                                                              #include <sybdb.h>
                                                                              #include "SYB_tpcc.h"
                                                                              #include "SYB_driver.h"
                                                                              \mathbin{/^*} Tuxedo\mathbin{^*}\mathbin{/}#include "atmi.h"
                                                                              #include "userlog.h"
                                                                             struct stock_inf {
                                                                             int w_id;
                                                                             int d_id;
                                                                             int threshold;
                                                                             int low_stock;
                                                                             };
                                                                             struct stock_inf *stocklevel;/* Input to stocklevel transaction */
                                                                             \begin{tabular}{ll} \bf{DBPROCES} & \text{\bf{*d}bproc;} \\ \bf{LOGINREC} & \text{\bf{*log}in;} \end{tabular}LOGINREC
                                                                              /*
                                                                               * Initialize transaction
```
76 *TPC Benchmark C™ Full Disclosure*—*April 1996*

}

{

#include <stdlib.h>

/\* Sybase header files \*/ #include <sybfront.h> #include <sybdb.h> #include "SYB\_tpcc.h" #include "SYB\_driver.h" /\* Tuxedo \*/ #include "atmi.h" #include "userlog.h" struct pay\_inf { int w\_id; int d\_id; c\_id; int c\_w\_id; int c\_d\_id; double h\_amount; double c\_credit\_lim; double c\_balance; double c\_discount; char h\_date[20]; char w\_street\_1[21]; char w\_street\_2[21]; char  $w$ <sup>-city[21];</sup> char w\_state[3]; char w\_zip[11]; char d\_street\_1[21]; char d\_street\_2[21]; char d\_city[21]; char d\_state[3]; char d\_zip[11]; char c\_first[17]; char c\_middle[3]; char c\_last[17]; char c\_street\_1[21]; char c\_street\_2[21]; char c\_city[21]; char c\_state[3]; char c\_zip[11]; char c\_phone[17]; char c\_since[11]; char c\_credit[3]; char c\_data\_1[51]; char c\_data\_2[51]; char c\_data\_3[51]; char c\_data\_4[51]; };

struct pay\_inf \*payp;/\* Input structure to payment\_tx \*/

DBPROCESS \*dbproc;<br>LOGINREC \*login;  ${\bf LOGINREC}$ 

/\* \* Function: init payment transaction \* Prepare the payment transaction \*/

int

init\_paym\_tx() {  $\hspace{0.1mm}\rule{0mm}{1mm}\hspace{0.1mm}$  /\* Install the error and message handler  $\hspace{0.1mm}^{\ast}\hspace{0.1mm}/$ userlog("before dberrhandle \n"); dberrhandle(err\_handler); dbmsghandle(msg\_handler);  $\prime^*$  Initialize global variable for error handling  $^*/$  $deadlock = 0;$ userlog("before dblogin \n");  $login = dblogin()$ ; userlog("before DBSETLUSER \n"); DBSETLUSER(login, USER); userlog("before DBSETLPACKET \n"); DBSETLPACKET(login, 4096); userlog("before DBSETLCHARSET \n"); DBSETLCHARSET(login, getenv("CHARSET")); /\* Open a dbproc \*/ userlog("before dbopen \n"); if ((dbproc = dbopen(login, (char \*)SERVER )) == NULL) { initerr("Fatal dbopen: Could not open connection\n"); return(-1); }  $\hspace{0.1mm}\rule{0mm}{1mm}\hspace{0.1mm}$  /\* Use the the right database \*/ userlog("before dbuse \n"); if ( dbuse(dbproc, (char \*)DATABASE) != SUCCEED) { initerr("Fatal dbuse: Could not use DATABASE\n"); return(-1); }  $\hspace{0.1mm}\rule{0.7mm}{1.1mm}\hspace{0.1mm}$  /\* Done with initialization \*/ userlog("leaving tpsvrinit \n"); return(0); } payment\_tx(rqst) TPSVCINFO \*rqst; { int byid;  $payp = (struct pay_info*)(rqst > data);$  global\_w\_id = payp->w\_id;  $c_w$ \_id = payp-> $c_w$ \_id; h\_amount = payp->h\_amount; global\_d\_id = payp->d\_id;  $c_d_id = payp > c_d_id;$  if (payp->c\_id == 0) { /\* Customer selected by name \*/  $\bar{b}$ yid = FALSE; xact\_type = XACT\_PAYM\_NAME;

*Appendix A: Application Code* 75

 } else { *A*

struct ord\_inf \*ordstat;/\* Input structure to ordstat\_tx \*/ DBPROCESS \*dbproc; LOGINREC \*login; /\* \* Function: init ordstat transaction \* Prepare the ordstat transaction \*/ int init\_ords\_tx() { /\* Install the error and message handler \*/ userlog("before dberrhandle \n"); dberrhandle(err\_handler); dbmsghandle(msg\_handler);  $\frac{1}{2}$  Initialize global variable for error handling \*/  $deadlock = 0;$ userlog("before dblogin \n");  $login = dblogin()$ ; userlog("before DBSETLUSER \n"); DBSETLUSER(login, USER); userlog("before DBSETLPACKET $\verb|\n"n"$  ); DBSETLPACKET(login, 4096); userlog("before DBSETLCHARSET \n"); DBSETLCHARSET(login, getenv("CHARSET")); /\* Open a dbproc \*/ userlog("before dbopen \n"); if  $((dbproc = dbopen(login, (char *)SERVER )) == NULL)$  { initerr("Fatal dbopen: Could not open connection\n"); return(-1); }  $\prime^*$  Use the the right database  $^*/$ userlog("before dbuse \n"); if ( dbuse(dbproc, (char \*)DATABASE) != SUCCEED) { initerr("Fatal dbuse: Could not use DATABASE\n"); return(-1); }  $\hspace{0.1mm}\rule{0.7mm}{1.1mm}\hspace{0.1mm}$  /\* Done with initialization \*/ userlog("leaving tpsvrinit \n"); return $(0)$ ; } ordstat\_tx(rqst) TPSVCINFO \*rqst; { int byid; } else { } if (!byid) { } else { } } char \*\*argv; { } void tpsvrdone() { dbexit(); } ORDS(rqst) TPSVCINFO \*rqst; { } initerr(str) char \*str; { } /\* \*/ #include <stdio.h> #include <time.h> #include <signal.h>  $#include$   $\leq$   $math.h$ >

 $\begin{array}{l} {\rm ordstat} = ({\rm struct\,\,ord\_inf\,}^*)({\rm rqst-}>\rm data);\\ {\rm if\,\, (ordstat-}>\rm c\_id\, ==\, 0)\,\, \{ \quad \quad \text{/``} {\rm \,Custom}} \end{array}$  $\frac{1}{2}$  Customer selected by name \*/

 $bvid = **FAI**.SE$ ; xact\_type = XACT\_ORDS\_NAME; byid = TRUE; xact\_type = XACT\_ORDS\_ID;  $c_w_id = ordstat \rightarrow w_id;$  $c_d_id = ordstat - d_id;$  strcpy(c\_last, ordstat->c\_last); order\_status\_byname\_rpc();  $ordstat > c_id = c_id;$  $c_id = \text{ordstat} > c_id;$  order\_status\_byid\_rpc();  $stropy(ordstat > c_last, c_last);$ tpreturn(TPSUCCESS, 0, rqst->data, sizeof(struct ord\_inf), 0); tpsvrinit(argc, argv) return(init\_ords\_tx());/\* Prepare transaction \*/ ordstat\_tx(rqst); userlog("init\_ordstat\_tx ERROR during %s\n", str); \* Copyright (c) 1994 by Sun Microsystems, Inc. #include <sys/types.h> #include <sys/time.h>

74 *TPC Benchmark C™ Full Disclosure*—*April 1996*

#include <string.h>

```
userlog("before DBSETLPACKET \n");
      DBSETLPACKET(login, 4096);
userlog("before DBSETLCHARSET \n");
      DBSETLCHARSET(login, getenv("CHARSET"));
       /* Open a dbproc */
userlog("before dbopen \n");
     i\tilde{f} ((dbproc = dbopen(login, (char *)SERVER )) == NULL)
      {
            initerr("Fatal dbopen: Could not open connection\n");
            return(-1);
      }
       /* Use the the right database */
userlog("before dbuse \n");
      if ( dbuse(dbproc, (char *)DATABASE) != SUCCEED)
      {
            initerr("Fatal dbuse: Could not use DATABASE\n");
           return(-1); }
      \hspace{0.1mm}\rule{0.7mm}{1.1mm}\hspace{0.1mm} /* Done with initialization */
userlog("leaving tpsvrinit \n");
      return(0);
}
/*
 * This function executes the neworder transaction
 */
neworder_tx(rqst)
TPSVCINFO *rqst;
{
      int i;
\bold{int} rollback = 0;
int linecnt;
int ret;<br>struct items_inf *cur_ip;
                             /* Pointer to current item */neworder = (struct newo_inf *)(rqst->data);
     linecnt = neworder->o_ol_cnt;
again:
     neworder->total = 0;
      global_w_id = neworder->w_id;
     global-did = neworder->d-d;
     c_id = neworder > c_id; o_ol_cnt = neworder->o_ol_cnt;
     o_all_local = 1;
     for (i = 0; i < (int)o_ol_cnt ; i++) {
           cur ip = &neworder\geq n items[i];
 ol[i].i_id = cur_ip->ol_i_id;
 ol[i].supply_w_id = cur_ip->ol_supply_w_id;
           ol[i]. quantity = cur_ip->ol_quantity;
```

```
 if (ol[i].supply_w_id != global_w_id)
                 o\_all\_local = 0; /* non-local order */
      }
      new_order_rpc();
      neworder->total = total_amount;
     tpreturn(TPSUCCESS, 0, rqst->data, sizeof(struct newo_inf), 0);
}
/* Start of Tuxedo code */
int
tpsvrinit(argc, argv)
char **argv;
{
     return(init_newo_tx());/* Prepare transaction */
}
void
tpsvrdone()
{
     dbexit();
}
NEWO(rqst)
TPSVCINFO *rqst;
{
     neworder_tx(rqst);
}
initerr(str)
char *str;
{
     userlog("SQL ERROR during %s\n", str);
}
/*
 * Copyright (c) 1994 by Sun Microsystems, Inc.
 */
#include <stdio.h>
#include <sys/types.h>
#include <sys/time.h>
#include <time.h>
#include <signal.h>
#include <math.h>
#include <string.h>
#include <stdlib.h>
/* Sybase header files */
#include <sybfront.h>
#include <sybdb.h>
#include "SYB_tpcc.h"
#include "SYB_driver.h"
\it \hspace{0.5mm}/^* Tuxedo \it \hspace{0.5mm}^* /
```
*Appendix A: Application Code* 73

#include "atmi.h" #include "userlog.h" #include "tpcc\_tux\_forms.h"

```
delivery_tx(rqst)
TPSVCINFO *rqst;
{
     delp = (struct req_struct *)(rqst->data);
     global_w_id = delp > w_id;o_carrier_id = delp->o_carrier_id;
     tx_count++;
     sprintf(outbuf, "Starting transaction %d queued at %d\n",
            tx_count, delp->qtime);
      delivery_rpc(); /* XXX: use Sybase's SYB_rpc.c version */
     sprintf(outbuf+strlen(outbuf), "Transaction completed at %d\n",
time(0);
     fwrite(outbuf, strlen(outbuf), 1, delfile);
     fflush(delfile);
     tpreturn(TPSUCCESS, 0, rqst->data, sizeof(struct req_struct), 0);
}
/* If errors occur during initialization, exit */
initerr(str)
char *str;
{
      userlog("init_delivery_tx ERROR %\n", str);
}
/* Tuxedo */
tpsvrinit(argc, argv)
char **argv;
{
     char *p, ident[20];
     char filename[200];
     int proc_no, count;
     struct utsname name;
     if ((p = getenv("TMPDIR")) == (char *)NULL) {
           userlog("TMPDIR environment variable not set\n");
           exit(1);}
     proc_no = atoi(argv[optind]);/* Needs argument which is the
proc_no *.
      \prime^* Get hostname of our machine % \left\vert \cdot \right\vert and create results file \ast/uname( &name);
     strcpy(filename, p);
     sprintf(filename+strlen(filename), "/%s.del%d", name.nodename,
proc_no);
     userlog("filename = %s \n", filename);
     delfile = fopen(filename, "w");
     if (delfile = NULL) {
           userlog("Cannot create file %s\n", filename);
      }
      return(init_del_tx());/* Prepare transaction */
}
void
tpsvrdone()
{
                                                                                  cleanup(); /* Close results file */
                                                                                  dbexit();
                                                                           }
                                                                           DEL(rqst)
                                                                           TPSVCINFO *rqst;
                                                                           {
                                                                                delivery_tx(rqst);
                                                                           }
                                                                           /*
                                                                             * Copyright (c) 1994 by Sun Microsystems, Inc.
                                                                            */
                                                                           #include <stdio.h>
                                                                           #include <sys/types.h>
                                                                           #include <sys/time.h>
                                                                           #include <time.h>
                                                                           #include <signal.h>
                                                                           #include <math.h>
                                                                           #include <string.h>
                                                                           #include <stdlib.h>
                                                                           /* Sybase header files */
                                                                           #include <sybfront.h>
                                                                           #include <sybdb.h>
                                                                           #include "SYB_tpcc.h"
                                                                           #include "SYB_driver.h"
                                                                           /* Tuxedo includes */
                                                                           #include "atmi.h"
                                                                           #include "userlog.h"
                                                                           #include "tpcc_tux_forms.h"
                                                                           struct newo_inf *neworder;/* Neworder field structure */
                                                                           char blank_mesg[25] = "";
                                                                           DBPROCESS *dbproc;<br>LOGINREC *login;
                                                                           LOGINREC
                                                                           /*
                                                                            * Initialize the neworder transaction
                                                                            */
                                                                           int
                                                                           init_newo_tx()
                                                                           {
                                                                                  /* Install the error and message handler */
                                                                           userlog("before dberrhandle \n");
                                                                                  dberrhandle(err_handler);
                                                                                  dbmsghandle(msg_handler);
                                                                                  /* Initialize global variable for error handling */
                                                                                 deadlock = 0;xact_type = XACT NEWO;
                                                                           userlog("before dblogin \n");
                                                                                 login = dblogin();
                                                                           userlog("before DBSETLUSER \n");
                                                                                  DBSETLUSER(login, USER);
```

```
select /* Return to client */
                 @no_o_id,
                 convert(char(11), @ol_delivery_d, 105)
                 + convert(char(8), @ol_delivery_d, 108)
     end
end
go
if exists ( SELECT name FROM sysobjects WHERE name = 'stock_level')
   DROP PROC stock_level
go
CREATE PROC stock_level
     @w_idsmallint,
     @d_idtinyint,
     @threshold smallint
as
     select count(distinct(s_i_id)) /* Return to client */
     FROMdistrict,
           order_line,
           stock
     WHEREd_w_id=@w_id<br>AND d_id = @d_idAND d_id =AND ol_w_id= @w_id
     AND ol \overline{d} id= \overline{Q} d \overline{d}AND ol_o_idbetween (d_next_o_id - 20) and (d_next_o_id - 1)<br>AND s_w_id = ol_w_id<br>AND s_i id = ol_i id
      AND s_w_id= ol_w_id
      AND s_i_id= ol_i_id
     AND s_quantity < @threshold
go
EOF
/*
 * Copyright (c) 1994 by Sun Microsystems, Inc.
 */
#include "tpcc_client.h"
#include <stdlib.h>
#include <sys/signal.h>
#include <sys/utsname.h>
#include <errno.h>
#include <stdio.h>
#include <sys/types.h>
#include <sys/time.h>
#include <time.h>
/* Tuxedo */
#include "atmi.h"
#include "userlog.h"
/* Sybase header files */
#include <sybfront.h>
#include <sybdb.h>
#include "SYB_tpcc.h"
#include "SYB_driver.h"
static struct req_struct *delp;/* Transaction message */
extern char outbuf[];
extern int tx_count;/* Transaction counter */
extern FILE *delfile;
                                                                                 DBPROCESS *dbproc;<br>LOGINREC *login;
                                                                                 LOGINREC
                                                                                 cleanup()
                                                                                 {
                                                                                        fclose(delfile);
                                                                                 }
                                                                                 int
                                                                                 init_del_tx()
                                                                                 {
                                                                                   deadlock = 0;
                                                                                       login = dblogin();
                                                                                        /* Open a dbproc */
                                                                                        {
                                                                                           return(-1);
                                                                                        }
                                                                                        {
                                                                                           return(-1);
                                                                                        }
                                                                                       return(0):
                                                                                 }
```
 /\* Prepare delivery transaction \*/ /\* Install the error and message handler \*/ userlog("before dberrhandle \n"); dberrhandle(err\_handler); dbmsghandle(msg\_handler);  $\mathrm{/}^*$  initialize global variable for deadlock and error handling  $\mathrm{*}/$  xact\_type = XACT\_BKEND; userlog("before dblogin \n"); userlog("before DBSETLUSER \n"); DBSETLUSER(login, USER); userlog("before DBSETLPACKET \n"); DBSETLPACKET(login, 4096); userlog("before DBSETLCHARSET \n"); DBSETLCHARSET(login, getenv("CHARSET")); userlog("before dbopen \n"); if ((dbproc = dbopen(login, (char \*)SERVER )) == NULL) initerr("Fatal dbopen: Could not open connection\n"); /\* Use the the right database \*/ userlog("before dbuse \n"); if ( dbuse(dbproc, (char \*)DATABASE) != SUCCEED) initerr("Fatal dbuse: Could not use DATABASE\n");

```
\hspace{0.1mm}\rule{0.7mm}{1.1mm}\hspace{0.1mm} /* Done with initialization */
 userlog("leaving tpsvrinit \n");
```
FROM customer (index c\_non1) HOLDLOCK  $\texttt{WHEREc\_w\_id} = @w\_id$  and  $c_d_id = \mathcal{Q}d_id$  and  $c_$ last =  $@c_$ last OPEN c\_find while (@n>0) begin FETCH c\_find INTO @c\_id SELECT $@{\bf n} = @{\bf n\text{-}1}$ end CLOSE c\_find  $\prime^*$  Get the latest order made by the customer  $^*/$ SELECT@o\_id = o\_id, @o\_carrier\_id = o\_carrier\_id, @o\_entry\_d = o\_entry\_d FROMorders (index o\_clu prefetch 16 lru) HOLDLOCK WHEREo\_w\_id= @w\_id AND o\_d\_id= @d\_id AND o\_c\_id= @c\_id  $\hspace{0.1mm}\rule{0mm}{1mm}\hspace{0.1mm}$  /\* Select order lines for the current order \*/ select/\* Return multiple rows to client \*/ ol\_supply\_w\_id, ol\_i\_id, ol\_quantity, ol\_amount, convert(char(10), ol\_delivery\_d, 105) FROMorder\_line HOLDLOCK WHEREol o id = @o id AND ol\_d\_id =  $@d$ \_id  $AND$  ol\_w\_id =  $@w$ \_id select/\* Return single row to client  $^{\ast}\!/$ @c\_id, c\_last, c\_first, c\_middle, c\_balance, @o\_id, convert(char(11),@o\_entry\_d,105) + convert(char(8),@o\_entry\_d,108), @o\_carrier\_id FROMcustomer HOLDLOCK  $WHERE$  c\_id = @c\_id AND c\_d\_id = @d\_id  $AND c_w_id = @w_id$ COMMIT TRANSACTION OSNM go if exists (select \* from sysobjects where name = 'delivery') drop proc delivery go CREATE PROC delivery  $@w_id$  smallint,<br> $@d_id$  tinyint, tinyint, @o\_carrier\_idsmallint as declare@no\_o\_id int, @o\_c\_id smallint, @ol\_total float, @ol\_amount float, @ol\_delivery\_d datetime,@junk\_idsmallint, datetime, $@1$ declare c\_del\_no CURSOR FOR SELECTno\_o\_id FROMnew\_order (index no\_clu) HOLDLOCK WHEREno\_d\_id =  $@d$ \_id  $AND no_w_id = @w_id$ 

#### FOR UPDATE

declare c\_del\_ol CURSOR FOR SELECTol\_amount, ol\_delivery\_d FROMorder\_line HOLDLOCK WHEREol\_o\_id= @no\_o\_id AND ol d id= @d id AND ol\_w\_id= @w\_id FOR UPDATE OF ol\_delivery\_d declare c\_del\_o CURSOR FOR

SELECTo\_c\_id, o\_carrier\_id FROMorders HOLDLOCK WHEREo\_id= @no\_o\_id AND o\_d\_id= @d\_id AND o\_w\_id= @w\_id FOR UPDATE OF o\_carrier\_id

#### begin select  $@1=1$

BEGIN TRANSACTION DEL OPEN c\_del\_no FETCH c\_del\_no INTO @no\_o\_id if  $(\mathcal{Q} \otimes \mathbf{q}$  status != 0) begin COMMIT TRANSACTION DEL select NULL, NULL end else begin DELETEFROM new\_order WHERECURRENT OF c\_del\_no CLOSEc\_del\_no SELECT@ol\_total = 0.0, @today = getdate() OPENc\_del\_ol FETCHc\_del\_ol INTO @ol\_amount, @ol\_delivery\_d while (@@sqlstatus = 0) begin SELECT@ol\_total = @ol\_total + @ol\_amount UPDATEorder\_line SET ol\_delivery\_d = @today WHERECURRENT OF c\_del\_ol FETCHc\_del\_ol INTO @ol\_amount, @ol\_delivery\_d end CLOSE c\_del\_ol

OPENc\_del\_o FETCHc\_del\_o INTO @o\_c\_id, @junk\_id UPDATEorders SET o\_carrier\_id = @o\_carrier\_id WHERECURRENT OF  $c$ <sup>-del-o</sup> CLOSEc\_del\_o

UPDATEcustomer SET c\_balance= c\_balance + @ol\_total, c\_delivery\_cnt= c\_delivery\_cnt + @1 WHERE c\_id= @o\_c\_id AND c\_d\_id= @d\_id AND c\_w\_id= @w\_id

COMMIT TRANSACTION DEL

#### end

else begin SELECT@screen\_data = NULL UPDATEcustomer SET c\_payment\_cnt= @c\_payment\_cnt, c\_balance= @c\_balance, c\_ytd\_payment= @c\_ytd\_payment WHERE CURRENT OF c\_pay\_c end CLOSE c\_pay\_c /\* Create the history record \*/ SELECT @today = getdate() INSERT INTO history ( h\_c\_id, h\_c\_d\_id, h\_c\_w\_id, h\_d\_id, h\_w\_id, h\_date, h\_amount, h\_data) VALUES ( @c\_id, @c\_d\_id, @c\_w\_id, @c\_d\_id, @w\_id, @today, @h\_amount, (@w\_name + " " + @d\_name)) COMMIT TRANSACTION PNM select /\* Return to client \*/ @c\_id, @c\_last, convert(char(11),@today,105) + convert(char(8),@today,108), @w\_street\_1, @w\_street\_2, @w\_city, @w\_state, @w\_zip, @d\_street\_1, @d\_street\_2, @d\_city, @d\_state, @d\_zip, @c\_first, @c\_middle, @c\_street\_1, @c\_street\_2, @c\_city, @c\_state, @c\_zip, @c\_phone, convert(char(10), @c\_since, 105), @c\_credit, @c\_credit\_lim, @c\_discount, @c\_balance, @screen\_data go if exists (select \* from sysobjects where name = 'order\_status\_byid') DROP PROC order\_status\_byid go CREATE PROC order\_status\_byid  $@w_id$  smallint,<br> $@d_id$  tinyint, tinyint,<br>int  $@c_id$ as DECLARE@o\_id int,

#### @o\_entry\_ddatetime, @o\_carrier\_idsmallint BEGIN TRANSACTION OSID  $\hspace{0.1mm}\rule{0mm}{1mm}\hspace{0.1mm}$  /\* Get the latest order made by the customer  $\hspace{0.1mm}^{\ast}\hspace{0.1mm}/$ SELECT@o\_id = o\_id, @o\_carrier\_id = o\_carrier\_id, @o\_entry\_d = o\_entry\_d FROMorders (index o\_clu prefetch 16 lru) HOLDLOCK WHEREo\_w\_id= @w\_id AND o\_d\_id= @d\_id AND o\_c\_id= @c\_id  $\it \hspace{0.5mm} \prime^*$  Select order lines for the current order  $\rm ^*/$ select/\* Return multiple rows to client \*/ ol\_supply\_w\_id, ol\_i\_id, ol\_quantity, ol\_amount, convert(char(10), ol\_delivery\_d, 105) FROMorder\_line HOLDLOCK WHEREol\_o\_id =  $@o$ \_id  $AND$  ol\_d\_id =  $@d$ \_id  $AND$  ol\_w\_id =  $@w$ \_id select/\* Return single row to client \*/ @c\_id, c\_last, c\_first, c\_middle, c\_balance,  $\overline{\omega_0}$  id, convert(char(11),@o\_entry\_d,105) + convert(char(8),@o\_entry\_d,108), @o\_carrier\_id FROMcustomer HOLDLOCK WHERE c\_id = @c\_id AND c\_d\_id = @d\_id  $AND c_w_id = @w_id$ COMMIT TRANSACTION OSID go if exists (select \* from sysobjects where name = 'order\_status\_byname') DROP PROC order\_status\_byname go CREATE PROC order\_status\_byname @w\_id smallint, @d\_id tinyint, @c\_lastchar(16) as DECLARE@o\_id int, @o\_entry\_ddatetime, @o\_carrier\_idsmallint declare@n int, @c\_idint declare c\_find CURSOR FOR SELECT c\_id FROM customer (index c\_non1) HOLDLOCK<br>WHERE c\_w\_id =  $@w_id$ WHERE  $c_w_id = \omega_w$ <br>AND  $c_d_id = \omega_d_id$ AND c\_d\_id = @d\_id AND c\_last = @c\_last ORDER BY c\_w\_id, c\_d\_id, c\_last, c\_first, c\_id FOR READ ONLY BEGIN TRANSACTION OSNM

SELECT $@{\bf n}=(\text{count}(\text{^*})\text{+}1)/2$ 

if exists (select \* from sysobjects where name = 'payment\_byname') DROP PROC payment\_byname go CREATE PROC payment\_byname @w\_id smallint,@c\_w\_idsmallint, @h\_amount float, @d\_id tinyint,@c\_d\_id tinyint, @c\_lastchar(16) as declare@n int, @c\_idint declare@w\_street\_1char(20),@w\_street\_2char(20),<br>@w\_city char(20),@w\_statechar(2), char(20),@w\_statechar(2),  $@w_zip$  char(9),  $@w$ \_namechar(10),<br> $@w$  ytd float  $@w_ytd$ declare@d\_street\_1char(20),@d\_street\_2char(20),<br>@d\_city char(20),@d\_statechar(2), @d\_city char(20),@d\_statechar(2),  $char(9)$ ,  $@d_namechar(10)$ ,<br>float  $@d$ \_ytd declare@c\_firstchar(16),@c\_middlechar(2), @c\_street\_1char(20),@c\_street\_2char(20), ec\_city char(20), ec\_statechar(2),<br>ec\_zip char(9), ec\_phonechar(16  $char(9),@c\_phonechar(16),$ @c\_sincedatetime,@c\_creditchar(2), @c\_credit\_limnumeric(12,2),@c\_balancefloat, @c\_discountreal, @c\_ytd\_paymentfloat, @c\_payment\_cntsmallint,@1smallint,  $\bar{\text{char}}(250),$ @data2char(250) @c\_data\_1char(250),@c\_data\_2char(250) declare @screen\_datachar(200),@today datetime declare c\_pay\_wd CURSOR FOR SELECTw\_street\_1, w\_street\_2, w\_city, w\_state, w\_zip, w\_name, w\_ytd, d\_street\_1, d\_street\_2, d\_city, d\_state, d\_zip, d\_name, d\_ytd FROMwarehouse HOLDLOCK, district HOLDLOCK WHEREd\_w\_id= @w\_id  $AND d_id = @d_id$  $AND w_id = d_w_id$ FOR UPDATE OF w\_ytd, d\_ytd declare c\_pay\_c CURSOR FOR SELECTc\_first, c\_middle, c\_last, c\_street\_1, c\_street\_2, c\_city, c\_state, c\_zip, c\_phone, c\_credit, c\_credit\_lim, c\_discount, c\_balance, c\_ytd\_payment, c\_payment\_cnt, c\_since, c\_data1, c\_data2 FROMcustomer HOLDLOCK WHEREc\_w\_id= @c\_w\_id AND c\_d\_id= @c\_d\_id  $AND \overline{c\_id} = \overline{e} \overline{c\_id}$ FOR UPDATE OF c\_balance, c\_payment\_cnt, c\_ytd\_payment, c\_data1, c\_data2 declare c\_find CURSOR FOR SELECT c\_id FROM customer (index c\_non1) HOLDLOCK WHERE  $c_w_id = \mathcal{C}_w_id$ AND  $c_d_id = \mathcal{C}_d_id$ 

AND c\_last =  $@c$  last ORDER BY c\_w\_id, c\_d\_id, c\_last, c\_first, c\_id FOR READ ONLY BEGIN TRANSACTION PNM SELECT  $@n = (count(*)+1)/2$ FROM customer (index c\_non1) HOLDLOCK WHEREc\_w\_id = @c\_w\_id and  $c_d_id = \mathcal{Q}c_d_id$  and  $c_$ <br>ast =  $@c_$ <br>ast OPEN c\_find while (@n>0) begin FETCH c\_find INTO @c\_id SELECT @n = @n-1 end CLOSE c\_find select  $@1 = 1$ OPEN c\_pay\_wd FETCH c\_pay\_wd INTO @w\_street\_1, @w\_street\_2, @w\_city, @w\_state, @w\_zip, @w\_name, @w\_ytd, @d\_street\_1, @d\_street\_2, @d\_city, @d\_state, @d\_zip, @d\_name, @d\_ytd UPDATE district SET d\_ytd = @d\_ytd + @h\_amount WHERE CURRENT OF c\_pay\_wd UPDATE warehouse SET w\_ytd =  $@w$ \_ytd +  $@h$  amount WHERE CURRENT OF c\_pay\_wd CLOSE c\_pay\_wd OPEN c\_pay\_c FETCH c\_pay\_c INTO @c\_first, @c\_middle, @c\_last, @c\_street\_1, @c\_street\_2, @c\_city, @c\_state, @c\_zip, @c\_phone, @c\_credit, @c\_credit\_lim, @c\_discount, @c\_balance, @c\_ytd\_payment, @c\_payment\_cnt, @c\_since, @data1, @data2 SELECT@c\_payment\_cnt = @c\_payment\_cnt + @1, @c\_balance = @c\_balance - @h\_amount,  $\overline{ec\_ytd\_payment} = \mathcal{C}c\_ytd\_payment + \mathcal{C}h\_amount$ if (@c\_credit = "BC") begin SELECT @c\_data\_2 = substring(@data1, 209, 42) + substring(@data2, 1, 208) SELECT @c\_data\_1 =  $convert(char(5), @c_id) +$  $convert(char(4), @c_d_id) +$ convert(char(5), @c\_w\_id) + convert(char(4), @d\_id) +  $convert(char(5), @w_id) +$ convert(char(19),convert(numeric(18,2), @h\_amount)) + substring(@data1, 1, 208) SELECT@screen\_data = substring(@c\_data\_1, 1, 200) UPDATE customer SET c\_payment\_cnt = @c\_payment\_cnt, c\_ytd\_payment = @c\_ytd\_payment, c\_balance = @c\_balance,  $c_{\text{data1}} = \text{\textcircled{e}} c_{\text{data1}}$ ,  $c_{\text{data2}} = \text{\textcircled{e}} c_{\text{data2}}$ WHERE CURRENT OF c\_pay\_c

declare c\_pay\_wd CURSOR FOR SELECTw\_street\_1, w\_street\_2, w\_city, w\_state, w\_zip, w\_name, w\_ytd, d\_street\_1, d\_street\_2, d\_city, d\_state, d\_zip, d\_name, d\_ytd FROMwarehouse HOLDLOCK, district HOLDLOCK WHEREd\_w\_id= @w\_id  $AND d_id = @d_id$  $AND w_id = d_w_id$ FOR UPDATE OF w\_ytd, d\_ytd declare c\_pay\_c CURSOR FOR SELECTc\_first, c\_middle, c\_last, c\_street\_1, c\_street\_2, c\_city, c\_state, c\_zip, c\_phone, c\_credit, c\_credit\_lim, c\_discount, c\_balance, c\_ytd\_payment, c\_payment\_cnt, c\_since, c\_data1, c\_data2 FROMcustomer HOLDLOCK WHEREc\_w\_id= @c\_w\_id AND c\_d\_id= @c\_d\_id  $AND \overline{c\_id} = \overline{e} \overline{c\_id}$ FOR UPDATE OF c\_balance, c\_payment\_cnt, c\_ytd\_payment, c\_data1, c\_data2 BEGIN TRANSACTION PID select  $@1 = 1$ OPEN c\_pay\_wd FETCH c\_pay\_wd INTO @w\_street\_1, @w\_street\_2, @w\_city, @w\_state, @w\_zip, @w\_name, @w\_ytd, @d\_street\_1, @d\_street\_2, @d\_city, @d\_state, @d\_zip, @d\_name, @d\_ytd UPDATE district SET d\_ytd = @d\_ytd + @h\_amount WHERE CURRENT OF c\_pay\_wd UPDATE warehouse SET w\_ytd = @w\_ytd + @h\_amount WHERE CURRENT OF c\_pay\_wd CLOSE c\_pay\_wd OPEN c\_pay\_c FETCH c\_pay\_c INTO @c\_first, @c\_middle, @c\_last, @c\_street\_1, @c\_street\_2, @c\_city, @c\_state, @c\_zip, @c\_phone, @c\_credit, @c\_credit\_lim, @c\_discount, @c\_balance, @c\_ytd\_payment, @c\_payment\_cnt, @c\_since, @data1, @data2 SELECT@c\_payment\_cnt = @c\_payment\_cnt + @1, @c\_balance = @c\_balance - @h\_amount, @c\_ytd\_payment = @c\_ytd\_payment + @h\_amount if  $(@c\_credit = "BC")$ begin SELECT  $@c\_data_2 =$ substring( $\overline{\omega}$ data1, 209, 42) + substring(@data2, 1, 208) SELECT  $@c$  data  $1 =$  $convert(char(5), @c_id) +$ convert(char(4), @c\_d\_id) + convert(char(5), @c\_w\_id) + convert(char(4),  $@d_id$ ) + convert(char(5), @w\_id) +

 $convert(char(19), convert(numeric(18,2), @h=amount)) +$ substring(@data1, 1, 208) SELECT@screen\_data = substring(@c\_data\_1, 1, 200) UPDATE customer SET c\_payment\_cnt = @c\_payment\_cnt, c\_ytd\_payment = @c\_ytd\_payment,  $c_b$ balance =  $\mathcal{Q}c_b$ balance, c\_data1 = @c\_data\_1, c\_data2 = @c\_data\_2 WHERE CURRENT OF c\_pay\_c end else begin SELECT@screen\_data = NULL UPDATEcustomer SET c\_payment\_cnt= @c\_payment\_cnt, c\_balance= @c\_balance, c\_ytd\_payment= @c\_ytd\_payment WHERE CURRENT OF c\_pay\_c end CLOSE c\_pay\_c /\* Create the history record \*/ SELECT @today = getdate() INSERT INTO history ( h\_c\_id, h\_c\_d\_id, h\_c\_w\_id, h\_d\_id, h\_w\_id, h\_date, h\_amount, h\_data) VALUES (  $@c_id$ ,  $@c_d_id$ ,  $@c_w_id$ ,  $@c_d_id$ ,  $@w_id$ ,<br> $@today$ ,  $@h_amount$ ,  $@w_name + " " + @d_name)$ @today,  $@h_$ amount,  $@w_$ name + " COMMIT TRANSACTION PID select /\* Return to client \*/  $@c$  id @c\_last, convert(char(11),@today,105) + convert(char(8),@today,108), @w\_street\_1, @w\_street\_2, @w\_city, @w\_state, @w\_zip, @d\_street\_1, @d\_street\_2, @d\_city, @d\_state, @d\_zip, @c\_first, @c\_middle, @c\_street\_1, @c\_street\_2, @c\_city, @c\_state, @c\_zip, @c\_phone, convert(char(10), @c\_since, 105), @c\_credit, @c\_credit\_lim, @c\_discount, @c\_balance, @screen\_data

*Appendix A: Application Code* 67

go

if (@@sqlstatus != 0) begin/\* item not found  $*/$ SELECT @commit\_flag = 0 select /\* Return to client \*/ NULL, NULL, NULL, NULL, NULL break end if  $@d$  id  $<$   $@5$ if  $@{\bf d\_id} < @3$  $\begin{array}{lcl} \text{if $\textcircled{e}d\_id<\textcircled{e}2$SELECT $\textcircled{e}s\_dist=\textcircled{e}s\_dist\_01$} \\ \text{else} & & \text{SELECT $\textcircled{e}s\_dist=\textcircled{e}s\_dist\_02$} \end{array}$ <code>SELECT</code> @s\_dist = @s\_dist\_02 else if @d\_id < @4SELECT @s\_dist = @s\_dist\_03 SELECT  $@s\_dist = @s\_dist_04$ else if @d\_id < @7 if  $@d_id < @6SELECT @s_dist = @s_dist_05$ <br>else SELECT  $@s_dist = @s_ddist_06$ SELECT  $@s_dist = @s_dist_06$  else if @d\_id < @9 if  $@d_id < @8SELECT @s_dist = @s_dist_07$ <br>else SELECT  $@s_dist = @s_dist_08$ SELECT  $@s_dist = @s_dist_08$ else if  $@d_id < @10SELECT @s_ddist = @s_ddist_09$ <br>else SELECT  $@s_dist = @s_ddist_10$ SELECT  $@s_dist = @s_dist_10$ select @ol\_qty\_smallint = @ol\_qty if @s\_quantity >= @ol\_qty\_smallint + @ten SELECT @s\_quantity = @s\_quantity - @ol\_qty\_smallint else SELECT  $@s$  quantity =  $@s$  quantity -@ol\_qty\_smallint + 91 if ( $@s$  w id =  $@w$  id) SELECT@remote = 0 else SELECT@remote = 1 UPDATE stock set s\_quantity= @s\_quantity,  $s_ytd = @s_ytd + @ol_qty,$ s\_remote\_cnt= @s\_remote\_cnt + @remote, s\_order\_cnt= @s\_order\_cnt + @one WHERE CURRENT OF c\_no\_is if (patindex("%ORIGINAL%", @i\_data) > 0) and (patindex("%ORIGINAL%", @s\_data) > 0) SELECT  $@b_g = "B"$ else SELECT  $@b_g = "G"$ SELECT @ol\_amount = @ol\_qty \* @i\_price INSERT INTO order\_line ( ol\_o\_id, ol\_d\_id, ol\_w\_id, ol\_number, ol\_i\_id, ol\_supply\_w\_id, ol\_delivery\_d, ol\_quantity, ol\_amount, ol\_dist\_info) VALUES ( @o\_id, @d\_id, @w\_id, @ol\_number+@o\_ol\_done, @i\_id, @s\_w\_id, "19000101", @ol\_qty\_smallint, @ol\_amount, @s\_dist) select /\* Return to client \*/ @i\_name, end go go as

```
@i_price,
@s_quantity,
```
@ol\_amount, @b\_g CLOSE c\_no\_is end if (@o\_ol\_done + @o\_ol\_now >= @o\_ol\_cnt)/\* Finish order \*/ begin SELECT @o\_entry\_d = getdate() INSERT INTO orders ( o\_id, o\_c\_id, o\_d\_id, o\_w\_id, o\_entry\_d, o\_carrier\_id, o\_ol\_cnt, o\_all\_local) VALUES ( @o\_id, @c\_id, @d\_id, @w\_id, @o\_entry\_d, -1, @o\_ol\_cnt, 0) INSERT INTO new\_order (no\_o\_id, no\_d\_id, no\_w\_id) VALUES (@o\_id, @d\_id, @w\_id) if  $(@o_ol_new >= @o_ol_cnt)$ if  $\overline{(\mathcal{Q}^{\circ}_{\mathcal{Q}}(0))}$ commit transaction NO else rollback transaction NO end select /\* Return to client \*/ @w\_tax, @d\_tax, @o\_id, @c\_last, @c\_discount, @c\_credit, convert(char(11),@o\_entry\_d,105) + convert(char(8),@o\_entry\_d,108) if exists (select \* from sysobjects where name = 'payment\_byid') DROP PROC payment\_byid CREATE PROC payment\_byid @w\_id smallint,@c\_w\_idsmallint, @h\_amount float,<br>@d\_id tinvin tinyint,@c\_d\_id tinyint, @c\_idint declare@c\_last char(16) declare@w\_street\_1char(20),@w\_street\_2char(20),<br>@w\_city char(20),@w\_statechar(2), @w\_city char(20),@w\_statechar(2), char(9),@w\_namechar(10),<br>float  $@w_ytd$ declare@d\_street\_1char(20),@d\_street\_2char(20),<br>@d\_city char(20),@d\_statechar(2), @d\_city char(20),@d\_statechar(2), char(9),@d\_namechar(10),<br>float  $@d$ \_ytd declare@c\_firstchar(16),@c\_middlechar(2),  $@c\_street_1char(20),@c_street_2char(20),\n@c\_city char(20),@c_statechar(2),$ @c\_city char(20),@c\_statechar(2),<br>@c\_zip char(9),@c\_phonechar(16  $char(9)$ ,  $@c$ <sub>-phonechar</sub>(16), @c\_sincedatetime,@c\_creditchar(2), @c\_credit\_limnumeric(12,2),@c\_balancefloat, @c\_discountreal, @c\_ytd\_paymentfloat, @c\_payment\_cntsmallint,@1smallint,

@data1 char(250),@data2char(250), @c\_data\_1char(250),@c\_data\_2char(250)

declare @screen\_datachar(200),@today datetime

### declare<br>
@w tax

 $@w_{\text{max}}$  real,  $@d_{\text{max}}$  real,<br> $@c_{\text{last}}$  char(16), $@c_{\text{c}}$  creditchar(2), char(16),@c\_creditchar(2), @c\_discountreal,

@ol\_amountreal, @i\_pricereal, @i\_name char(24),@i\_data char(50),

@s\_quantitysmallint,  $@s_ytd$  int,  $@s_order_cntint$ ,<br> $@s_dist$  char(24), $@s_datachar(50)$ , char(24),@s\_datachar(50), @s\_dist\_01char(24),@s\_dist\_02char(24), @s\_dist\_03char(24),@s\_dist\_04char(24), @s\_dist\_05char(24),@s\_dist\_06char(24), @s\_dist\_07char(24),@s\_dist\_08char(24), @s\_dist\_09char(24),@s\_dist\_10char(24), @s\_remote\_cntint,@remote int,

@ol\_numbertinyint, @o\_entry\_ddatetime,@b\_gchar(1)

declare@0 tinyint,@1 tinyint,@2 tinyint,@3 tinyint, @4 tinyint,@5 tinyint,@6 tinyint,@7 tinyint, @8 tinyint,@9 tinyint,@10 tinyint,@11 tinyint, @12 tinyint,@13 tinyint,@14 tinyint,@15 tinyint, @one smallint,@ten smallint,@ol\_qty\_smallint smallint

declare c\_no\_wdc CURSOR FOR SELECTw\_tax, d\_tax, d\_next\_o\_id, c\_last, c\_discount, c\_credit FROMwarehouse HOLDLOCK, district HOLDLOCK. customer (index c\_clu prefetch 2 lru) HOLDLOCK  $\texttt{WHEREd\_w_id=@w_id}$ AND  $d_id = \text{\textcircled{$d_d$}}id$  $AND w_id = d_w_id$ AND c\_w\_id= w\_id AND c\_d\_id= d\_id AND  $c_id = @c_id$ FOR UPDATE OF d\_next\_o\_id

declare c\_no\_is CURSOR FOR SELECTi\_price, i\_name, i\_data, s\_quantity, s\_data, s\_ytd, s\_order\_cnt, s\_remote\_cnt,/\* for update \*/ s\_dist\_01, s\_dist\_02, s\_dist\_03, s\_dist\_04, s\_dist\_05, s\_dist\_06, s\_dist\_07, s\_dist\_08, s\_dist\_09, s\_dist\_10 FROMitem HOLDLOCK, stock HOLDLOCK WHEREs\_w\_id =  $@s$ \_w\_id AND  $s_i_id = i_id$ AND  $i_id = @i_id$ FOR UPDATE OF s\_quantity, s\_ytd, s\_order\_cnt, s\_remote\_cnt

#### begin

 $select@0=0, @1=1, @2=2, @3=3, @4=4, @5=5, @6=6, @7=7, @8=8,$  $@9=9, @10=10, @11=11, @12=12, @13=13, @14=14, @15=15,$ @one=1, @ten=10

if (@o\_ol\_done = @0)/\* Start a new order \*/ begin

if (@o\_ol\_now >= @o\_ol\_cnt)/\* One call only \*/ begin transaction NO OPEN c\_no\_wdc FETCH c\_no\_wdc INTO @w\_tax, @d\_tax, @o\_id, @c\_last, @c\_discount, @c\_credit SELECT@commit\_flag= 1 UPDATEdistrict SET  $d_{next_o_id} = @o_id + 1$ WHERE CURRENT OF c\_no\_wdc CLOSE c\_no\_wdc end SELECT @ol\_number = @0 while (@ol\_number < @o\_ol\_cnt) begin  $SELECT @ol_number = @ol_number + @1$ if  $@{\rm ol\_number} < @{\rm 5}$ if @ol\_number < @3 begin if  $@ol_number > = @2SELECT @i_id = @i_id2$ ,  $\mathcal{Q}_s$ \_w\_id =  $\mathcal{Q}_s$ \_w\_id2,  $\mathcal{Q}_o$ ol\_qty =  $\mathcal{Q}_o$ l\_qty2 end else if @ol\_number < @4SELECT @i\_id = @i\_id3, @s\_w\_id  $= \mathcal{Q}_s_w_id3$ ,  $\mathcal{Q}_o \equiv \mathcal{Q}_o \equiv \mathcal{Q}_o$ <br>else SELECT  $@i_id = @i_id4$ ,  $@s_w_id =$  $@s_w_id4$ ,  $@ol_qty = @ol_qty4$ else if @ol\_number < @9 if  $\overline{\omega_{0}}$  number <  $\varnothing$ 7 if @ol\_number < @6SELECT @i\_id = @i\_id5, @s\_w\_id  $= \textcircled{e} s_w_id5$ ,  $\textcircled{e} o \text{log} t = \textcircled{e} o \text{log} t$ else  $SELECT @i_id = @i_id6, @s_w_id =$ @s\_w\_id6, @ol\_qty = @ol\_qty6 else if @ol\_number < @8SELECT @i\_id = @i\_id7, @s\_w\_id  $= @s_w_id7, @ol_qty = @ol_qty7 \ else$ SELECT  $@i_id = @i_id8$ ,  $@s_w_id =$ @s\_w\_id8, @ol\_qty = @ol\_qty8 else if @ol\_number < @13 if @ol\_number < @11 if  $@o$  number <  $@10$ SELECT  $@i_id = @i_id9$ ,  $@{\textsf{s\_w\_id}} = @{\textsf{s\_w\_id}} 9, \ @{\textsf{o}} 0 \_q \bar{q} t y = @{\textsf{o}} 0 \_q t y$ else  $SELECT @i_id = @i_id10, @s_w_id =$  $@s_w_id10, @ol_qty = @ol_qty10$ <br>else if @ol\_number < @12SELECT @i\_id = @i\_id11, else if @ol\_number < @12SELECT @i\_id = @i\_id11, @s\_w\_id = @s\_w\_id11, @ol\_qty = @ol\_qty11 else SELECT @i\_id = @i\_id12, @s\_w\_id = @s\_w\_id12, @ol\_qty = @ol\_qty12 else if @ol\_number < @15 if @ol\_number < @14SELECT @i\_id = @i\_id13, @s\_w\_id =  $@s_w_id13, @ol_qty = @ol_qty13$ else  $SELECT @i_id = @i_id14, @s_w_id =$  $@s_w_id14, @ol_qty = @ol_qty14$ else SELECT  $@i_id = @i_id15, @s_w_id =$ @s\_w\_id15, @ol\_qty = @ol\_qty15 OPEN c\_no\_is FETCH c\_no\_is INTO @i\_price, @i\_name, @i\_data, @s\_quantity, @s\_data,

@s\_ytd, @s\_order\_cnt, @s\_remote\_cnt, @s\_dist\_01, @s\_dist\_02, @s\_dist\_03, @s\_dist\_04, @s\_dist\_05,

@s\_dist\_06, @s\_dist\_07, @s\_dist\_08, @s\_dist\_09, @s\_dist\_10

```
@s_quantity, @s_data,
                     @s_ytd, @s_order_cnt,
                     @s_dist_01, @s_dist_02, @s_dist_03, @s_dist_04,
@s_dist_05,
                     @s_dist_06, @s_dist_07, @s_dist_08, @s_dist_09,
@s_dist_10
              if (@@sqlstatus != 0) begin/* item not found */
                      SELECT @commit_flag = 0
                      select /* Return to client */
                            NULL, NULL, NULL, NULL, NULL
                            break
              end
              if @{\bf d\_id} < @{\bf 5}if @d_id < @3if @{\bf d\_id} <@2\text{SELECT} @{\bf s\_dist} =@{\bf s\_dist}\_01else SELECT @s_dist = @s_dist_02
               \begin{array}{lcl} \vspace{2mm} \textbf{else} & \textbf{if} \ \mathcal{Q} \textbf{d}_\textbf{id} < \mathcal{Q} \textbf{4} \textbf{SELECT} \ \overline{\mathcal{Q}} \textbf{s}_\textbf{id} \textbf{ist} = \overline{\mathcal{Q}} \textbf{s}_\textbf{id} \textbf{ist}_\textbf{id} \textbf{0} \\ & \textbf{8} \textbf{ELECT} \ \mathcal{Q} \textbf{s}_\textbf{id} \textbf{ist} = \mathcal{Q} \textbf{s}_\textbf{id} \textbf{ist}_\textbf{id} \textbf{0} \\ & & \textbf{8} \textbfSELECT @s\_dist = @s\_dist_04else if @d_id < @7
                     if @d_id < @6SELECT @s\_dist = @s\_dist_05<br>else SELECT @s\_dist = @s\_dist_06SELECT @s_dist = @s_dist_06 else if @d_id < @9
                       if @d_id < @8SELECT @s_dist = @s_dist_07
                       else SELECT \circs_dist = \circs_dist_08
              else if @d_id < @10SELECT @s_dist = @s_dist_09<br>else SELECT @s_dist = @s_dist_10SELECT \overline{\omega}s_dist = \overline{\omega}s_dist_10
              select @ol_qty_smallint = @ol_qty
              if @s_q quantity > = @o_l_qty_smallint + @ten
                     SELECT @s_quantity = @s_quantity -
@ol_qty_smallint
              else
                     SELECT @s_quantity = @s_quantity -
@ol_qty_smallint + 91
              UPDATE stock set
                     s_quantity= @s_quantity,<br>s_ytd = @s_ytd + @s= @s_ytd + @ol_qty,s_order_cnt= @s_order_cnt + @one
                     WHERE CURRENT OF c_no_is
              if (patindex("%ORIGINAL%", @i_data) > 0) and
                  (patindex("%ORIGINAL%", @s_data) > 0)
                     SELECT @b_g = "B"else
                     SELECT @b_g = "G"SELECT @ol_amount = @ol_qty * @i_price
              INSERT INTO order_line (
                     ol_o_id, ol_d_id, ol_w_id, ol_number, ol_i_id,
                     ol_supply_w_id, ol_delivery_d, ol_quantity,
                     ol_amount, ol_dist_info)
              VALUES (
                     @o_id, @d_id, @w_id, @ol_number+@o_ol_done,
@i_id,
                     @w_id, "19000101", @ol_qty_smallint,
                     @ol_amount, @s_dist)
             select /* Return to client */
                     @i_name,
                     @i_price,
                                                                                                     end
                                                                                                     begin
                                                                                                     end
                                                                                              end
                                                                                             go
                                                                                              go
                                                                                                     @c_id)
                                                                                              as
```
@s\_quantity, @ol\_amount, @b\_g CLOSE c\_no\_is if (@o\_ol\_done + @o\_ol\_now >= @o\_ol\_cnt)/\* Finish order \*/ SELECT @o\_entry\_d = getdate() INSERT INTO orders ( o\_id, o\_c\_id, o\_d\_id, o\_w\_id, o\_entry\_d, o\_carrier\_id, o\_ol\_cnt, o\_all\_local) VALUES ( @o\_id, @c\_id, @d\_id, @w\_id, @o\_entry\_d, -1, @o\_ol\_cnt, 1) INSERT INTO new\_order (no\_o\_id, no\_d\_id, no\_w\_id) VALUES (@o\_id, @d\_id, @w\_id) if  $(@o_ol_new >= @o_ol_cnt)$ if  $\overline{(\text{e}^{\text{commit}} \text{flag} = \text{e}^{\text{1}})}$ commit transaction NO else rollback transaction NO select /\* Return to client \*/ @w\_tax, @d\_tax, @o\_id, @c\_last, @c\_discount, @c\_credit, convert(char(11),@o\_entry\_d,105) + convert(char(8),@o\_entry\_d,108) if exists ( SELECT name FROM sysobjects WHERE name = 'neworder\_remote') DROP PROC neworder\_remote CREATE PROC neworder\_remote ( @w\_id smallint, @d\_id tinyint, @o\_ol\_cnttinyint,<br>@o\_ol\_done tinyint, @o\_ol\_done tinyint, @o\_ol\_now tinyint, @i\_idint, @s\_w\_idsmallint, @ol\_qtytinyint, @i\_id2int, @s\_w\_id2smallint, @ol\_qty2tinyint, @i\_id3int, @s\_w\_id3smallint, @ol\_qty3tinyint, @i\_id4int, @s\_w\_id4smallint, @ol\_qty4tinyint, @i\_id5int, @s\_w\_id5smallint, @ol\_qty5tinyint, @i\_id6int, @s\_w\_id6smallint, @ol\_qty6tinyint, @i\_id7int, @s\_w\_id7smallint, @ol\_qty7tinyint, @i\_id8int, @s\_w\_id8smallint, @ol\_qty8tinyint, @i\_id9int, @s\_w\_id9smallint, @ol\_qty9tinyint, @i\_id10int, @s\_w\_id10smallint, @ol\_qty10tinyint, @i\_id11int, @s\_w\_id11smallint, @ol\_qty11tinyint,

@i\_id12int, @s\_w\_id12smallint, @ol\_qty12tinyint, @i\_id13int, @s\_w\_id13smallint, @ol\_qty13tinyint, @i\_id14int, @s\_w\_id14smallint, @ol\_qty14tinyint,  $\overline{\omega_1}$  id15int,  $\overline{\omega_S}$  w id15smallint,  $\overline{\omega_O}$  qty15tinyint, @o\_id int, @commit\_flagtinyint

@i\_id15 int, @ol\_qty15 tinyint,  $\mathcal{Q}_{\mathbf{O\_} \mathbf{i}}$  int, @commit\_flag tinyint ) as declare  $@{\mathbf{w}\_\mathtt{tax}}$  $@w_{\text{max}}$  real,  $@d_{\text{max}}$  real,<br> $@c_{\text{last}}$  char(16), $@c_{\text{c} \text{credit}}$  char(2), char(16),@c\_creditchar(2), @c\_discountreal, @ol\_amountreal, @i\_pricereal, @i\_name char(24),@i\_data char(50), @s\_quantitysmallint,  $\mathcal{C}_s$  int,  $\mathcal{C}_s$  order\_cntint,<br>  $\mathcal{C}_s$  dist char(24).  $\mathcal{C}_s$  data char(50).  $char(24),@s\_datachar(50),$ @s\_dist\_01char(24),@s\_dist\_02char(24), @s\_dist\_03char(24),@s\_dist\_04char(24), @s\_dist\_05char(24),@s\_dist\_06char(24), @s\_dist\_07char(24),@s\_dist\_08char(24), @s\_dist\_09char(24),@s\_dist\_10char(24), @ol\_numbertinyint, @o\_entry\_ddatetime,@b\_gchar(1) declare@0 tinyint,@1 tinyint,@2 tinyint,@3 tinyint, @4 tinyint,@5 tinyint,@6 tinyint,@7 tinyint, @8 tinyint,@9 tinyint,@10 tinyint,@11 tinyint, @12 tinyint,@13 tinyint,@14 tinyint,@15 tinyint, @one smallint,@ten smallint,@ol\_qty\_smallint smallint declare c\_no\_wdc CURSOR FOR SELECTw\_tax, d\_tax, d\_next\_o\_id, c\_last, c\_discount, c\_credit FROMwarehouse HOLDLOCK, district HOLDLOCK, customer (index c\_clu prefetch 2 lru) HOLDLOCK WHEREd\_w\_id= @w\_id AND  $d_id = \mathcal{Q}d_id$  $AND w_id = d_w_id$ AND c\_w\_id= w\_id AND c\_d\_id= d\_id AND  $c_id = @c_id$ FOR UPDATE OF d\_next\_o\_id declare c\_no\_is CURSOR FOR SELECTi\_price, i\_name, i\_data, s\_quantity, s\_data,  $s$ \_ytd, s\_order\_cnt,/\* for update \*/ s\_dist\_01, s\_dist\_02, s\_dist\_03, s\_dist\_04, s\_dist\_05, s\_dist\_06, s\_dist\_07, s\_dist\_08, s\_dist\_09, s\_dist\_10 FROMitem HOLDLOCK, stock HOLDLOCK WHEREs\_w\_id = @w\_id AND  $s$  i  $id = i$  id AND  $\overline{i}$  id =  $\overline{e}$  id FOR UPDATE OF s\_quantity, s\_ytd, s\_order\_cnt

OPEN c\_no\_wdc FETCH c\_no\_wdc INTO @w\_tax, @d\_tax, @o\_id, @c\_last, @c\_discount, @c\_credit SELECT@commit\_flag= 1 UPDATEdistrict SET  $d_{next\_o_id} = @o_id + 1$ WHERE CURRENT OF c\_no\_wdc CLOSE c\_no\_wdc end SELECT @ol\_number = @0 while (@ol\_number < @o\_ol\_cnt) begin  $SELECT @ol_number = @ol_number + @1$ if @ol\_number <  $@5$  $\overline{\text{if}}$  @ol\_number < @3 begin if @ol\_number >= @2SELECT @i\_id = @i\_id2, @ol\_qty  $=$  @ol\_qty2 end else if @ol\_number < @4SELECT @i\_id = @i\_id3, @ol\_qty  $=$  @ol\_qty3 else SELECT  $@i_id = @i_id4$ ,  $@ol_qty =$ @ol\_qty4 else if @ol\_number < @9 if @ol\_number < @7 if @ol\_number < @6SELECT @i\_id = @i\_id5, @ol\_qty  $=$  @ol\_qty5 else SELECT  $@i_id = @i_id6$ ,  $@ol_qty =$ @ol\_qty6 else if @ol\_number < @8SELECT @i\_id = @i\_id7, @ol\_qty  $=$  @ol\_qty7 else SELECT @i\_id = @i\_id8, @ol\_qty = @ol\_qty8 else if @ol\_number < @13 if @ol\_number < @11 if @ol\_number < @10SELECT @i\_id = @i\_id9, @ol\_qty  $=$  @ol\_qty9 else SELECT  $@i_id = @i_id10, @o1_qty =$ @ol\_qty10 else if @ol\_number < @12SELECT @i\_id = @i\_id11, @ol\_qty  $=$  @ol\_qty11 else  $SELECT @i_id = @i_id12, @o1_qty =$ @ol\_qty12 else if @ol\_number < @15 if @ol\_number < @14SELECT @i\_id = @i\_id13, @ol\_qty = @ol\_qty13 else  $SELECT @i_id = @i_id14, @o1_qty =$ 

else SELECT  $@i$  id =  $@i$  id15,  $@o$ l qty =

 $@9=9, @10=10, @11=11, @12=12, @13=13, @14=14, @15=15,$ 

if (@o\_ol\_now >= @o\_ol\_cnt)/\* One call only \*/

@one=1, @ten=10

begin

if  $(\mathcal{Q}_0_{ol}\_$ done =  $\mathcal{Q}_0$ )/\* Start a new order \*/

begin transaction NO

OPEN c\_no\_is FETCH c\_no\_is INTO @i\_price, @i\_name, @i\_data,

@ol\_qty14

@ol\_qty15

begin

select@0=0, @1=1, @2=2, @3=3, @4=4, @5=5, @6=6, @7=7, @8=8,

char s\_dist[25]; /\* \*\* Variables for order table \*/  $\begin{array}{ll} \mbox{int} & \mbox{o\_id;} \\ \mbox{DBTINYINT} \end{array}$ DBTINYINT o\_d\_id; DBSMALLINT o\_w\_id; DBSMALLINT o\_c\_id; char o\_entry\_d[31]; DBSMALLINT o\_carrier\_id; DBSMALLINT o\_ol\_cnt, o\_ol\_now, o\_ol\_done; DBTINYINT /\* \*\* Variables for order\_line \*/ int ol\_o\_id; DBTINYINTol\_d\_id; DBSMALLINTol\_w\_id; DBSMALLINTol\_number; DBINT ol\_i\_id; DBSMALLINTol\_supply\_w\_id;<br>char ol delivery d[31]:  $ol\_delivery_d[31];$ DBSMALLINTol\_quantity; DBFLT8 ol amount; /\* \*\* Variables for new\_order tble \*/ int no\_o\_id; DBTINYINTno\_d\_id; DBSMALLINTno\_w\_id; /\* \*\* Variables for history table \*/ DBFLT8 h\_amount;<br>char h\_date[20]: h\_date[20]; /\* \* Copyright (c) 1994 by Sun Microsystems, Inc. \*/  $/*$  For NEWO:  $*/$ struct newo\_inf newosp; struct newo\_inf \*neworder;<br>FBFR \*newo fb \*newo\_fbfr;<br>\*newo\_rqst; TPSVCINFO int newolen;  $\frac{1}{100}$ <br>struct track mods mod array[50], struct track\_mods  $*$ modptr = mod\_array; struct req\_struct \*delp; /\* Transaction message \*/ char outbuf[1024]; /\* Buffer for results file \*/ int tx\_count = 0;  $\frac{1}{2}$  Transaction counter  $\frac{*}{2}$ <br>FILE  $\frac{1}{2}$ <sup>\*</sup>delfile;<br>del rgst;\* TPSVCINFO /\* For ORDS: \*/ struct ord\_inf ordsp, \*ordstat = &ordsp; FBFR \*ordsbuf; /\* FML buffer for output carray \*/ int ordslen; /\* Size of FML buffer \*/ TPSVCINFO \*ords\_rqst;  $\text{/}^{\ast}$  For PAYM:<br>\*/ struct pay\_inf \*payment; /\* Input structure to payment\_tx \*/<br>struct pay\_inf paymsp; /\* Payment structure \*/ struct pay\_inf paymsp; /\* Payment structure \*/ TPSVCINFO \*paym\_rqst; /\* For STOCK: \*/ struct stock\_inf \*stocklevel; /\* Input to stocklevel transaction \*/ struct stock inf stocksp; TPSVCINFO \*stock\_rqst; #!/bin/sh -f # Stored procedure for TPC-C 3.0 on SQL Server 11.0 and later # Copyright Sybase 1995 isql -e -Usa -P\$PASSWORD <<EOF use tpcc go if exists ( SELECT name FROM sysobjects WHERE name = 'neworder\_local') DROP PROC neworder\_local go CREATE PROC neworder\_local ( $\frac{w}{w}$  id smallint.  $^{\scriptsize \textregistered}_{\scriptsize \textregistered\_id}$ tinyint,<br>int,  $@c_id$ @o\_ol\_cnttinyint,<br>@o\_ol\_done tinyint, @o\_ol\_done tinyint,  $@o_ol_$ now @i\_idint, @ol\_qty tinyint, @i\_id2int, @ol\_qty2 tinyint, @i\_id3int, @ol\_qty3 tinyint,  $\overline{\omega}_1$ id4int,  $\overline{\omega}_0$ l<sub>q</sub>ty4 tinyint,<br> $\overline{\omega}_1$ id5int,  $\overline{\omega}_0$ l<sub>q</sub>ty5 tinyint, @i\_id5int, @ol\_qty5 tinyint,  $\overline{\omega}_1$ id6int,  $\overline{\omega}_0$  qty6 tinyint,<br> $\overline{\omega}_1$ id7int,  $\overline{\omega}_0$  qty7 tinyint, @i\_id7int, @ol\_qty7 tinyint, @i\_id8int, @ol\_qty8 tinyint, @i\_id9int, @ol\_qty9 tinyint, @i\_id10int, @ol\_qty10 tinyint, @i\_id11int, @ol\_qty11 tinyint, @i\_id12int, @ol\_qty12 tinyint, @i\_id13int, @ol\_qty13 tinyint,

62 *TPC Benchmark C™ Full Disclosure*—*April 1996*

@i\_id14int, @ol\_qty14 tinyint,

 case XACT\_ORDS\_ID:/\* order\_status\_byid \*/ userlog("cw=%d, cd=%d, c=%d\n", c\_w\_id, c\_d\_id, c\_id); break; case XACT\_ORDS\_NAME:/\* order\_status\_byname \*/ userlog("cw=%d, cd=%d, l=%s\n", c\_w\_id, c\_d\_id, c\_last); break; case XACT\_DEL:/\* delivery\_qu \*/ userlog("w=%d, carrier=%d\n", global\_w\_id, o\_carrier\_id); break; case XACT\_STOCK:/\* stock level \*/ userlog("w=%d, d=%d, th=%d\n", global\_w\_id, global\_d\_id, threshold); break; case XACT\_BKEND:/\* delivery \*/ userlog( $\overline{w}$ w=%d, d=%d, carrier=%d, tx\_count=%d\n", global\_w\_id, global\_d\_id, o\_carrier\_id, tx\_count); break; default: userlog("Unknown xact\_type = %d\n", xact\_type); } } /\* \* Copyright (c) 1994 by Sun Microsystems, Inc. \*/ XCTION func\_array[XCTION\_COUNT+1] = { {"new\_order"}, {"payment\_byid"}, {"payment\_byname"}, {"order\_status\_byid"}, {"order\_status\_byname"}, {"delivery\_qu"}, {"stock\_level"}, {"delivery"}, {"NULL"} }; int rollback\_pct;<br>int lines\_per\_call int lines\_per\_call = 15; char b\_g[2]; DBFLT8 total\_amount; DBTINYINT commit\_flag;<br>int xact\_type\_prev int xact\_type, prev\_xact\_type = -9999;<br>int deadlock; int deadlock;<br>int bad items int bad\_items;<br>int max\_ware; int max\_ware;<br>char \*db name =  $*db_name = "tpcc";$ RETCODE code; DBSMALLINTglobal\_w\_id; DBTINYINTglobal\_d\_id; ORDER\_LINEol[15];/\* XXX: should be 16, or 15 ?? \*/ DBINT low\_count;

```
/*
```
\*\* Variables for the customer table \*/ DBINT c\_id; DBTINYINTc\_d\_id; DBSMALLINTc\_w\_id;<br>char c first[17]: char c\_first[17];<br>char c\_middle[3] char c\_middle[3];<br>char c\_last[17]; char c\_last[17];<br>char c\_street\_1 char  $C_$ \_street\_1[21];<br>char  $C_$ \_street\_2[21]; char c\_street\_2[21];<br>char c\_city[21]; char c\_city[21];<br>char c\_state[3]; char  $c_{zip}[3];$ <br>char  $c_{zip}[10];$ char c\_zip[10];<br>char c\_phone[1 char c\_phone[17];<br>char c\_since[31]; char  $\frac{c\text{-since}[31]}{c\text{-credit}[3]}$ ; char c\_credit[3];<br>DBFLT8 c\_credit\_lin DBFLT8 c\_credit\_lim;<br>DBREAL c discount; DBREAL c\_discount;<br>DBFLT8 c\_balance; DBFLT8 c\_balance;<br>char c\_data[201 c\_data[201]; /\* \*\* Variables for warehouse \*/ char w\_name[11];<br>char w\_street\_1[2 char  $w_$ <sub>street\_1[21]</sub>;<br>char w street\_2[21]: char  $w_7$ street\_2[21];<br>char w city[21]: char  $w_{\text{crity}}[21];$ <br>char w state[3]: char w\_state[3];<br>char w\_zip[10];  $w_zzip[10];$ DBREAL w\_tax; /\* \*\* Variables for district \*/ DBTINYINT d\_id; DBSMALLINTd\_w\_id; char d\_name[11]; char d\_street\_1[21]; char d\_street\_2[21]; char d\_city[21]; char d\_state[3]; char d\_zip[10]; DBREAL d\_tax; /\* \*\* Variables for item table \*/ int i\_id;<br>DBFLT8 i\_pri DBFLT8 i\_price;  $i\_name[25]$ ; /\* \*\* Variables for the stock table \*/ DBSMALLINTs\_quantity; DBSMALLINTthreshold;

```
A
```

```
 fwrite(outbuf, strlen(outbuf), 1, delfile);
         fflush(delfile);
         tpreturn(TPFAIL, 0, (char *)del_rqst->data, del_rqst->len, 0);
     }
   }
}
int
delivery_body()
{
    deadlock = 0;
    dbrpcinit(dbproc, "delivery", 0);
    dbrpcparam(dbproc, NULL, 0, SYBINT2, -1, -1, &global_w_id);
    dbrpcparam(dbproc, NULL, 0, SYBINT1, -1, -1, &global_d_id);
    dbrpcparam(dbproc, NULL, 0, SYBINT2, -1, -1, &o_carrier_id);
    if (dbrpcsend(dbproc) != SUCCEED) return TRUE;
    if (dbsqlok(dbproc) != SUCCEED) return TRUE;
    if (dbresults(dbproc) != SUCCEED || deadlock) return TRUE;
   dbbind(dbproc, 1, INTBIND, 0, &o_id);
    dbbind(dbproc, 2, NTBSTRINGBIND, sizeof(ol_delivery_d),
ol delivery d);
   \overline{\text{if (dbnextrow(dbproc)}} = \text{REG}\text{ROW} \text{ }|\text{ }| deadlock) return TRUE;
   if (o id == NULL)
       sprintf(outbuf+strlen(outbuf),
          "Delivery for District %d skipped\n", global_d_id);
    else
       sprintf(outbuf+strlen(outbuf),
          "Delivered order %d for district %d, warehouse %d, carrier
%d\n",
          o_id, global_d_id, global_w_id, o_carrier_id);
    if (dbcanquery(dbproc) != SUCCEED || deadlock) return TRUE;
    return FALSE;
}
void
stock_level_rpc()
{
    int try;
   for (try = 0; try < MaxTries; try ++)
    {
     if (try > 0) display_xction("Repeating");
     if (\text{stock\_level\_body}) == \text{TRUE}){
         dbcancel(dbproc);
         sleep_before_retry();
         continue;
      }
      break;
    }
    if (try >= MaxTries)
    {
      display_xction("MaxTries Failed");
      tpreturn(TPFAIL, 0, (char *)stock_rqst->data, stock_rqst->len, 0);
   }
}
                                                                           int
                                                                           stock_level_body()
                                                                           {
                                                                             deadlock = 0:
                                                                              dbrpcinit(dbproc, "stock_level", 0);
                                                                             dbrpcparam(dbproc, NULL, 0, SYBINT2, -1, -1, &global_w_id);
                                                                              dbrpcparam(dbproc, NULL, 0, SYBINT1, -1, -1, &global_d_id);
                                                                              dbrpcparam(dbproc, NULL, 0, SYBINT2, -1, -1, &threshold);
                                                                              if (dbrpcsend(dbproc) != SUCCEED) return TRUE;
                                                                              if (dbsqlok(dbproc) != SUCCEED) return TRUE;
                                                                              if (dbresults(dbproc) != SUCCEED || deadlock) return TRUE;
                                                                              dbbind(dbproc, 1, INTBIND, 0, &low_count);
                                                                            if (dbnextrow(dbproc) != REG_ROW || deadlock) return TRUE;
                                                                            if (dbcanquery(dbproc) != SUCCEED || deadlock) return TRUE;
                                                                              stocklevel->low_stock = low_count;
                                                                              return FALSE;
                                                                           }
                                                                           void ins_rpc()
                                                                           {
                                                                              dbfcmd(dbproc,"insert into foo values(%d, 'kjhkjhkjhkjhkjh')", global_w_id);
                                                                              dbsqlexec(dbproc);
                                                                              dbresults(dbproc);
                                                                           }
                                                                           void
                                                                           sleep_before_retry()
                                                                           {
                                                                              sleep(1);
                                                                           }
                                                                           void
                                                                           display_xction(msg)
                                                                           char *msg;
                                                                           {
                                                                              int i;
                                                                              userlog("%s %s ", msg, func_array[xact_type].name);
                                                                              switch(xact_type)
                                                                           \{ case XACT_NEWO:/* new_order */
                                                                                userlog("w=%d, d=%d, c=%d, %d lines: \n[",
                                                                                            global_w_id, global_d_id, c_id, o_ol_cnt);
                                                                                for (i=0; i<(int)<sub>0</sub>_ol_cnt; i++)
                                                                                  userlog("%d", ol[i].i_id);
                                                                                userlog("]\n");
                                                                                break;
                                                                              case XACT_PAYM_ID:/* payment_byid */
                                                                                userlog("w=%d/%d, d=%d/%d, c=%d\n",
                                                                                            global_w_id, c_w_id, global_d_id, c_d_id, c_id);
                                                                                break;
                                                                            case XACT_PAYM_NAME:/* payment_byname */
                                                                                 userlog("w=%d/%d, d=%d/%d, l=%s\n",
                                                                                            global_w_id, c_w_id, global_d_id, c_d_id, c_last);
                                                                                break;
```

```
 for (try=0; try<MaxTries; try++)
    {
      if (try>0) display_xction("Repeating");
      if (order_status_byname_begin() == TRUE)
      {
          dbcancel(dbproc);
          sleep_before_retry();
          continue;
      }
      if (order_status_end() == TRUE)
      {
          dbcancel(dbproc);
          sleep_before_retry();
          continue;
      }
      break;
    }
    if (try >= MaxTries) {
          display_xction("MaxTries Failed");
          tpreturn(TPFAIL, 0, (char *)ords_rqst->data, ords_rqst->len, 0);
    }
}
int
order_status_byname_begin()
{
   deadlock = 0:
 dbrpcinit(dbproc, "order_status_byname", 0);
 dbrpcparam(dbproc, NULL, 0, SYBINT2, -1, -1, &c_w_id);
 dbrpcparam(dbproc, NULL, 0, SYBINT1, -1, -1, &c_d_id);
 dbrpcparam(dbproc, NULL, 0, SYBCHAR, -1, strlen(c_last), c_last);
 return (dbrpcsend(dbproc) == SUCCEED ? FALSE : TRUE);
}
int
order_status_end()
{
    int count;
    if (dbsqlok(dbproc) != SUCCEED) return TRUE;
    if (dbresults(dbproc) != SUCCEED || deadlock)
      return TRUE;
    else {
      \begin{array}{l} \text{dbbind}(\text{dbproc, 1, SMALLBIND}, \quad 0, \quad \& \text{ol\_supply\_w\_id}); \\ \text{dbbind}(\text{dbproc, 2, INTBIND}, \quad 0, \quad \& \text{ol\_i\_id}); \end{array}dbbind(dbproc, 2, INTBIND, 0, &ol_i_id);<br>dbbind(dbproc, 3, SMALLBIND, 0, &ol_quantity);
      dbbind(dbproc, 3, SMALLBIND, 0, &ol_quantity);<br>dbbind(dbproc, 3, SMALLBIND, 0, &ol_quantity);
      dbbind(dbproc, 4, FLT8BIND,
      dbbind(dbproc, 5, NTBSTRINGBIND, sizeof(ol_delivery_d),
ol_delivery_d);
      count = 0:
      while ((code = dbnextrow(dbproc)) == REG_ROW && !deadlock)
      {
       /*
       ** Print order_line information on RTE
       */
 ordstat->o_items[count].ol_supply_w_id = ol_supply_w_id;
 ordstat->o_items[count].ol_i_id = ol_i_id;
             ordstat->o_items[count].ol_quantity = ol_quantity;
                                                                                           }
                                                                                           {
                                                                                           }
                                                                                       }
                                                                                       void
                                                                                       {
                                                                                       /*
                                                                                       */
                                                                                       \{
```
ordstat->o\_items[count].ol\_amount = ol\_amount;

```
 strcpy(ordstat->o_items[count].ol_delivery_d, ol_delivery_d);
            count++;
     }
 ordstat->item_cnt = count;
     if (code != NO_MORE_ROWS || deadlock) return TRUE;
   if (dbresults(dbproc) != SUCCEED || deadlock)
     return TRUE;
   else
     dbbind(dbproc, 1, INTBIND, 0, &c_id);
     dbbind(dbproc, 2, NTBSTRINGBIND, sizeof(c_last), c_last);
     dbbind(dbproc, 3, NTBSTRINGBIND, sizeof(c_first), c_first);
     dbbind(dbproc, 4, NTBSTRINGBIND, sizeof(c_middle), c_middle);<br>dbbind(dbproc, 5, FLT8BIND, 0, &c_balance);
     dbbind(dbproc, 5, FLT8BIND, 0, &c_balance)<br>dbbind(dbproc, 6, INTBIND, 0, &o_id);
     dbbind(dbproc, 6, INTBIND, 0,dbbind(dbproc, 7, NTBSTRINGBIND, sizeof(o_entry_d), o_entry_d);
     dbbind(dbproc, 8, SMALLBIND, 0, &o_carrier_id);
     if (dbnextrow(dbproc) != REG_ROW || deadlock) return TRUE;
     if (dbcanquery(dbproc) != SUCCEED || deadlock) return TRUE;
      strcpy(ordstat->c_first, c_first);
     strcpy(ordstat->c_middle, c_middle);
      strcpy(ordstat->c_last, c_last);
      ordstat->c_balance = c_balance;
     ordstat->o_id = (int)oid;
      strcpy(ordstat->o_entry_d, o_entry_d);
      ordstat->o_carrier_id = o_carrier_id;
   return FALSE;
delivery_rpc()
  Called by delivery processes.
   int try;
  for (global_d_id = 1; global_d_id < (DBTINYINT)11; global_d_id++)for (try = 0; try < MaxTries; try++)
     {
         if (try > 0) display_xction("Repeating");
        if (delivery_body() == TRUE)\{dbcancel(dbproc);
           sleep_before_retry();
           continue;
      }
         break;
     }
     if (try >= MaxTries)
     {
         display_xction("MaxTries Failed");
```

```
 if (try >= MaxTries)
\{ display_xction("MaxTries Failed");
        tpreturn(TPFAIL, 0, (char *)paym_rqst->data, paym_rqst->len,
0);
   }
}
int
payment_byname_begin()
{
   deadlock = 0;
   dbrpcinit(dbproc, "payment_byname", 0);
   dbrpcparam(dbproc, NULL, 0, SYBINT2, -1, -1, &global_w_id);
  dbrpcparam(dbproc, NULL, 0, SYBINT2, -1, -1, &c_w_id);
   dbrpcparam(dbproc, NULL, 0, SYBFLT8, -1, -1, &h_amount);
   dbrpcparam(dbproc, NULL, 0, SYBINT1, -1, -1, &global_d_id);
  dbrpcparam(dbproc, NULL, 0, SYBINT1, -1, -1, &c_d_id);
   dbrpcparam(dbproc, NULL, 0, SYBCHAR, -1, strlen(c_last), c_last);
   return (dbrpcsend(dbproc) == SUCCEED ? FALSE : TRUE);
}
int
payment_end()
{
   if (dbsqlok(dbproc) != SUCCEED) return TRUE;
   if (dbresults(dbproc) != SUCCEED || deadlock)
        return TRUE;
   else
\{dbbind(dbproc, 1, INTBIND, 0, &c id);
     dbbind(dbproc, 2, NTBSTRINGBIND, sizeof(c_last), c_last);
     dbbind(dbproc, 3, NTBSTRINGBIND, sizeof(h_date), h_date);
     dbbind(dbproc, 4, NTBSTRINGBIND, sizeof(w_street_1),
w_street_1);
     dbbind(dbproc, 5, NTBSTRINGBIND, sizeof(w_street_2),
w_street_2);
     dbbind(dbproc, 6, NTBSTRINGBIND, sizeof(w_city), w_city);
     dbbind(dbproc, 7, NTBSTRINGBIND, sizeof(w_state), w_state);
     dbbind(dbproc, 8, NTBSTRINGBIND, sizeof(w_zip), w_zip);
     dbbind(dbproc, 9, NTBSTRINGBIND, sizeof(d_street_1),
d_street_1);
     dbbind(dbproc, 10, NTBSTRINGBIND, sizeof(d_street_2),
d_street_2);
     dbbind(dbproc, 11, NTBSTRINGBIND, sizeof(d_city), d_city);
     dbbind(dbproc, 12, NTBSTRINGBIND, sizeof(d_state), d_state);
     dbbind(dbproc, 13, NTBSTRINGBIND, sizeof(d_zip), d_zip);
     dbbind(dbproc, 14, NTBSTRINGBIND, sizeof(c_first), c_first);
     dbbind(dbproc, 15, NTBSTRINGBIND, sizeof(c_middle),
c_middle);
     dbbind(dbproc, 16, NTBSTRINGBIND, sizeof(c_street_1),
c_street_1);
     dbbind(dbproc, 17, NTBSTRINGBIND, sizeof(c_street_2),
c_street_2);
     dbbind(dbproc, 18, NTBSTRINGBIND, sizeof(c_city), c_city);
     dbbind(dbproc, 19, NTBSTRINGBIND, sizeof(c_state), c_state);
     dbbind(dbproc, 20, NTBSTRINGBIND, sizeof(c_zip), c_zip);
     dbbind(dbproc, 21, NTBSTRINGBIND, sizeof(c_phone), c_phone);
                                                                            dbbind(dbproc, 22, NTBSTRINGBIND, sizeof(c_since), c_since);
                                                                        }
                                                                          return FALSE;
                                                                       }
                                                                       void
                                                                       {
                                                                          int try;
                                                                       \{{
                                                                                continue;
                                                                            }
                                                                            {
                                                                                continue;
                                                                            }
                                                                            break;
                                                                          }
                                                                       \{ }
                                                                       }
                                                                       int
                                                                       ί
                                                                          deadlock = 0;
                                                                       }
                                                                       void
                                                                       {
                                                                          int try;
```
dbbind(dbproc, 23, NTBSTRINGBIND, sizeof(c\_credit), c\_credit);<br>dbbind(dbproc, 24, FLT8BIND, 0, &c\_credit\_lim); dbbind(dbproc, 24, FLT8BIND, 0, &c\_credit\_lim);<br>dbbind(dbproc, 25, REALBIND, 0, &c\_discount); dbbind(dbproc, 25, REALBIND, dbbind(dbproc, 26, FLT8BIND, 0, &c\_balance); dbbind(dbproc, 27, NTBSTRINGBIND, sizeof(c\_data), c\_data); if (dbnextrow(dbproc) != REG\_ROW || deadlock) return TRUE; if (dbcanquery(dbproc) != SUCCEED || deadlock) return TRUE; order\_status\_byid\_rpc() for (try=0; try<MaxTries; try++) if (try>0) display\_xction("Repeating"); if (order\_status\_byid\_begin() == TRUE) dbcancel(dbproc); sleep\_before\_retry(); if (order status end() == TRUE) dbcancel(dbproc); sleep\_before\_retry(); if (try >= MaxTries) display\_xction("MaxTries Failed"); tpreturn(TPFAIL, 0, (char \*)ords\_rqst->data, ords\_rqst->len, 0); order\_status\_byid\_begin() dbrpcinit(dbproc, "order\_status\_byid", 0); dbrpcparam(dbproc, NULL, 0, SYBINT2, -1, -1, &c\_w\_id); dbrpcparam(dbproc, NULL, 0, SYBINT1, -1, -1, &c\_d\_id); dbrpcparam(dbproc, NULL, 0, SYBINT4, -1, -1, &c\_id); return (dbrpcsend(dbproc) == SUCCEED ? FALSE : TRUE); order\_status\_byname\_rpc()

}

{

```
 {
           strcpy(neworder->status, "Item number is not valid");
 commit_flag = FALSE;
      }
         if (dbcanquery(dbproc) != SUCCEED || deadlock) return TRUE;
     }
     if (dbhasretstat(dbproc))
     {
         if ((retcode = dbretstatus(dbproc)) == -3)
         {
           deadlock = 1;
           display_xction("Deadlock victim:");
      }
         else if (retcode<0)
     \{userlog("Unknown return status %d:", retcode);
          display_xction("");
      }
         return TRUE;
     }
      cur_ip = &neworder->n_items[i];
 strcpy(cur_ip->i_name, i_name);
 cur_ip->i_price = i_price;
 cur_ip->s_quantity = s_quantity;
 strcpy(cur_ip->brand, b_g);
 cur_ip->ol_amount = ol_amount;
      total_amount += ol_amount;
   }
   if (dbresults(dbproc) != SUCCEED || deadlock)
     {
     return TRUE;
   }
   dbbind(dbproc, 1, REALBIND, 0,&w_tax);
   dbbind(dbproc, 2, REALBIND, 0, &d_tax);
   dbbind(dbproc, 3, INTBIND, 0, &o_id);
  dbbind(dbproc, 4, NTBSTRINGBIND, sizeof(c_last),c_last);<br>dbbind(dbproc, 5, REALBIND, 0,&c_discount);
  dbbind(dbproc, 5, REALBIND,
  dbbind(dbproc, 6, NTBSTRINGBIND, sizeof(c_credit), c_credit);
   dbbind(dbproc, 7, NTBSTRINGBIND, sizeof(o_entry_d),o_entry_d);
   if (dbnextrow(dbproc) != REG_ROW || deadlock) return TRUE;
   neworder->w_tax = w_tax;
   neworder->d_tax = d_tax;
  neworder > o_id = o_id; strcpy(neworder->c_last, c_last);
  neworder > c_d iscount = c_d iscount; strcpy(neworder->c_credit, c_credit);
   strcpy(neworder->o_entry_d, o_entry_d);
   return FALSE;
void
payment_byid_rpc()
   int try;
                                                                                 for (try=0; try<MaxTries; try++)
                                                                              \{{
                                                                                    }
                                                                                    {
                                                                                    }
                                                                                 }
                                                                                 {
                                                                                 }
                                                                              }
                                                                              int
                                                                              {
                                                                              }
                                                                              void
                                                                              {
                                                                              \{{
                                                                                    }
                                                                                    {
                                                                                    }
                                                                                 }
```
if (try>0) display\_xction("Repeating"); if (payment\_byid\_begin() == TRUE) dbcancel(dbproc); sleep\_before\_retry(); continue; if (payment\_end() == TRUE) dbcancel(dbproc); sleep\_before\_retry(); continue; break; if (try >= MaxTries) display\_xction("MaxTries Failed"); tpreturn(TPFAIL, 0, (char \*)paym\_rqst->data, paym\_rqst->len, 0); payment\_byid\_begin() deadlock = 0; dbrpcinit(dbproc, "payment\_byid", 0); dbrpcparam(dbproc, NULL, 0, SYBINT2, -1, -1, &global\_w\_id); dbrpcparam(dbproc, NULL, 0, SYBINT2, -1, -1, &c\_w\_id); dbrpcparam(dbproc, NULL, 0, SYBFLT8, -1, -1, &h\_amount); dbrpcparam(dbproc, NULL, 0, SYBINT1, -1, -1, &global\_d\_id); dbrpcparam(dbproc, NULL, 0, SYBINT1, -1, -1, &c\_d\_id); dbrpcparam(dbproc, NULL, 0, SYBINT4, -1, -1, &c\_id); return (dbrpcsend(dbproc) == SUCCEED ? FALSE : TRUE); payment\_byname\_rpc() int try; for (try=0; try<MaxTries; try++) if (try>0) display\_xction("Repeating"); if (payment\_byname\_begin() == TRUE) dbcancel(dbproc); sleep\_before\_retry(); continue; if (payment\_end() == TRUE) dbcancel(dbproc);

```
 sleep_before_retry();
continue;
```
break;

```
/* Tuxedo include files */
#include "atmi.h"
#include "userlog.h"
#include "fml.h"
#include "mods.h"
#include "Usysflds.h"
#include "tpcc_tux_forms.h"
#include "tpcc_tux_forms_var.c"
void
new_order_rpc()
{
  int try;
   for (try=0; try<MaxTries; try++)
   {
     if (try > 0) display_xction("Repeating");
     commit_flag = TRUE;
     deadlock = 0;if (o_ol_cnt > lines_per_call)
     {
       dbcmd(dbproc, "begin transaction NO");
       if (dbsqlexec(dbproc) != SUCCEED) goto Failed;
        while ((code = dbreak(s(dbproc))) == SUCCEED & & !deadlock)dbcanquery(dbproc);
       if (code == FAIL || deadlock) goto Failed;
     }
     total_amount = 0:
     for (o_ol_done=0; o_ol_done < o_ol_cnt; o_ol_done +=
lines_per_call)
      {
         o_ol_now = smaller(o_ol_cnt-o_ol_done,
(DBTINYINT)lines_per_call);
         if (new_order_body() == TRUE) goto Failed;
      }
      total_amount *= (1+w_tax+d_tax)*(1-c_discount);
     if (o_ol_cnt > lines_per_call)
      {
         dbfcmd(dbproc, "%s transaction NO",
               commit_flag == TRUE ? "commit" : "rollback");
         dbsqlexec(dbproc);
         while ((code = dbresults(dbproc)) == SUCCEED && !deadlock)
           dbcanquery(dbproc);
        if (code = = FAIL | \cdot | deadlock) goto Retry;
      }
      break;
Failed:
     dbcancel(dbproc);
     if (o_ol_cnt > lines_per_call)
      {
         dbcmd(dbproc, "rollback transaction NO");
         dbsqlexec(dbproc);
         while (dbresults(dbproc) == SUCCEED)
                                                                                       dbcanquery(dbproc);
                                                                                   }
                                                                             Retry:
                                                                                   dbcancel(dbproc);
                                                                                   sleep_before_retry();
                                                                                 }
                                                                                 if (try >= MaxTries) {
                                                                                   display_xction("MaxTries Failed");
                                                                                   tpreturn(TPFAIL, 0, (char *)newo_rqst->data, newo_rqst->len, 0);
                                                                               }
                                                                             }
                                                                             int
                                                                             new_order_body()
                                                                             {
                                                                                 int i,j;
                                                                                DBINT retcode;<br>struct items_inf *cur_ip;
                                                                                                             /* Pointer to current item */ deadlock = 0;
                                                                                 if (o_all_local)
                                                                                    dbrpcinit(dbproc, "neworder_local", 0);
                                                                                 else
                                                                                    dbrpcinit(dbproc, "neworder_remote", 0);
                                                                               dbrpcparam(dbproc, NULL, 0, SYBINT2, -1, -1, &global_w_id);
                                                                               dbrpcparam(dbproc, NULL, 0, SYBINT1, -1, -1, &global_d_id);
                                                                                dbrpcparam(dbproc, NULL, 0, SYBINT4, -1, -1, &c_id);
                                                                               dbrpcparam(dbproc, NULL, 0, SYBINT2, -1, -1, &o_ol_cnt);
                                                                               dbrpcparam(dbproc, NULL, 0, SYBINT2, -1, -1, &o_ol_done);
                                                                                 dbrpcparam(dbproc, NULL, 0, SYBINT2, -1, -1, &o_ol_now);
                                                                                for(i = o_ol\_done; i < (int)o_ol\_done + lines\_per\_call; i++) {
                                                                                   dbrpcparam(dbproc, NULL, 0, SYBINT4, -1, -1, &ol[i].i_id);
                                                                                    if (!o_all_local)
                                                                                          dbrpcparam(dbproc, NULL, 0, SYBINT2, -1, -1, &ol[i].supply_w_id);
                                                                                          dbrpcparam(dbproc, NULL, 0, SYBINT2, -1, -1, &ol[i].quantity);
                                                                                 }
                                                                                 dbrpcparam(dbproc, NULL, 0, SYBINT4, -1, -1, &o_id);
                                                                                 dbrpcparam(dbproc, NULL, 0, SYBINT1, -1, -1, &commit_flag);
                                                                                 if (dbrpcsend(dbproc) != SUCCEED) return TRUE;
                                                                                 if (dbsqlok(dbproc) != SUCCEED) return TRUE;
                                                                                for (i = o_0l_done; i < (int)(o_0l_done+o_0l_now); i++) {
                                                                                   if (dbresults(dbproc) != SUCCEED || deadlock)
                                                                                       return TRUE;
                                                                                   else
                                                                                   {
                                                                                      dbbind(dbproc, 1, NTBSTRINGBIND, sizeof(i_name), i_name);<br>dbbind(dbproc, 2, FLT8BIND, 0, &i_price);
                                                                                      dbbind(dbproc, 2, FLT8BIND, \begin{array}{cc} 0, & \& \text{i\_price} \\ \text{dbbind} & \text{dfproc} \\ 3, & \text{SMALLBIND} \\ \end{array}, 8. quantity);
                                                                                      dbbind(dbproc, 3, SMALLBIND, 0, \&s_quantity dbbind(dbproc, 4, FLT8BIND, 0, &ol amount);
                                                                                      dbbind(dbproc, 4, FLT8BIND,
                                                                                      dbbind(dbproc, 5, NTBSTRINGBIND, sizeof(b_g), b_g);
                                                                                       if (dbnextrow(dbproc) != REG_ROW) return TRUE;
                                                                                      if(*i_name == '\setminus 0')
```

```
if (llen) \{ \text{/}^*\text{ If user entered any input }*\text{/}*moneyptr = \sqrt{0};
           *buf = atof(money);/* Result amount */
      }
     return(0);
}
/*
 * Function: get_string
  * Get a string variable
  * Returns: Terminating character
  */
int
get_string(buf, len, field_no)
char *buf;
int len, field_no;
{
      int remlen, term, i, llen = len;
      char *p1,*p2;
      p1 = (char *)field_array[field_no];
      for (i=0;i<len;i++)
      {
      buf[i] = *p1;
           p1++;}
      buf[len] = '\0';/* Result string */
     return(0);
}
/*.
** (c) Copyright Sybase, Inc. 1991
** All rights reserved
**
** Version 94.04.26
\hspace{0.1mm}^{\ast\ast} Modified by Keng-Tai Ko[05/19/94]*/
#include <stdio.h>
#include <sybfront.h>
#include <sybdb.h>
#include <syberror.h>
#include "SYB_tpcc.h"
#define CONTEXT_SET 5701
#define LANGUAGE_SET 5703
#define CHARACTER_SET 5704
           ABORT_ERROR
/* Tuxedo include files */
#include "atmi.h"
#include "userlog.h"
int
err_handler(dbproc, severity, errno, oserr)
      DBPROCESS *dbproc;
      int severity;
      int errno;
      int oserr;
{
      userlog("DB-LIBRARY Error %d:", errno);
      display_xction(dberrstr(errno));
      if (oserr != DBNOERR)
                                                                                }
                                                                                {
                                                                                }
                                                                                 /*
                                                                                 #include "SYB_tpcc.h"
                                                                                 #include "SYB_driver.h"
                                                                                #include "SYB_rpc_var.c"
```

```
{
           userlog("O/S Error: ");
           display_xction(dboserrstr(oserr));
           }
     \prime^* exit on any error ^*/exit(-100);
int
msg_handler(dbproc,msgno,msgstate,severity,msgtext,servername,procname,
line)
     DBPROCESS*dbproc;<br>int msgno;
     int msgno;<br>int msgstat
     int msgstate;<br>int severity;
     int severity;<br>char *msgtext
     char *msgtext;<br>char *servern
     char *servername;<br>char *procname;
     char *procname;<br>int line:
                 line;
     if (msgno == CONTEXT\_SET | |
        msgno == LANGUAGE SET ||
         msgno == CHARACTER_SET)
           return(SUCCEED);
     if (msgno == ABORT_ERROR)
           return(SUCCEED);
     if (msgno == 1205)
     {
           display_xction(msgtext);
           deadlock = 1;
           return(SUCCEED);
     }
     else {
           userlog("msg no %d - %s\n", msgno, msgtext);
           userlog("xact_type: %d deadlock= %d\n", xact_type, deadlock);
           if (msgno == 0)return(SUCCEED);
           else
                 return(FAIL);
     }
 * Copyright (c) 1994 by Sun Microsystems, Inc.
 */
#include <stdio.h>
#include <sys/types.h>
#include <sys/time.h>
#include <time.h>
#include <sybfront.h>
#include <sybdb.h>
```
{ if (!was\_in\_field) field\_array[current\_max\_field] = input\_buff\_ptr; was\_in\_field =  $1$ ; } input\_buff\_ptr++; } } print\_error\_on\_field() { int ret\_code; ret\_code = write(1,send\_beep,strlen(send\_beep)); } /\* \* Function: get\_char \* Get a single char \*/ int get\_char(buf, field\_no) char \*buf; int field\_no; { int term, i, llen = 0, remlen, result, end, oldlen = 0; char chbuf[20], outbuf[20], \*p; \*buf = \*field\_array[field\_no]; return(0); } /\* \* Function: get\_integer \* Get an integer variable \*/ int get\_integer(buf, len,field\_no) int \*buf; int len, field\_no; { int term, i, llen = 0, remlen, result, end, oldlen = 0; char chbuf[20], outbuf[20], \*p; oldlen = llen; llen = len; result = 0; end = 0; p = field\_array[field\_no];  $\prime^*$  Now validate buf to see if it is an integer  $^*/$ if (oldlen > llen)/\* If leftover input from previous edit, use it \*/ llen = oldlen; for  $(i=0; i <$  llen;  $i++$ ,  $p++$ ) { if ( \*p >= '0' && \*p <= '9' && !end ) result = result \* 10 + ( \*p - '0'); else if  $(*p == '')$  $end = 1$ ;  $\left(\frac{1}{2} + 1\right)$  Allow blanks only at end of input  $\frac{1}{2}$ else { print\_error\_on\_field(field\_no); return(INVALID\_INTEGER); } } } return(0); } /\* \* Function: get\_amount \* Get an amount variable \*/ int double \*buf; int len, field\_no; { char outbuf[20]; int end  $= 0$ ;  $dofound = 0;$ } } else { } } else { } }

 if (llen) { /\* If user entered any input \*/ \*buf = result;  $\frac{1}{2}$   $\frac{1}{2}$  Result integer \*/ get\_amount(buf, len ,field\_no) int term, i, remlen, llen = 0, oldlen = 0, dotfound, num\_afterdots; char chbuf[20], \*p; char money[20], \*moneyptr; oldlen = llen;/\* Length from previous edit \*/  $llen = len; end = 0;$  $money$  = money; p = field\_array[field\_no];  $\prime^*$  Now validate buf to see if it is an amount  $^*/$ num afterdots =  $0$ ; if (oldlen > llen)/\* Use leftover from previous edit \*/ llen = oldlen; for (i=0; i < llen; i++, p++) { if ( \*p >= '0' && \*p <= '9' && !end ) { if (dotfound) {/\* fractional part \*/ if  $(num_{\text{a}}$ fterdots  $> = 2$ ) { print\_error\_on\_field(field\_no); return(INVALID\_INTEGER); } num\_afterdots++; \*moneyptr++ = \*p; else if ( \*p == '.' && !end ) { if ( ! dotfound )  $doffound = 1;$  print\_error\_on\_field(field\_no); return(INVALID\_INTEGER); \*moneyptr++ = \*p; else if ( \*p == ' ' ) end = 1; /\* Allow blanks only at end \*/ print\_error\_on\_field(field\_no); return(INVALID\_INTEGER);

/\* If length is less than requested, redisplay input \* right-justified \*/

#include <stdio.h> #include <syslog.h> #include <errno.h> #include "tpcc\_term.h"

#### #define INVALID\_INTEGER 1

extern double atof(); extern int w\_id, d\_id;

char \*field\_array[60]; int current\_max\_field; int current\_field; char screen\_buffer[3000];

unsigned char init\_terminal[] = { 27,'x','0','\t',0x80, 27,'x','1',0x80,0x80, 27,'x','4','\r',0x80,0 };

unsigned char term\_out[] =  $\{ 27, 'V', 0 \};$ 

char send beep  $[] = \{7,0\};$ char disable\_screen\_buffer  $[] = \{27, '&', 27, ')\},$ 

```
unsigned char first_screen[] = {<br>27, **, /* Clear to nulls */<br>27, ..., /* Clear to protected *,
             \frac{1}{2} Clear to nulls \frac{1}{2}\frac{1}{2}. Clear to protected */
27,0x22,
27,')','W','a','r','e','h','o','u','s','e',' ',27,'(',' ',' ',' ',' ',' ',' ','
27,')', 'D','i','s','t','r','i','c','t','',27,'(','','','
27.<sup>'</sup>)',
27, 8, 727,'N',
 27,'(',
 27,'0','1','S',
27,'B', 0 };
```
#### init\_scr()

{

```
int ret_code;
int terminate = 0;
```
ret\_code = write(1,init\_terminal,strlen(init\_terminal)); ret\_code = write(1,first\_screen,strlen(first\_screen));

```
current_field = 0;
\hspace{0.1mm}\rule{0mm}{1mm}\hspace{0.1mm}/^* Display INIT screen and get user input for w_id, d_id \hspace{0.1mm}^* /
while (!terminate) {
        get_input(current_field);
        if (get_integer(&w_id, 4,current_field ) == 0) {
               current_field++;
               if (get_integer(&d_id, 2,current_field) == 0)
                      terminate = 1;
      }
}
```

```
}
```

```
restore_scr()
```
 $\prime^*$  Disable the screen and wait for the user to hit the send key  $^*/$ wait\_for\_send() {

write(1,disable\_screen\_buffer,strlen(disable\_screen\_buffer)); get\_input(0);

```
}
```
{ }

/\* \* INPUT ROUTINES \*/

#### int get\_input(field\_no) int field\_no; {

}

{

```
/* Get Input string */
```

```
int i = 0, ch;
int terminate=0,was_in_field = 0;
char *input_buff_ptr;
char tab_buffer[256],*tab_buffer_ptr;
int number_char_returned,residue;
input_buff_ptr = screen_buffer;
residue = sizeof(screen_buffer);
tab_buffer_ptr = tab_buffer;
for (i=0;i<field_no+1;i++)
     *tab_buffer_ptr++ = '\t';
*tab_buffer_ptr = 0;
write(1,tab_buffer,strlen(tab_buffer));
while (!terminate)
{
     number_char_returned = read(0,input_buff_ptr,residue);
     input_buff_ptr += number_char_returned;
```

```
residue -=number_char_returned;
      if ((*(input_buff_ptr - 1) == ' \r')(*(input_buff_ptr - 2) == '`r'))terminate = 1;
input_buff_ptr = screen_buffer;
\arctan \frac{1}{2} rent_max_field = 0;
was_in_field = 0;
while (*input_buff_ptr != '\r')
      if (*input_buff_ptr == '\t')
      {
             *input buff ptr = 0;
            if (was_in_field)
                   current_max_field++;
             was_in_field = 0;
      }
      else
```

```
ordstat_tx()
{
     long olen;
     *ordsp = ordstat;/* Copy structure to Tuxedo buffer */
     if (tpcall(ords_service, (char *)ordsp, sizeof(struct ord_struct),
           (char **)&ordsp, &olen, TPSIGRSTRT|TPNOTIME) == -1) {
           syslog(LOG_ERR, "ords tpcall failed. tperrno = %d",
tperrno);
           if (tperrno == TPEOS)
                syslog(LOG_ERR, "Uunixerr = %d", Uunixerr);
           return(TXERRCODE);
      }
      ordstat = *ordsp;
     return(ordsp->item_cnt);
}
/*
 * Payment Tuxedo client
  * Author : Shanti S
  * Date : 8/03/93
 *
 */
#include <stdio.h>
#include <syslog.h>
#include "tpcc_client.h"
/* Tuxedo includes */
#include "atmi.h"
#include "Uunix.h"
struct pay_struct *paymp;
/*
 * Function: init payment
 * Init. Tuxedo
 */
init_paym_tx()
{
     if ((paymp = (struct pay_struct *)tpalloc("CARRAY", NULL,
sizeof(struct pay_struct))) == NULL) {
           syslog(LOG_ERR, "paym tpalloc failed. tperrno = %d",
tperrno);
           tpterm();
           cleanup(1);
     }
}
payment_tx()
{
     long olen;
     *paymp = payment;/* Copy structure to Tuxedo buffer */
     if (tpcall(paym_service, (char *)paymp, sizeof(struct pay_struct),
           (\text{char}^**)&paymp, &olen, TPSIGRSTRT|TPNOTIME) == -1)
{
           syslog(LOG_ERR, "paym tpcall failed. tperrno = %d",
tperrno);
                                                                                     if (tperrno == TPEOS)
                                                                                           syslog(LOG_ERR, "Uunixerr = %d", Uunixerr);
                                                                                     return(TXERRCODE);
                                                                               }
                                                                               payment = *paymp;/* Copy results back */
                                                                               return(0);
                                                                          }
                                                                          /*
                                                                           * Stocklevel client Tuxedo code
                                                                            * Author : Shanti S
                                                                            * Date : 8/04/93
                                                                           *
                                                                           */
                                                                          #include <stdio.h>
                                                                          #include <syslog.h>
                                                                          #include "tpcc_client.h"
                                                                           /* Tuxedo */
                                                                          #include "atmi.h"
                                                                          #include "Uunix.h"
                                                                          struct stock_struct *stockp;
                                                                          /*
                                                                            * Function: init stocktat
                                                                            * Init. Tuxedo
                                                                            */
                                                                          init_stock_tx()
                                                                          {
                                                                               if ((stockp = (struct stock_struct *)tpalloc("CARRAY", NULL, sizeof(struct
                                                                          stock_struct))) == NULL) {
                                                                                     syslog(LOG\_ERR, "stock tpalloc failed. tperrno = %d", tperrno);
                                                                                     tpterm();
                                                                                     cleanup(1);
                                                                               }
                                                                          }
                                                                          int
                                                                          stocklevel_tx()
                                                                          {
                                                                               long olen;
                                                                               *stockp = stocklevel;/* Copy structure to Tuxedo buffer */
                                                                                if (tpcall(stock_service, (char *)stockp, sizeof(struct stock_struct),
                                                                                     (char **)&stockp, &olen, TPSIGRSTRT|TPNOTIME) == -1) {
                                                                                     syslog(LOG\_ERR, "stock tpcall failed. tperrno = %d", tperrno);if (tperrno == TPEOS)
                                                                                           syslog(LOG_ERR, "Uunixerr = %d", Uunixerr);
                                                                                     return(TXERRCODE);
                                                                                }
                                                                                stocklevel.low_stock = stockp->low_stock;
                                                                               return(0);
                                                                          }
                                                                          /*
                                                                           * (c) Copyright Sun Microsystems Inc. 1994
                                                                           * Written: 15/10/94
                                                                            *
                                                                            */
```
/\* Copy structure to Tuxedo buffer \*/ delp->w\_id = delivery.w\_id; delp->o\_carrier\_id = delivery.o\_carrier\_id; time(&delp->qtime); if (tpacall(del\_service, (char \*)delp, sizeof(struct req\_struct),  $TPSIGRSTRT | TPNOREPLY$  == -1) { syslog(LOG\_ERR, "del tpacall failed. tperrno = %d", tperrno); if (tperrno == TPEOS) syslog(LOG\_ERR, "Uunixerr = %d", Uunixerr); return(TXERRCODE); } strcpy(delivery.status, "Delivery has been queued"); return(0); } /\* \* Neworder Tuxedo client \* Author : Shanti S \* Date : 8/03/93 \* \*/ #include <stdio.h> #include <syslog.h> #include "tpcc\_client.h"  $\hspace{0.1mm}\rule{0mm}{1mm}\hspace{0.1mm}$  /\* Tuxedo includes \*/ #include "atmi.h" #include "Uunix.h" struct no\_struct \*newop; /\* \* Function: init neworder \* This is the first function called by do\_init, hence we initialize \* Tuxedo here using 'tpinit' \* Init. Tuxedo \*/ init\_newo\_tx() { if (tpinit(NULL) == -1) { syslog(LOG\_ERR, "tpinit failed. tperrno = %d", tperrno);  $i\ddot{f}$  (tperrno == TPEOS) syslog(LOG\_ERR, "Unix system call that failed = %d", Uunixerr); cleanup(1); } if ((newop = (struct no\_struct \*)tpalloc("CARRAY", NULL,  $sizeof(struct~no\_struct))$  == NULL) { syslog(LOG\_ERR, "newo tpalloc failed. tperrno = %d", tperrno); tpterm(); cleanup(1); } } /\* \* This function is called by cleanup to exit from Tuxedo \*/ restore\_tx() { tpterm(); } neworder\_tx(linecnt) int linecnt;/\* Number of lines on order \*/ { long olen; \*newop = neworder;/\* Copy structure to Tuxedo buffer \*/ newop->o\_ol\_cnt = linecnt; if (tpcall(newo\_service, (char \*)newop, sizeof(struct no\_struct), (char \*\*)&newop, &olen, TPSIGRSTRT | TPNOTIME) == -1) { if (tperrno  $==$  TPEOS) {  $\frac{1}{2}$  Don't log errors always, as outofspace errors can pile up  $\frac{1}{2}$ syslog(LOG\_ERR, "newo tpcall failed.tperrno = %d, Uunixerr = %d", tperrno, Uunixerr); } return(TXERRCODE); } neworder = \*newop;/\* Copy results back \*/ return(0); } /\* \* Order-status client Tuxedo code \* Author : Shanti S \* Date : 8/02/93 \* \*/ #include <stdio.h> #include <syslog.h> #include "tpcc\_client.h"  $/*$  Tuxedo  $*/$ #include "atmi.h" #include "Uunix.h" struct ord\_struct \*ordsp; /\* \* Function: init ordstat \* Init. Tuxedo \*/ init\_ords\_tx() { if ((ordsp = (struct ord\_struct \*)tpalloc("CARRAY", NULL, sizeof(struct ord\_struct))) == NULL) {  $syslog(LOG\_ERR, "ords tpalloc failed. tperrno = %d", tperrno);$ tpterm(); cleanup(1); } } int

payment.c\_data\_4);  $\label{eq:ret-code} \text{ret\_code} = \text{write(1,display\_buffer,strlen(display\_buffer))};$  sprintf(display\_buffer,(char \*)term\_sequence); ret\_code = write(1,display\_buffer,strlen(display\_buffer)); wait\_for\_send(); } put\_ordstat(count) int count; { int ret\_code; struct fld \*nextp = ordstat\_fld; struct ord\_itm\_struct \*valp = ordstat.o\_items; int i, cur\_y; sprintf(display\_buffer,(char \*)ordstat\_header\_output\_screen, ordstat.d\_id, ordstat.c\_id,<br>ordstat.c\_first, /\* customer name  $*/$ ordstat.c\_middle, ordstat.c\_last, ordstat.c\_balance,<br>ordstat.o id, /\* order-id \*/<br>,  $\qquad$  /\* entry date \*/ ordstat.o\_entry\_d, ordstat.o\_carrier\_id); ret\_code = write(1,display\_buffer,strlen(display\_buffer)); for (i = 0; i < count; i++, valp++) { sprintf(display\_buffer,(char \*)order\_line\_output\_screen, valp->ol\_supply\_w\_id, valp->ol\_i\_id, valp->ol\_quantity, valp->ol\_amount, valp->ol\_delivery\_d); ret\_code = write(1,display\_buffer,strlen(display\_buffer)); } sprintf(display\_buffer,(char \*)term\_sequence); ret\_code = write(1,display\_buffer,strlen(display\_buffer)); wait\_for\_send(); } put\_stocklevel() { int ret\_code; sprintf(display\_buffer,(char \*)stock\_output\_screen, stocklevel.threshold, stocklevel.low\_stock); ret\_code = write(1,display\_buffer,strlen(display\_buffer)); sprintf(display\_buffer,(char \*)term\_sequence); ret\_code = write(1,display\_buffer,strlen(display\_buffer)); wait\_for\_send(); } put\_delivery() { int ret\_code; sprintf(display\_buffer,(char \*)delivery\_output\_screen, delivery.o\_carrier\_id, delivery.status); ret\_code = write(1,display\_buffer,strlen(display\_buffer)); sprintf(display\_buffer,(char \*)term\_sequence);  $\label{eq:ret-code} \text{ret\_code = write(1,display\_buffer,strlen(display\_buffer));}$ wait\_for\_send(); } cleanup(code) { int ret\_code; ret\_code = write(1,cleanup\_template,strlen(cleanup\_template)); if  $(code == TXERRCODE)$ put\_err(TXERRMSG); wait\_for\_send(); return; } restore\_tx(); exit(code); } /\* \* File: del.ec \* Delivery client Tuxedo code \* Author : Shanti S \* Date : 8/04/93 \* \*/ #include <stdio.h> #include <syslog.h> #include "tpcc\_client.h" /\* Tuxedo \*/ #include "atmi.h" #include "Uunix.h" struct req\_struct \*delp; extern struct del\_struct delivery; /\* \* Function: init deltat \* Init. Tuxedo \*/ init\_del\_tx() { if ((delp = (struct req\_struct \*)tpalloc("CARRAY", NULL, sizeof(struct  $req\_struct))$ ) == NULL) { syslog(LOG\_ERR, "del tpalloc failed. tperrno = %d", tperrno); tpterm(); cleanup(1); } } int queue\_delivery() {

ret\_code = write(1,display\_buffer,strlen(display\_buffer));

```
\hspace{0.1mm}\rule{0mm}{1mm}\hspace{0.1mm} /* Init all fields to NULL */
      clr_fields(delivery_fld);
error_input:
       get_input(cur_field);
      cur_field = 0;if(get_integer(cp->value, cp->len, cur_field) !=0)
            goto error_input;
      if (*((int ^{*})(cp-> value)) == 0) {
            print_error_on_field();
            goto error_input;
       }
      return(0);
}
\prime^* DISPLAY FUNCTIONS ^*//* Display error message on last line of screen */
put_err(errmsg)
char *errmsg;
{
      sprintf(display_buffer,(char *)error_string,errmsg);
       write(1,display_buffer,strlen(display_buffer));
      err_flag = 1;
}
/* DISPLAY FUNCTIONS */
\hspace{0.1mm}\rule{0mm}{1mm}\hspace{0.1mm} /* Display error message on last line of screen */
clear_err()
 {
      sprintf(display_buffer,(char *)clear_error_string);
       write(1,display_buffer,strlen(display_buffer));
}
 put_neworder(count)
 int count;/* Count of items */
{
       struct fld *nextp = neworder_fld;
       struct no_itm_struct *valp = neworder.n_items;
       int i, cur_y;
      int ret_code;
      sprintf(display_buffer,(char *)clear_exec_string);
       write(1,display_buffer,strlen(display_buffer));
       sprintf(display_buffer,(char *)neworder_header_output_screen,
                    neworder.d_id, /* d-id */
                    neworder.o_entry_d, /* entry date */
                   neworder.c_id, /* c-id */
                   neworder.c_last,<br>neworder.c_credit,
                                               /* customer credit */<br>/* c-discount */
                   neworder.c_discount,
                    neworder.o_id, /* order-id */
                    neworder.o_ol_cnt, /* order-count */
                   neworder.w_tax, /* w_tax */
                    neworder.d_tax, /* d_tax */
                    neworder.status, /* Execution status */
                   neworder.total); /* Total amount */
      \label{eq:ret-code} \text{ret\_code = write(1,display\_buffer,strlen(display\_buffer));}}
                                                                                        {
```

```
for (i = 0; i < count; i++, valp++) {
     sprintf(display_buffer,(char *)neworder_line_output_screen,
           valp->ol_supply_w_id,
           valp->ol_i_id,
           valp->i_name,
           valp->ol_quantity,
           valp->s_quantity,
           valp->brand,
           valp->i_price,
           valp->ol_amount);
     ret_code = write(1,display_buffer,strlen(display_buffer));
     }
for (i = count; i < 15; i++) {
     sprintf(display_buffer,(char *)neworder_blank_output_screen);
     ret_code = write(1,display_buffer,strlen(display_buffer));
     }
      sprintf(display_buffer,(char *)term_sequence);
    ret_code = write(1,display_buffer,strlen(display_buffer));
    wait_for_send();
```

```
put_payment()
```

```
int ret_code;
```

```
 sprintf(display_buffer,(char *)payment_output_screen,
          payment.h_date,
          payment.d_id, \angle^* d-id \angle^*payment.w_street_1,
          payment.d_street_1,
          payment.w_street_2,
          payment.d_street_2,
          payment.w_city,
          payment.w_state,
          payment.w_zip,
          payment.d_city,
          payment.d_state,
          payment.d_zip,
          payment.c_id, /* c-id */
          payment.c_w_id,
          payment.c_d_id,
          payment.c_first,
          payment.c_middle,
          payment.c_last, /* customer name */
          payment.c_since,
          payment.c_street_1,
          payment.c_credit,
          payment.c_street_2,
          payment.c_discount,
          payment.c_city,
          payment.c_state,
          payment.c_zip,
          payment.c_phone,
          payment.h_amount,
          payment.c_balance,
          payment.c_credit_lim,
          payment.c_data_1,
          payment.c_data_2,
```
payment.c\_data\_3,

```
strcpy(errmsg, "All required fields have not been entered
");
      else if (payment.c_id == 0 && payment.c_last[0] == '\0')
{
            strcpy(errmsg, "You must enter either the Customer-id or
Name");
}
      else if (payment.h_amount > 9999.99)
            strcpy(errmsg, "Invalid amount entered ");
      else {
            if (err_flag) {
                  err\_flag = 0;clear_err();
            }
            return(0);
      }
      put_err(errmsg);
       goto error_input;
}
/*
 * Function: get_ordstat
  * Display ordstat form and get user input
  */
get_ordstat()
{
      int i, term = 0;/* Terminating character */
      struct fld *nextp;
     int ret_code;
       int cur_field,status;
       cur_field = 0;
       sprintf(display_buffer,(char *)orderstat_input_screen,w_id);
       ret_code = write(1,display_buffer,strlen(display_buffer));
      \prime^* Init all fields to NULL ^*/clr_fields(ordstat_fld);
error_input:
       get_input(cur_field);
      cur_field = 0;if(get_integer(&ordstat.d_id, 2, cur_field) != 0)
           goto error_input;
      cur_field++;
      if(get_integer(&ordstat.c_id, 4, cur_field) != 0)
            goto error_input;
      cur_field++;
      if(get_string(ordstat.c_last, 17, cur_field) != 0)
            goto error_input;
      cur_field++;
      /* Check if reqd. fields have been entered */
      if (ordstat.d_id == 0 ) {
            strcpy(errmsg, "All required fields have not been entered
");
      }
      else if (ordstat.c_id == 0 && ordstat.c_last[0] == '\0') {
            strcpy(errmsg, "You must enter either the Customer-id or
Name");
                                                                                    }
                                                                                     else {
                                                                                           if (err_flag) {
                                                                                                 err_flag = 0;
                                                                                                 clear_err();
                                                                                           }
                                                                                           return(0);
                                                                                     }
                                                                                     put_err(errmsg);
                                                                                      goto error_input;
                                                                               }
                                                                               /*
                                                                                * Function: get_stocklevel
                                                                                 * Display stocklevel form and read user input
                                                                                */
                                                                               get_stocklevel()
                                                                               {
                                                                                     struct fld *cp = &stocklevel_fld[0];/* threshold */
                                                                                     int term;
                                                                                     int ret_code;
                                                                                      int cur_field,status;
                                                                                     cur_field = 0; sprintf(display_buffer,(char *)stock_input_screen,w_id,d_id);
                                                                                      ret_code = write(1,display_buffer,strlen(display_buffer));
                                                                                     /* Init all fields to NULL */
                                                                                     clr_fields(stocklevel_fld);
                                                                               error_input:
                                                                                      get_input(cur_field);
                                                                                     cur_ffield = 0;
                                                                                     \mathbin{/^*} Get threshold \mathbin{^*}\mathbin{/}if(get_integer(&stocklevel.threshold, 2, cur_field) !=0)
                                                                                           goto error_input;
                                                                                     if (*((int ^{*})(cp-> value)) == 0) {
                                                                                     print_error_on_field();
                                                                                          goto error_input;
                                                                                     }
                                                                                     return(0);
                                                                               }
                                                                               /*
                                                                                * Function: get_delivery
                                                                                 * Display delivery form and read user input
                                                                                 */
                                                                               get_delivery()
                                                                               {
                                                                                     struct fld *cp = &delivery_fld[0];
                                                                                     int term;
                                                                                     int ret_code;
                                                                                      int cur_field,status;
                                                                                     curfield = 0;
                                                                                      sprintf(display_buffer,(char *)delivery_input_screen,w_id);
```
get\_neworder()

{

```
int num_lines, cur_y, i = 0, term = 0;/* Terminating character */
     struct fld *nextp;
     struct no_itm_struct *beginp, *curp;
     int allnulls;
     int ret_code;
     int cur_field,status;
     cur_field = 0;sprintf(display_buffer,(char *)neworder_input_screen,w_id);
      ret_code = write(1,display_buffer,strlen(display_buffer));
     \frac{1}{2} Init. all fields to NULL \frac{1}{2}clr_fields(neworder_fld);
     for (curp = &neworder.n_items[0];
                 curp < &neworder.n_items[15]; curp++) {
           curp->ol_supply_w_id = curp->ol_i_id = curp->ol_quantity = 0;
     }
error_input:
     get_input(cur_field);
     cur_ffield = 0;
     if(get_integer(&neworder.d_id, 2, cur_field) != 0)
           goto error_input;
     curfi\text{field}_{++}:
     if(get_integer(&neworder.c_id, 4, cur_field) != 0)
           goto error_input;
     curfi\text{field}_{++}:
     beginp = &neworder.n_items[0];
     cusp = begin;
     for (i=0; i < 15; i++) {
           if(get_integer(&curp->ol_supply_w_id, 4, cur_field) != 0)
                 goto error_input;
           cur_field++;
           if(get_integer(&curp->ol_i_id, 6, cur_field) != 0)
                 goto error_input;
           cur_field++;
           if(get_integer(&curp->ol_quantity, 2, cur_field) != 0)
                  goto error_input;
           cur_field++;
           curp++;
     }
     if (neworder.d_id == 0 || neworder.c_id == 0) {
                 strcpy(errmsg, "All required fields have not been
entered");
                 put_err(errmsg);
                 goto error_input;
      }
      /* Check if all fields entered for each line item */
     allnulls = 0;
     num_lines = 15;
     for (i = 0; i < 15; i++) {
            if (neworder.n_items[i].ol_supply_w_id == 0) {
                  if (neworder.n_items[i].ol_i_id == 0 &&
                       neworder.n_items[i].ol_quantity == 0) {
                       if ( !allnulls) \frac{1}{2} First null line */
                             num_lines = i;/* Number of line items */
                             allnulls = 1;}
                                                                                  }
                                                                                  /*
                                                                                   */
                                                                                  {
```
continue;

} } else if (allnulls == 1) goto error; else if (neworder.n\_items[i].ol\_i\_id != 0 && neworder.n\_items[i].ol\_quantity != 0) continue; error: strcpy(errmsg, "Invalid item-line entered "); put\_err(errmsg); goto error\_input; } if (err\_flag) {  $err\_flag = 0;$ clear\_err(); } return(num\_lines); \* Function: get\_payment \* Display payment form and get user input get\_payment() int i, term = 0;/\* Terminating character \*/ struct fld \*nextp; int ret\_code; int cur\_field,status;  $cur_field = 0;$ sprintf(display\_buffer,(char \*)payment\_input\_screen,w\_id); ret\_code = write(1,display\_buffer,strlen(display\_buffer));  $\prime^*$  Init all fields to NULL  $^*/$ clr\_fields(payment\_fld); error\_input: get\_input(cur\_field);  $cur_field = 0;$ if(get\_integer(&payment.d\_id, 2, cur\_field) != 0) goto error\_input; cur\_field++; if(get\_integer(&payment.c\_id, 4, cur\_field) != 0) goto error\_input; cur\_field++; if(get\_integer(&payment.c\_w\_id, 4, cur\_field) != 0) goto error\_input; cur\_field++;  $if(get\_integer(&payment.c_d_id, 2, cur_field) != 0)$ goto error\_input; cur\_field++; if(get\_string(payment.c\_last, 17, cur\_field) != 0) goto error\_input; cur $fi$  $\bar{field}$ ++;  $if(get\_amount(&payment.h\_amount, 8, cur_field) != 0)$ goto error\_input; cur\_field++; /\* Check if reqd. fields have been entered \*/

if (payment.d\_id ==  $0$  || payment.c\_d\_id ==  $0$  ||  $payment.c\_w\_id == 0$  | | payment.h\_amount == 0.0)

 ${27,'-','0', '5', '\\ \backslash', 'T', 'o', 't', 'a', 'l', '','}\, {27,'&',\n27,'&',\n27,'&',\n27,'&',\n28'$ 27, '&',  $\frac{1}{27}$ , '\* Protect mode \*/<br>27, 'N',  $\frac{1}{27}$  Page edit mode 27, N',  $\frac{1}{27}$ ,  $\frac{1}{27}$  $\prime^*$  unprotect  $^*/$ 27,'0','1','S',  $\qquad$ /\* Program send key \*/<br>27,'B', 0 }; /\* Block Mode \*/  $\gamma^*$  Block Mode  $\gamma^*$ unsigned char error\_string[] = {<br>27,0x27,27,')',27,'-','0','6','',',',',' 27,0x27,27,')',27,'-','0','6',' ',' ',' ',' ',' ',' ',' ',' ',' ',' ',' ',' ',' ',27,'-','0','6',' ','%','s',27,'p','@', 27,'&', /\* Protect mode \*/ 27,'N', /\* Page edit mode \*/ 27, N', <br>
27, N', <br>
27, Y', <br>
27, Y', <br>
27, '', '', S', <br>
27, '', '', '' Program send key 27,'0','1','S',  $\frac{1}{27}$  /\* Program send key \*/<br>27,'B', 0 };  $\frac{1}{27}$  Block Mode \*/ /\* Block Mode \*/ unsigned char clear\_exec\_string[] = { 27,0x27,27,')',27,'-','0','5', ' ',' ',' ',' ',' ',' ',' ',' ',' ',' ',' ',' ',' ', ' ',' ',' ',' ',' ',' ',' ',' ',' ',' ',' ',' ',' ', ' ',' ',' ',' ',' ',' ',' ',' ',' ',' ',' ',' ',' ', ' ',' ',' ',' ',' ',' ',' ',' ',' ',' ',' ',' ',' ', 27,'p','@', 27,'&',  $\frac{\pi}{27}$  /\* Protect mode \*/<br>27,'N', /\* Page edit mode \* 27, 'N',  $\qquad \qquad$  /\* Page edit mode \*/<br>27, '(',  $\qquad \qquad$  /\* unprotect \*/<br>27, '0', '1', 'S',  $\qquad \qquad$  /\* Program send key  $/*$  unprotect  $*/$  $/*$  Program send key  $*/$  $27, B', 0$ ; unsigned char clear\_error\_string[] = { 27,0x27,27,')',27,'-','0','6', ' ',' ',' ',' ',' ',' ',' ',' ',' ',' ',' ',' ',' ', ' ',' ',' ',' ',' ',' ',' ',' ',' ',' ',' ',' ',' ', ' ',' ',' ',' ',' ',' ',' ',' ',' ',' ',' ',' ',' ', ' ',' ',' ',' ',' ',' ',' ',' ',' ',' ',' ',' ',' ',  $27, 'p', '@', 27, '&',$ 27,'&',  $\frac{1}{27}$  /\* Protect mode \*/<br>27,'N',  $\frac{1}{27}$  Page edit mode \* 27,'N', /\* Page edit mode \*/ 27,'(', /\* unprotect \*/  $27, 0', 1', 5', \quad \text{Program send key}$  \*/ 27,'B',0}; /\* \* Function: put\_menu \* Displays the menu and gets user's selection \*/ put\_menu() { char choice; int  $result = 0$ ; int ret\_code; ret\_code = write(1,menu\_screen,strlen(menu\_screen)); while( ! result) { get\_input(0); get\_char(&choice ,0);/\* Get a single character response \*/ switch(choice) { case 'n': case 'N': result = (NEWORDER); break; case 'p': case 'P': result = (PAYMENT); break; case 'o': case 'O': result = (ORDSTAT); break; case 'd': case 'D': result = (DELIVERY); break; case 's': case 'S': result = (STOCKLEVEL); break; case 'e': case 'E':  $result = (EXTT);$ break; default: print\_error\_on\_field(); } } return(result); } /\* \* Function: clr\_fields \* This function clears the field values of all the  $^\ast$  fields in the given fld structure \*/ clr\_fields(fldp) struct fld \*fldp; { struct fld \*nextp = fldp; while  $($  nextp->type  $!= -1)$   $\{$ if (nextp->input\_allowed) { switch (nextp->type) { case INT:  $*((int ^{*})(nextp->value)) = 0;$ break; case AMOUNT:  $*((double *)(nextp->value)) = 0.0;$ break; case STRING:  $*(nextp->value) = 0;$ break; } } nextp++; } } /\* \* Function: get\_neworder \* Display neworder form and get user input \* Return # of items entered \*/

 $\it \prime^*$  Protect mode  $\it ^*/$  $27, 8, 7$  $\it{/*}$  Page edit mode  $\it{*/}$ 27,'N',  $/*$  unprotect  $*/$  $27,'(',$ <br>27,'0','1','S', /\* Program send key \*/  $/*$  Block Mode  $*/$  $27, 'B', 0$  }; unsigned char orderstat\_input\_screen[] = { 27,  $\begin{array}{cc} 27, \ast & \ast \\ 27, \ast & \ast \end{array}$  <br>
27,  $\ast$ ,  $\ast$  Clear to protected  $\ast$ /<br>
27,0x22,  $\ast$  Input to numeric  $\ast$ / 27.)',27.'G','8', / 'A Set underline mode \*/<br>
27.')',27.'G','8', / 'A Set underline mode \*/<br>
27.'-','0', ' ','B','O','r','d','e','r','-','S','t','a','t','u','s',<br>
0x1f,'W','a','r','e','h','o','u','s','e',':','','%','0','4  $''$ ; ', ', 'N','a','m','e',':','<br>27,'-','0',0x22,'J',27,'(',' ,'D','a','t','e',  $27.8$ /\* Protect mode  $*/$  $27. N$ /\* Page edit mode \*/  $\it \hspace{0.1mm}/^*$  unprotect  $\it \hspace{0.1mm}^*/$  $27.'$ ('  $27.0'$ ,  $1'$ ,  $S'$ ,  $/*$  Program send key  $*/$  $/* Block Mode */$  $27, B', 0$  }; unsigned char delivery\_input\_screen[] = {<br>27,'\*', /\* Clear to nulls \*/<br>27,',', /\* Clear to protected \*/  $0x1f,0x1f,'E','x','e','c','u','t','i','o','n','\cdot','S','t','a','t','u','s','t','\cdot', '$  $\frac{1}{2}$  <br> Protect mode  $\frac{1}{2}$  /\* Page edit mode  $\frac{1}{2}$  $27, 8, 7, 8$ 27,'N',  $27,'$  (',<br>27,'0','1','S',  $/*$  unprotect  $*/$ /\* Program send key \*/ /\* Block Mode \*/ 27,  $B', 0$  }; unsigned char stock\_input\_screen[] = {

 $0x1f, 0x1f, 'C', 'u', 's', 't', '-'', 'D', 'a', 't', 'a', '; ', '$ 

27,  $\overline{X}$ , /\* Clear to nulls  $\overline{X}$ <br>27,  $\overline{X}$ , /\* Clear to protected  $\overline{X}$ <br>27,0x22, /\* Input to numeric  $\overline{X}$ 27,0x22, // mput to numeric //<br>
27, ') 27, '27, '3', ' set underline mode \*/<br>
27, '-', '0', '-', 'B', 'S', 't', 'o', 'c', 'k', '-', 'l', 'e', 'v', 'e', 'l',<br>
0x1f, 'W','a','r','e','h','o','u','s','e',':',' '-'%','0','4',' 

 $0x1f, 0x1f, 'L', 'o', 'w', ''; 'S', 't', 'o', 'c', 'k', '; ', '$  $/*$  Protect mode  $*$  $27.'8'.$  $\it{/*}$  Page edit mode  $\it*/$ 27.'N'.  $27,'$ (',  $/*$  unprotect  $*/$  $27, 0', 1', S'.$ /\* Program send key \*/  $\it \hspace{0.1em}/^*$  Block Mode  $\it \hspace{0.1em}^*$  /  $27, 'B', 0$  };

unsigned char neworder\_input\_screen[] = { 27,  $*$ ,  $*$  Clear to nulls  $*$ /<br>27,  $*$ ,  $*$  Clear to nulls  $*$ /<br>27,  $*$ ,  $*$  Clear to protected  $*$ / 27,0x22, /\* Imput to numeric \*/<br>
27,0x22, /\* Imput to numeric \*/<br>
27,')',27,'G','8', /\* Set underline mode \*/<br>
27,'-','0',' ','B','N','e','w',' ','O','r','d','e','r',<br>
0x1f,'W','a','r','e','h','o','u','s','e',':','','%',' 27,'-','0','!','U','D','a','t','e',' 0x1f,'C','u','s','t','o','m','e','r',':',' ',27,'(',' ',' ',' ',' ',27,')',<br>
' ',' ',' ','N','a','m','e',':',' ',  $\begin{array}{l} \quad \ \ \, \cdot \; \; \cdot \; \; \; \cdot \; \; \cdot \; \$ '%','D','i','s','c',  $0x1f, '0', 'r', 'd', 'e', 'r', ','N', 'u', 'm', 'b', 'e', 'r','.'.$  $N', 'u', 'm', 'b', 'e', 'r', ' ', 'o', 'f', ' ', 'L', 'i', 'n', 'e', 's', '.'',$  $\begin{array}{l} \langle\cdot,\cdot,\cdot,\cdot,\cdot\rangle,\langle\cdot,\cdot,\cdot\rangle,\langle\cdot,\cdot,\cdot\rangle,\langle\cdot,\cdot,\cdot\rangle,\langle\cdot,\cdot,\cdot\rangle,\langle\cdot,\cdot\rangle,\langle\cdot,\cdot,\cdot\rangle,\langle\cdot,\cdot\rangle,\langle\cdot,\$  $\frac{1}{2}$  (  $\frac{2}{27}$  )  $\frac{1}{2}$  (  $\frac{1}{2}$  )  $\frac{1}{2}$  (  $\frac{1}{2}$  )  $\frac{1}{2}$  (  $\frac{2}{2}$  ) (  $\frac{1}{2}$  ) (  $\frac{1}{2}$  ) (  $\frac{1}{2}$  ) (  $\frac{1}{2}$  ) (  $\frac{1}{2}$  ) (  $\frac{1}{2}$  ) (  $\frac{1}{2}$  ) (  $\frac{1}{2}$  ) (  $\frac{1}{2}$   $\{27.9\}$ <br> $\{7.37.9\}$   $\{7.37.9\}$   $\{7.37.0\}$   $\{7.37.0\}$   $\{7.37.0\}$ 27,']','K',27,'(' 27, '] , 'K',27, '(,<br>
0x, !f, ', ',Z7, '(,',<br>
27, '] , 'K',27, '(,',<br>
0x, !f, ',27, '(,',<br>
0x, !f, ',27, '(,',<br>
27, '] , 'K',27, '(,',<br>
27, '] , 'K',27, '(,',<br>
27, '] , 'K',27, '(,',<br>
27, '] , 'K',27, '(,',<br>
27, '] , 'K',2  $\begin{array}{l} \langle 27.7 \rangle, \ \langle 27.7 \rangle, \ \langle 2$  $(27,')',$  $\langle \cdot, \cdot, 27, \cdot \rangle, \cdot, \cdot, \cdot, \cdot, \cdot, 27, \cdot (\cdot, \cdot, \cdot, \cdot, \cdot, \cdot, \cdot, \cdot, \cdot, 27, \cdot), \cdot, \cdot, \cdot,$  $,27,')',$  $\langle \cdot, \cdot, \cdot, 27, \cdot \rangle$ ,  $\cdot, \cdot, \cdot, \cdot, 27, \cdot \langle \cdot, \cdot, \cdot, \cdot, \cdot, \cdot, \cdot, \cdot, 27, \cdot \rangle$ ,  $\cdot, \cdot, \cdot, \cdot, \cdot$  $27,'$ ]','K',27,'('<br>0x1f,' ',27,'(','  $\langle 27.9 \rangle$ <br> $\langle 27.9 \rangle$ ,  $\langle 3.3 \rangle$  ,  $\langle 27.7 \rangle$ ,  $\langle 27.7 \rangle$ ,  $\langle 27.9 \rangle$ ,  $\langle 3.3 \rangle$  $27,'$ ]','K',27,'(',<br>0x1f,' ',27,'(','  $(27,')',$  $\langle \cdot, \cdot, 27, \cdot \rangle, \cdot, \cdot, \cdot, \cdot, 27, \cdot \langle \cdot, \cdot, \cdot, \cdot, \cdot, \cdot, \cdot, \cdot, 27, \cdot \rangle, \cdot, \cdot, \cdot, \cdot, \cdot, \cdot$  $27,'$ ]','K',27,'(',<br>0x1f,'',27,'(','  $(27, 7)$  $\langle \cdot, \cdot, 27, \cdot \rangle, \cdot, \cdot, \cdot, \cdot, \cdot, 27, \cdot (\cdot, \cdot, \cdot, \cdot, \cdot, \cdot, \cdot, \cdot, \cdot, 27, \cdot), \cdot, \cdot, \cdot, \cdot,$ 27, ']','K',27,'(',' ',' ',27,')',' '<br>Ox1f,' ',27,'(',' ',' ',' ',27,')',' ',' ',' 27,'(',' ',' ',' ',27,')',' ',' ',  $27,'$ ]','K',27,'(',<br>0x1f,'',27,'(','  $',27,')',$ 27. ]','K',27,'(',' ',' ',27,')',' ',' ',' ',27,'(',' ',' ',' ',27,'(',' ',' ',' ',27,'(',' ',' ',' ',27,')', ',' ',' ',27,'(',' ',' ',' ',27,')', ',' ',' ',27,'(',' ',' ',' ',27,')', ',' ',' ', 27. ]','K.,27,'(;' ;' ;', 27,')',' ' ' ' ' : 27,')',' ' ' ' ' : 27,' (;' : ' : ' ;' ;' ;', 27,')', ' ;' ;', 27,')', ' ;' ;', 27,')', ' ;' ;', 27,')', ' ;' ;', 27,')', ' ;' ;', 27,')', ' ;' ;', 27,')', ' ;' ;', 27,')', ' ; 27, ']', 'K', 27, '(',' ',' ',27, ')'.  $0x1f,'E', 'x', 'e', 'c', 'u', 't', 'i', 'o', 'n', ' ', 'S', 't', 'a', 't', 'u', 's', '.'',$
## $\equiv$  A

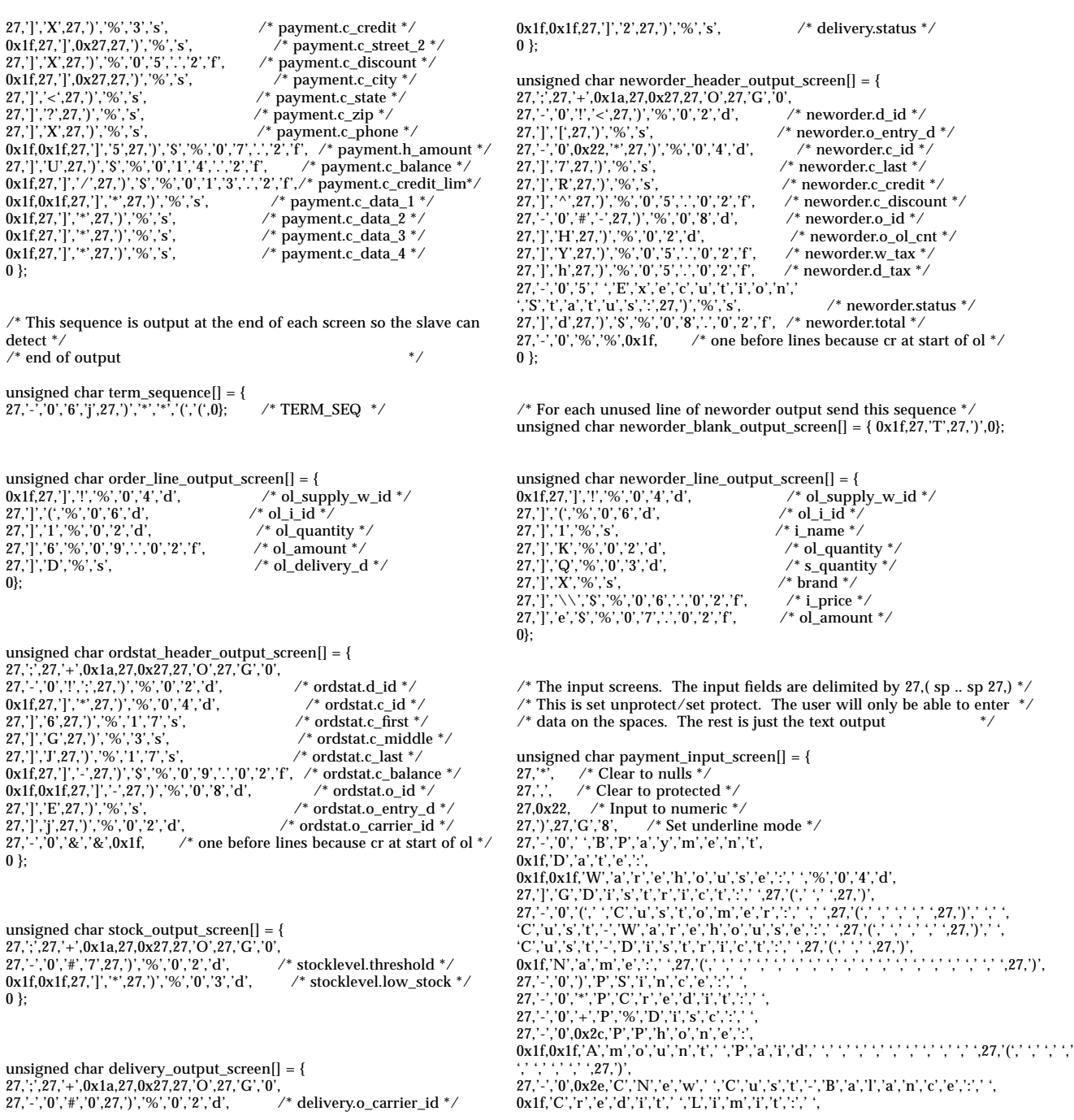

struct fld payment\_fld[] = { INT, 2, 51, 4, 1, (char \*)&payment.d\_id, /\* d-id \*/ INT, 4, 10, 9, 1,  $(char *)$ &payment.c\_id, /\* c-id \*/ INT, 4, 32, 9, 1, (char \*)&payment.c\_w\_id, INT, 2, 53, 9, 1, (char \*)&payment.c\_d\_id, STRING, 17, 28, 10, 1, payment.c\_last, /\* customer name \*/ AMOUNT, 8, 22, 15, 1, (char \*)&payment.h\_amount, STRING, 20, 0, 2, 0, payment.h\_date, INT, 4, 11, 4, 0, (char \*)&payment.w\_id, /\* w-id \*/ STRING, 21, 0, 5, 0, payment.w\_street\_1, STRING, 21, 0, 6, 0, payment.w\_street\_2, STRING, 21, 0, 7, 0, payment.w\_city, STRING, 3, 21, 7, 0, payment.w\_state, STRING, 11, 24, 7, 0, payment.w\_zip, STRING, 21, 41, 5, 0, payment.d\_street\_1, STRING, 21, 41, 6, 0, payment.d\_street\_2, STRING, 21, 41, 7, 0, payment.d\_city, STRING, 3, 62, 7, 0, payment.d\_state, STRING, 11, 65, 7, 0, payment.d\_zip, STRING, 17, 8, 10, 0, payment.c\_first, STRING, 3, 25, 10, 0, payment.c\_middle, STRING, 21, 8, 11, 0, payment.c\_street\_1, STRING, 21, 8, 12, 0, payment.c\_street\_2, STRING, 21, 8, 13, 0, payment.c\_city, STRING, 3, 29, 13, 0, payment.c\_state, STRING, 11, 32, 13, 0, payment.c\_zip, STRING, 11, 57, 10, 0, payment.c\_since, STRING, 3, 57, 11, 0, payment.c\_credit, AMOUNT, 15, 54, 15, 0, (char \*)&payment.c\_balance, AMOUNT, 14, 16, 16, 0, (char \*)&payment.c\_credit\_lim, AMOUNT, 5, 57, 12, 0, (char \*)&payment.c\_discount, STRING, 51, 11, 18, 0, payment.c\_data\_1, STRING, 51, 11, 19, 0, payment.c\_data\_2, STRING, 51, 11, 20, 0, payment.c\_data\_3, STRING, 51, 11, 21, 0, payment.c\_data\_4, STRING, 20, 57, 13, 0, payment.c\_phone,  $-1$ ,  $-1$ ,  $-1$ ,  $-1$ ,  $(char *)\overline{NULL}$ };

struct fld delivery\_fld[] = { INT, 2, 16, 4, 1, (char \*)&delivery.o\_carrier\_id, INT, 4, 11, 2, 0, (char \*)&delivery.w\_id, STRING, 26, 18, 6, 0, delivery.status, -1, -1, -1, -1, -1, (char \*)NULL };

struct fld stocklevel\_fld[] = { INT, 2, 23, 4, 1, (char \*)&stocklevel.threshold, INT, 4, 11, 2, 0, (char \*)&stocklevel.w\_id, INT, 2, 28, 2, 0, (char \*)&stocklevel.d\_id, INT, 3, 11, 6, 0, (char \*)&stocklevel.low\_stock, -1, -1, -1, -1, -1, (char \*)NULL };

struct fld ordstat\_fld[] = { INT, 2, 28, 2, 1, (char \*)&ordstat.d\_id, INT, 4, 10, 3, 1,  $(char *)$ &ordstat.c\_id, STRING, 17, 43, 3, 1, ordstat.c\_last,

INT, 4, 11, 2, 0, (char \*)&ordstat.w\_id, STRING, 17, 23, 3, 0, ordstat.c\_first,  $\not$  customer name  $\not$ STRING, 3, 40, 3, 0, ordstat.c\_middle, AMOUNT, 10, 14, 4, 0, (char \*)&ordstat.c\_balance, INT, 8, 14, 6, 0, (char \*)&ordstat.o\_id, /\* order-id \*/ STRING, 20, 37, 6, 0, ordstat.o\_entry\_d, /\* entry date \*/ INT, 2, 75, 6, 0, (char \*)&ordstat.o\_carrier\_id, -1, -1, -1, -1, -1, (char \*)NULL };  $\prime^*$  Sent on termination to reset the terminal to a clean state  $^*/$ unsigned char cleanup\_template[] = { 27, 42, 27, 104, 27, 46, 50, 27, 45, 48, 55, 27, 67, 27, 68, 70, 27, 71, 48, 0 };  $/*$  The menu screen. Presents a single character input field  $*/$ unsigned char menu\_screen[] = { 27,'\*', /\* Clear to nulls \*/ 27,',', /\* Clear to protected \*/ 27,0x22,  $\frac{\sqrt{2}}{2}$  /\* Set input type to numeric \*/ 27,')','N','e','w','-','O','r','d','e','r','(','n',')', ' ',' ','P','a','y','m','e','n','t','(','p',')', ' ',' ','O','r','d','e','r','-','S','t','a','t','u','s','(','o',')', ' ',' ','D','e','l','i','v','e','r','y','(','d',')', ' ',' ','S','t','o','c','k','-','L','e','v','e','l','(','s',')', ' ',' ','E','x','i','t','(','e',')',  $27,'(','', 27,')',$ 27,'&', 27,'N',  $27.'$ (', 27,'0','1','S', 27,'B', 0 };  $\prime^*$  The output screens These are basically a set of sprintf strings for the  $^*/$  $\prime^*$  various put functions. The comment beside each line indicates the record \*/  $\frac{1}{2}$  entry loaded into each field  $\frac{1}{2}$ unsigned char payment\_output\_screen[] = { 27,';',27,'+',0x1a,27,0x27,27,'O',27,'G','0', 27,'-','0','!',' ',27,')','%','s', /\* payment.h\_date \*/ 27,'-','0','#','Q',27,')','%','0','2','d', /\* payment.d\_id \*/ 0x1f,27,')','%','s', /\* payment.w\_street\_1 \*/

 $27,$ [','H',27,')','%','s',<br>  $27,$ [','H',27,')','%','s',<br>  $\qquad \qquad$  /\* payment.w\_street\_2 \*/<br>  $\qquad \qquad$  /\* payment.w\_street\_2 \*/ 0x1f,27,')','%','s', /\* payment.w\_street\_2 \*/ 27,']','H',27,')','%','s', /\* payment.d\_street\_2 \*/ 0x1f,27,')','%','s', /\* payment.w\_city \*/ 27,']','4',27,')','%','s', /\* payment.w\_state \*/  $x^*$  payment.w\_zip \*/<br>'\* payment.d\_city \*/ 27,']','4',27,')','%','s',<br>
27,']','4',27,')','%','s',<br>
27,']','7',27,')','%','s',<br>
27,']','H',27,')','%','s',<br>
27,']','H',27,')','%','s',<br>
27,']','|',27,')','%','s',<br>
27,']','|',27,')','%','s',<br>
27,']','|',27,')','%','s',  $27, ']'$ ,',',',',27,')','%','s',<br> $27, ']'$ ,','',27,')','%','s',  $x^*$  payment.d\_zip  $*/$ ,  $x^*$  payment.c\_id  $*/$ 0x1f,0x1f,27,']','+',27,')','%','0','4','d', /\* payment.c\_id \*/ 27,']','A',27,')','%','0','4','d', /\* payment.c\_w\_id \*/ 27,']','U',27,')','%','0','2','d', /\* payment.c\_d\_id \*/ 0x1f,27,']','&',27,')','%','1','7','s', /\* payment.c\_first \*/ 27,']','8',27,')','%','3','s', /\* payment.c\_middle \*/ 27,']',';',27,')','%','1','7','s', /\* payment.c\_last \*/  $27, 'j', 'X', '27,'')', 'W', 's',$ <br>  $27, 'j', 'X', '27,'')', 'W', 's',$ <br>  $*$  payment.c\_since \*/ 0x1f,27,']',0x27,27,')','%','s', /\* payment.c\_street\_1 \*/

*Appendix A: Application Code* 43

# *A*

```
init_ordstat()
{
     ordstat.wid = w id:
     init_ords_tx();
}
init_delivery()
{
     delivery.w_id = w_id;
     init_del_tx();
}
init_stocklevel()
{
     stocklevel.w_id = w_id;
     stocklevel.d_id = d_id;init_stock_tx();
}
do_neworder()
{
     int no_of_items;
     no of items = get neworder();
     if \overline{(no_0f_1tems)} = -1)
           return;
     if (neworder_tx(no_of_items))
           cleanup(TXERRCODE);
     else
{
           put_neworder(no_of_items);
}
}
do_payment()
{
     if (get\_payment() == -1)return;
     if (payment_tx())
           cleanup(TXERRCODE);
     else
{
           put_payment();
}
}
do_delivery()
{
     if (get\_delivery() == -1)return;
     if (queue_delivery())
           cleanup(TXERRCODE);
     else
           put_delivery();
}
do_stocklevel()
{
     if (get_stocklevel() == -1)
           return;
     if (stocklevel_tx())
           cleanup(TXERRCODE);
                                                                                   else
                                                                                        put_stocklevel();
                                                                             }
                                                                             do_ordstat()
                                                                             {
                                                                                   int no_of_items;
                                                                                  if (get_ordstat() == -1)
                                                                                        return;
                                                                                   no_of_items = ordstat_tx();
                                                                                   if (no_of_items == TXERRCODE)
                                                                                        cleanup(TXERRCODE);
                                                                                   else
                                                                                        put_ordstat(no_of_items);
                                                                             }
                                                                             /*
                                                                              * (c) Copyright Sun Microsystems Inc. 1994
                                                                               * Written: 15/10/94
                                                                              *
                                                                              */
                                                                             #include <syslog.h>
                                                                             #include <errno.h>
                                                                             #include <stdio.h>
                                                                             #include "tpcc_term.h"
                                                                             #include "tpcc_client.h"
                                                                             char display_buffer[3000];<br>static char errmsg[80];
                                                                                                           /* For error messages */
                                                                             char blank\_mesg[70] = " ";
                                                                             static int print_dollar;<br>static int err_flag;
                                                                                                              \prime^* Flag to indicate if errmsg printed */
                                                                             extern int current_max_field;
                                                                             \hspace{0.1mm}\rule{0mm}{1mm}\hspace{0.1mm} /* Form field structures */
                                                                             struct fld neworder_fld[16] = {
                                                                             INT, 2, 28, 2, 1, (char *)&neworder.d_id, /* d-id */
                                                                             INT, 4, 11, 3, 1, (char *)&neworder.c_id, /* c-id */
                                                                             INT, 4, 11, 2, 0, (char *)&neworder.w_id, /* w-id */
                                                                             STRING, 20, 60, 2, 0, neworder.o_entry_d, /* entry date */
                                                                             STRING, 17, 24, 3, 0, neworder.c_last,
                                                                             STRING, 3, 51, 3, 0, neworder.c_credit, /* customer credit */
                                                                             AMOUNT, 5, 63, 3, 0, (char *)&neworder.c_discount, /* c-discount */
                                                                             INT, 8, 14, 4, 0, (char *)&neworder.o_id, /* order-id */
                                                                             INT, 2, 41, 4, 0, (char *)&neworder.o_ol_cnt, /* order-count */
                                                                             AMOUNT, 5, 58, 4, 0, (char *)&neworder.w_tax, /* w_tax */
                                                                             AMOUNT, 5, 73, 4, 0, (char *)&neworder.d_tax, /* d_tax */
                                                                             STRING, 25, 18, 22, 0, neworder.status, /* Execution status */
                                                                             AMOUNT, 9, 69, 22, 0, (char *)&neworder.total, /* Total amount */
                                                                             -1, -1, -1, -1, -1, (char *)NULL
                                                                             };
```
## *Appendix A: Application Code A*

break;

#### This Appendix contains the application source code that implements the transactions and Forms modules.

/\* \* (c) Copyright Sun Microsystems Inc. 1994 \* Written: 15/10/94 \* \*/

#include <syslog.h> #include <errno.h> #include <stdio.h> #include "tpcc\_client.h"

int w\_id = 1, d\_id = 1, queue\_no =  $1;$ /\* Global w-id, d\_id \*/

 $\hspace{0.1mm}\mathbin{/^*}$  Field structures  $\hspace{0.1mm}^* \mathbin{/}$ struct no\_struct neworder; struct pay\_struct payment; struct del\_struct delivery; struct stock\_struct stocklevel; struct ord\_struct ordstat; char newo\_service[5] = "NEWO", paym\_service[5] = "PAYM"; char ords\_service[5] = "ORDS", del\_service[4] = "DEL"; char stock\_service[6] = "STOCK";

main() {

do\_init();

while (1) { switch(put\_menu()) { case NEWORDER: do\_neworder(); break; case PAYMENT:

```
do_payment();
```
case DELIVERY: do\_delivery(); break; case STOCKLEVEL: do\_stocklevel(); break; case ORDSTAT: do\_ordstat(); break; case EXIT: cleanup(0); } } do\_init()  $\begin{array}{l} \mbox{openlog}(\mbox{``Client''},\mbox{LOG\_PID} \,|\, \mbox{LOG\_CONS},\, 0); \\ \mbox{init\_scr();}\qquad \qquad \mbox{``Init screen */} \end{array}$  $\frac{1}{3}$  init screen  $\frac{1}{3}$  init\_neworder(); init\_payment(); init\_ordstat(); init\_delivery(); init\_stocklevel(); init\_neworder() neworder.w\_id = w\_id;/\* Post wid of this client \*/ init\_newo\_tx();

#### init\_payment() {

 $payment.w_id = w_id;$ init\_paym\_tx();

}

{

}

{

}

}

 $\equiv$ 

tana<br>1990 - Paris Barat, Paris Barat, Ingles<br>1990 - Paris Barat, Paris Barat, Paris Barat, Ingles Barat, Ingles Barat, Ingles Barat, Ingles Barat, Ingles

 $\equiv$ 

#### ▀

#### *8.4 Availability*

*The Committed delivery date for general availability (availability date) of products used in the price calculations must be reported. When the priced system includes products with different availability dates, the reported availability date for the priced system must be the date at which all components are committed to be available.*

The entire configuration will be available by June 30, 1996.

#### *8.5 TpmC, Price/TpmC*

*A statement of the measured tpmC, as well as the respective calculations for 5-year pricing, price/performance (price/tpmC), and the availability date must be included.*

The Maximum Qualified Throughput for the Ultra Enterprise 150 was 1332.50 tpmC at \$189.46 per tpmC. The availability date for the entire configuration is June 30, 1996.

### *9 - Clause 8 Related Items*

#### *9.1 Auditor's Report*

*The auditor's name, address, phone number, and a copy of the auditor's attestation letter indicating compliance must be included in the Full Disclosure Report.*

See attached attestation letter for the Sun report as well as the Auditor's name and address.

The Executive Summary on page vi lists pricing information for all components. All Sun pricing is from CAT Technology, Inc. The hub pricing was obtained from Data Comm Warehouse. Please refer to appendix G for the quotes.

#### *8.2 Support Pricing*

*The total 5-year price of the entire configuration must be reported including: hardware, software, and maintenance charges. Separate component pricing is recommended. The basis of all discounts used must be disclosed.*

#### *8.2.1 Sun Hardware and Software Support*

The Silver Program of the SunService Support Program was used in all Sun pricing calculations. This program provides complete service with both on-site and telephone assistance. Features of this program include telephone assistance from 8:00 am to 5:00 pm, Monday - Friday; and on-site service assistance from 8:00 am to 5:00 pm, Monday - Friday; and Solaris maintenance releases. This service provides live telephone transfer of software fixes and 4 hour on-site response for urgent problems.

All Sun hardware has a one year warranty. During the warranty period, the monthly price for the Silver Program is 50% of the usual monthly price.

#### *8.2.2 Sybase Standard Technical Support*

Sybase Standard Technical Support includes:

- **•** Product updates.
- **•** Unlimited, toll-free telephone service to assist in product installation, syntax, and usage that is available from 6:00 a.m. to 5:00 p.m., Monday through Friday.

#### *8.3 Discounts*

The following generally available discounts to any buyer with like conditions were applied to the priced configurations:

**•** a 15% Sun support prepayment discount

The tested configuration used one LAN for connecting the driver system to the client system and the server system.

The target system is priced with one LAN between the client machine and the server. There are 3 LAN's between the client and the workstation "terminals". There were 386 workstations "terminals" on two fo the LANs and 388 on the third.. This approach was used in a prior published TPC-C version 3.0 FDR. By limiting the number of workstation "terminals" to fewer than 500 per LAN, less than 14% of the LAN bandwidth was used under full load. This approach was approved by the benchmark auditor.

#### *7.5 WAN/LAN Bandwidth*

*The bandwidth of the network(s) used in the tested/priced configuration must be disclosed.*

Local area networks (LANs) with a bandwidth of ten (10) megabits per second were used in the tested/priced system.

#### *7.6 Operator Intervention*

*If the configuration requires operator intervention, the mechanism and the frequency of this intervention must be disclosed.*

The Ultra Enterprise 150 configuration reported does not require any operator intervention to sustain the reported throughput.

### *8 - Clause 7 Related Items*

#### *8.1 System Pricing*

*A detailed list of hardware and software used in the priced system must be reported. Each separately orderable item must have vendor part number, description, release/revision level, and either general availability status or committed delivery date. If package-pricing is used, vendor part number of the package and a description uniquely identifying each of the components of the package must be disclosed. Pricing source(s) and effective date(s) of price(s) must also be reported.*

*8 - Clause 7 Related Items* 35

# Enter the following parameters related to tpcc\_master.com set users =  $(1160)$  # Number of slaves on each machine set rte machines = ( toners ) # Names of rte machines set clnt\_machines = ( playwright ) # Names of client machines (same # as #rtes)

The code used to generate the transactions and record response times is shown in Appendix E.

#### *7.2 Emulated Components*

*It must be demonstrated that the functionality and performance of the components being emulated in the Driver System are equivalent to that of the priced system. The results of the test described in Clause 6.6.3.4 must be disclosed.*

In the priced configuration, workstations are connected to the clients via telnet in the same way as the emulated system. In the tested configuration, the driver system emulates the workstations by making a direct connection to the SUT for each terminal.

#### *7.3 Configuration Diagrams*

*A complete funcitional diagram of both the benchmark configuration and the configuration of the proposed (target) system must be disclosed. A detailed list of all software and hardware functionality being performed on the Driver System, and its interface to the SUT must be disclosed (see Clause 6.6.3.6).*

Figure 1 is a diagram of the benchmarked configuration and Figure 2 shows the configuration of the priced configuration. Section 1.4 of this Full Disclosure Report gives details on both configurations.

#### *7.4 Network Configuration*

*The network configurations of both the tested services and the proposed (target) services which are being represented and a thorough explanation of exactly which parts of the proposed configuration are being replaced with the Driver System must be disclosed (see Clause 6.6.4).*

#### *6.20 Deliverys Skipped*

*The percentage of Delivery transactions skipped due to there being fewer than necessary orders in the New-Order table must be disclosed.*

See Table 1 for results.

#### *6.21 Checkpoints*

*The number of checkpoints in the Measurement Interval, the time in seconds from the start of the Measurement Interval to the first checkpoint and the Checkpoint Interval must be disclosed.*

One checkpoint occurred at 280 seconds after the start of ramp-up and one at 480 seconds after the start of the measurement interval. The interval between the two checkpoints was 30 minutes.

#### *7 - Clause 6 Related Items*

#### *7.1 RTE Description*

*If the RTE is commercially available, then its inputs must be specified. Otherwise, a description must be supplied of what inputs (e.g. scripts) to the RTE had been used*.

The RTE used was developed by Sun Microsystems Computer Company and is proprietary. It consists of a *master\_rte* program which forks off the individual RTE processes and controls the run. After the run completes, a separate report generator program collects all the log files and generates the final statistics of a run.

Inputs to the RTE include the names of the RTE machines to run on, client machines to attach to, the database scale, the ramp-up, measurement and ramp-down times. The script used to set these values is shown below:

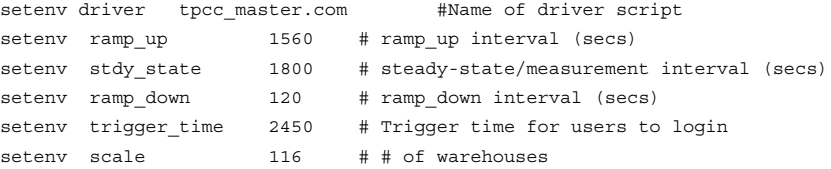

#### *7 - Clause 6 Related Items* 33

#### *6.14 Numerical Results*

*The percentage of the total mix for each transaction type must be disclosed.* See Table 1 for results.

#### *6.15 New-Orders Rolled-Back*

*The percentage of New-Order transactions rolled back as a result of invalid item number must be disclosed.*

See Table 1 for results.

#### *6.16 Order-Line Average*

*The average number of order-lines entered per New-Order transaction must be disclosed.*

See Table 1 for results.

#### *6.17 Remote Order-Lines*

*The percentage of remote order-lines entered per New-Order transaction must be disclosed.*

See Table 1 for results.

#### *6.18 Remote Payments*

*The percentage of remote payment transactions must be disclosed.*

See Table 1 for results.

#### *6.19 Customer Lastname*

*The percentage of customer selections by customer last name in the Payment and Order-Status transactions must be disclosed.*

See Table 1 for results.

### *6.10 Work Performed During Steady State*

*A description of how the work normally performed during a sustained test (for example checkpointing, writing redo/undo log records, etc.), actually occurred during the measurement interval must be reported.*

#### *6.10.1 Checkpoint*

A Sybase SQL Server 11.0 checkpoint writes all buffers in memory to disk so that data on disk matches what is in memory. Checkpoints are marked by a special record written into the logs. One checkpoint was implemented in the measurement run.

## *6.11 Reproducibility*

*A description of the method used to determine the reproducibility of the measurement results must be reported.*

In a repeat run, a throughput of 1321.87 tpmC was achieved.

#### *6.12 Measurement Period Duration*

*A statement of the duration of the measurement interval for the reported Maximum Qualified Throughput (tpmC) must be included*.

The measurement interval was 30 minutes. There was 1 checkpoint during the measurement interval.

#### *6.13 Transaction Mix Regulation*

*The method of regulation of the transaction mix (e.g., card decks or weighted random distribution) must be described. If weighted distribution is used and the RTE adjusts the weights associated with each transaction type, the maximum adjustments to the weight from the initial value must be disclosed.*

The weighted distribution algorithm as described in Clause 5.2.4.1 of the TPC-C specification was used to regulate the transaction mix. Weights for the various transactions were statically assigned.

*6 - Clause 5 Related Items* 31

### *6.8 Throughput versus Elapsed Time*

*A graph of throughput versus elapsed time (see Clause 6.6.5) must be reported for the New-Order transaction.*

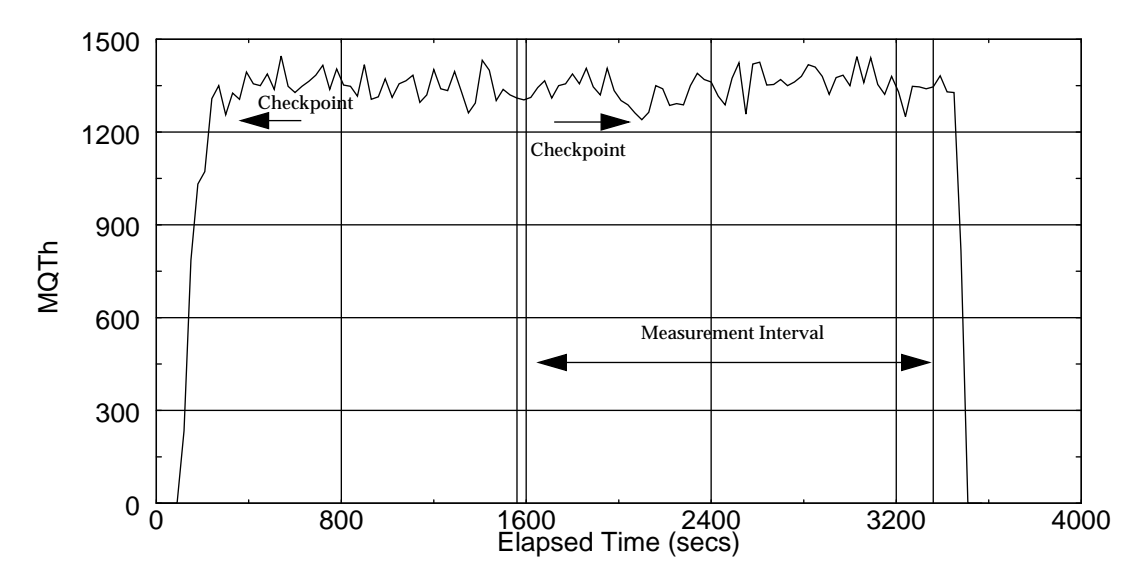

*Figure 21: Throughput versus Time*

#### *6.9 Steady State Determination*

*The method used to determine that the SUT had reached a steady state prior to commencing the measurement interval (see Clause 5.5) must be described.*

The transaction throughput rate (tpmC) and response times were relatively constant after the initial 'ramp up' period. The throughput and response time were verified by examining the throughput (tpmC) graph reported at 30 second intervals for the duration of the benchmark. Ramp up, steady state, and ramp down are clearly discernible in the graph, Figure 21.

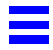

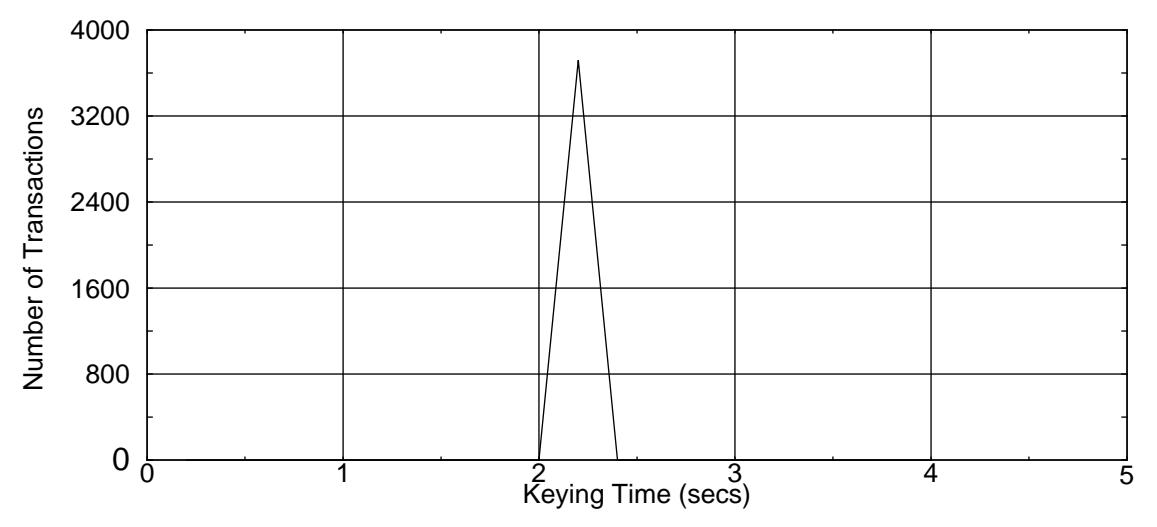

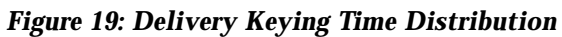

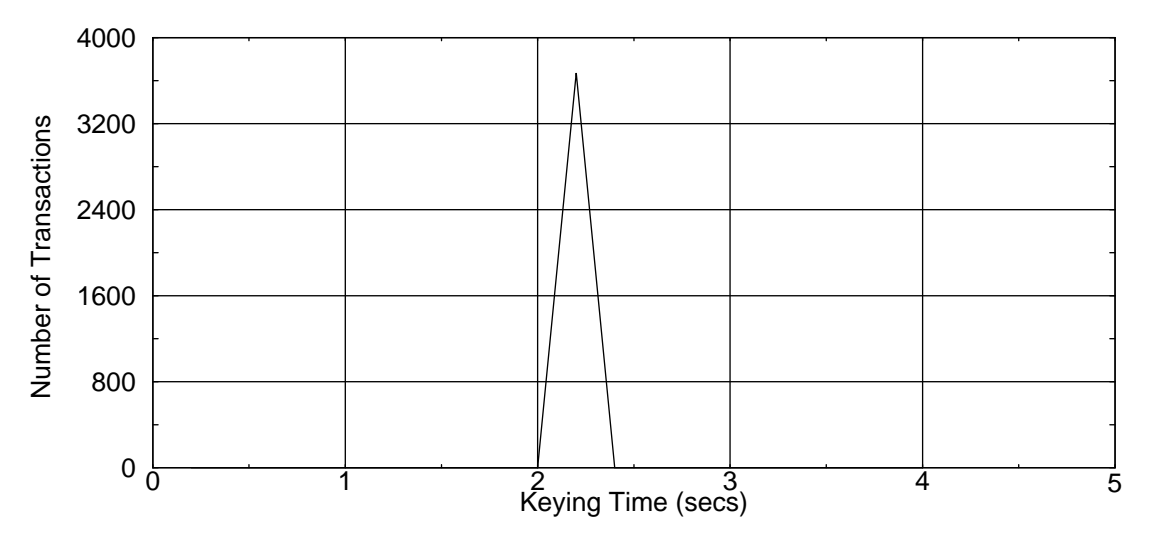

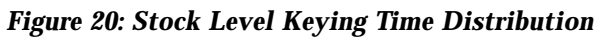

*6 - Clause 5 Related Items* 29

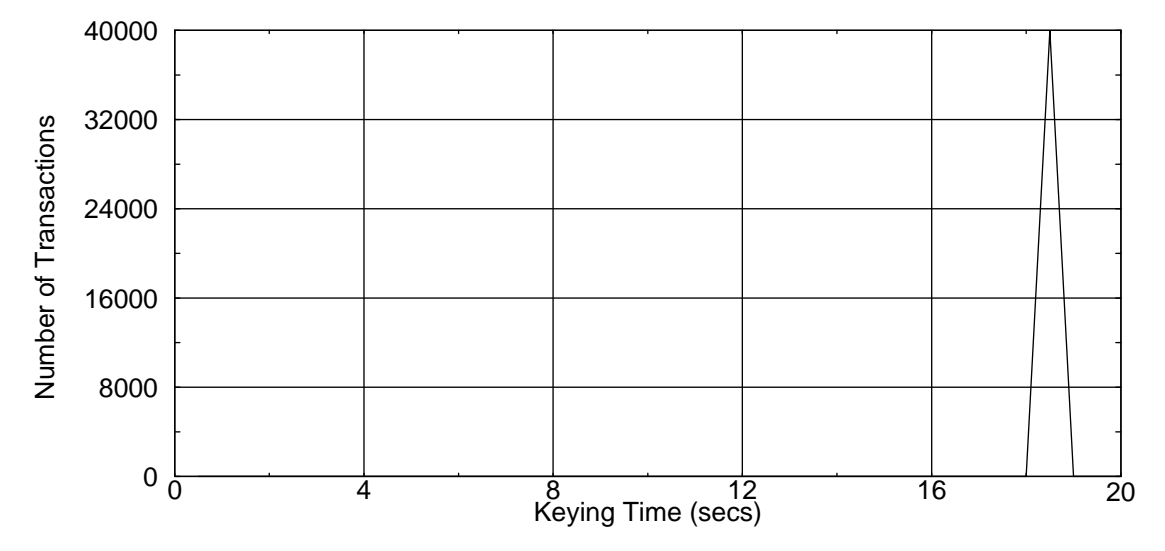

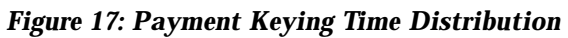

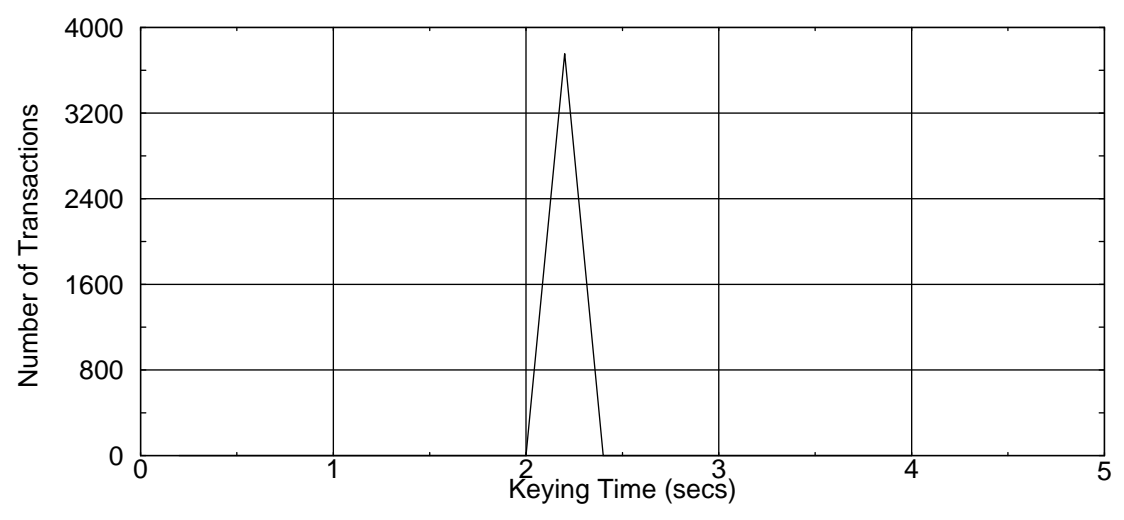

*Figure 18: Order Status Keying Time Distribution*

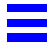

# *transaction type.* 40000 32000 Number of Transactions Number of Transactions24000 16000 8000 0 0 4 8 12 16 20<br>Keying Time (secs)

## *6.7 Keying Time Frequency Distribution Curves*

*Keying Time frequency distribution curves (see Clause 5.6.4) must be reported for each*

*Figure 16: New Order Keying Time Distribution*

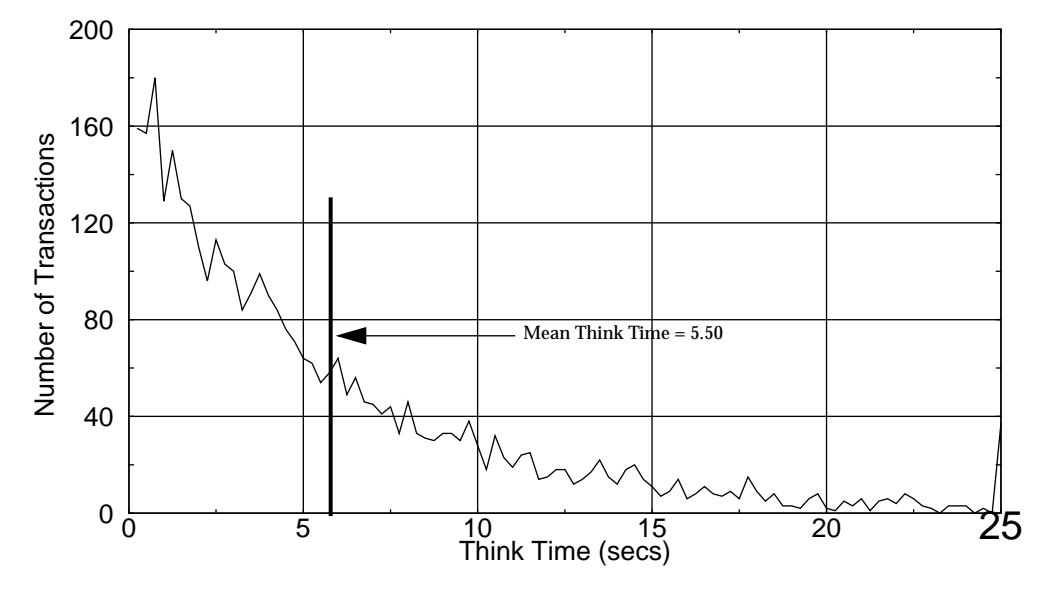

*Figure 15: Stock Level Think Time Distribution*

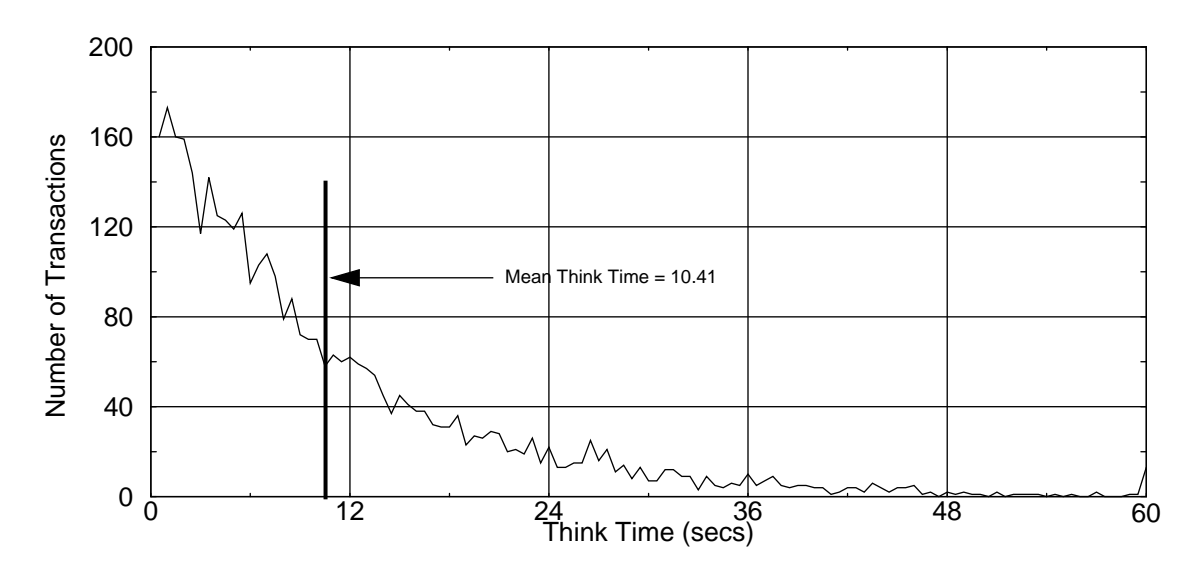

*Figure 13: Order Status Think Time Distribution*

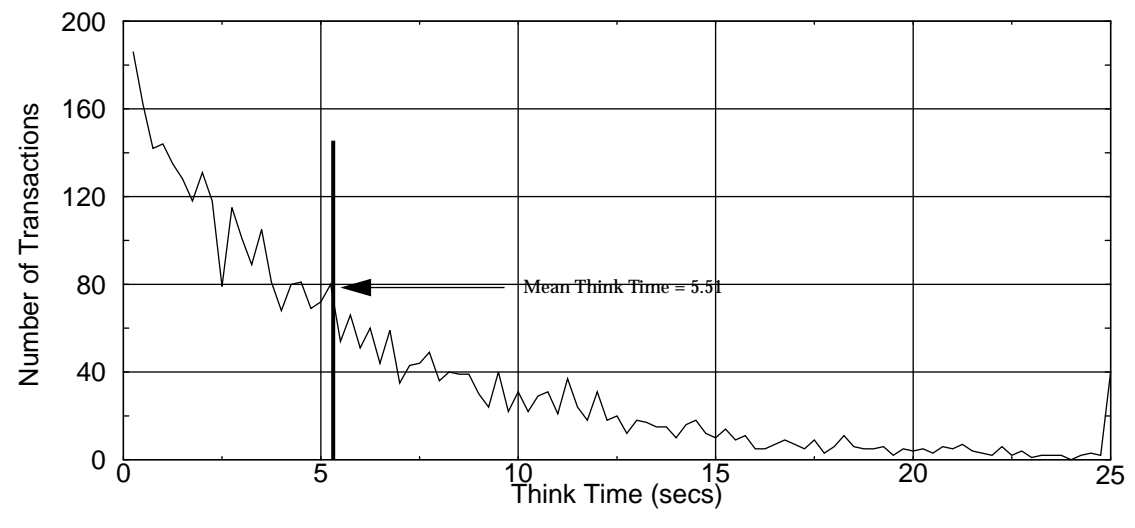

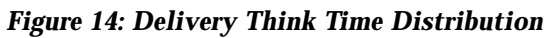

*6 - Clause 5 Related Items* 25

## *6.6 Think Time distribution curves*

*Think Time frequency distribution curves (see Clause 5.6.3) must be reported for each transaction type.*

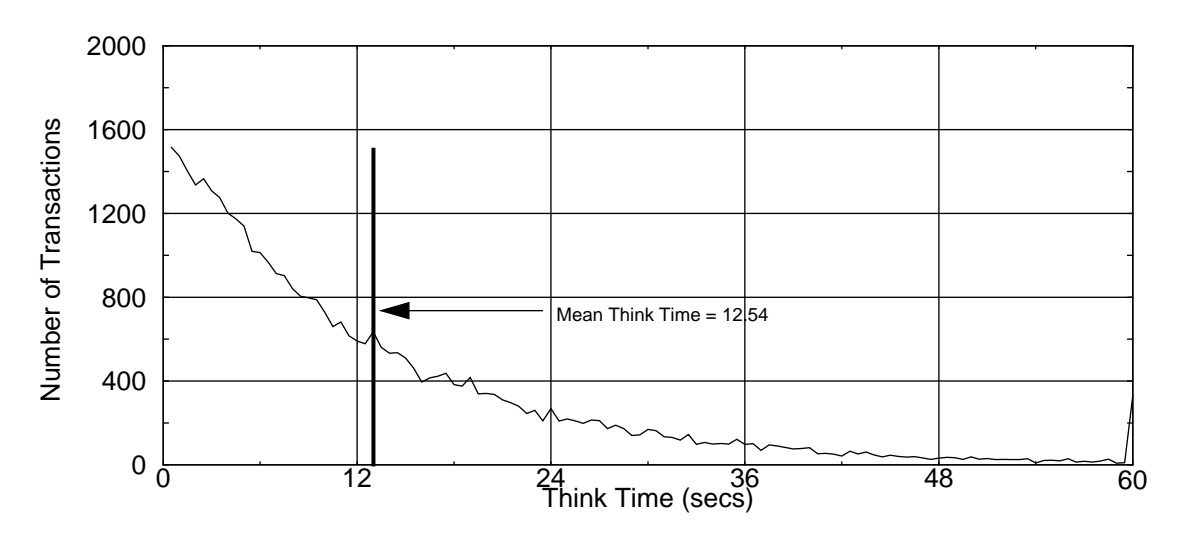

*Figure 11: New Order Think Time Distribution*

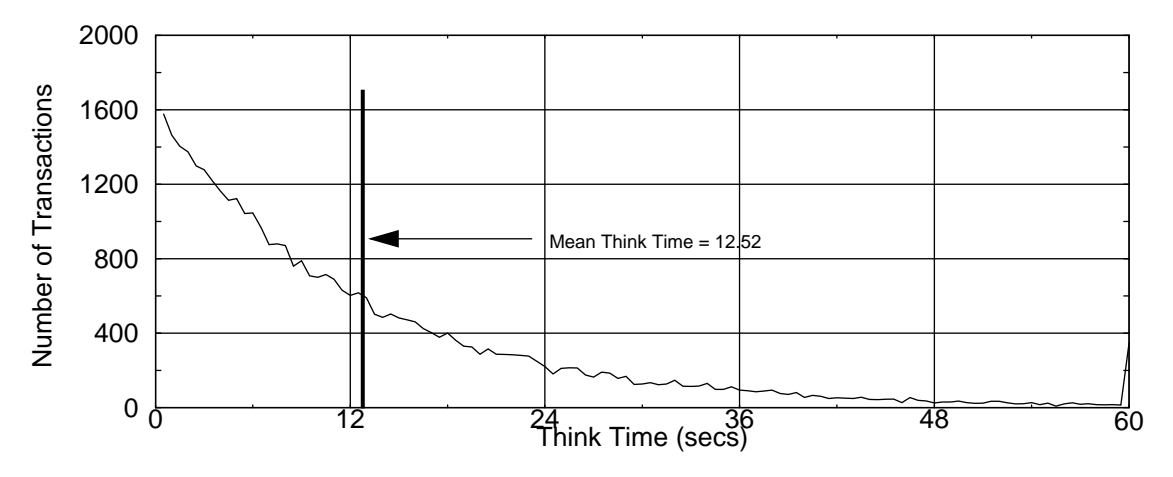

*Figure 12: Payment Think Time Distribution*

≡

## *6.5 Response time versus throughput*

The performance curve for response times versus throughput (see Clause 5.6.2) must be reported for the New Order transaction.

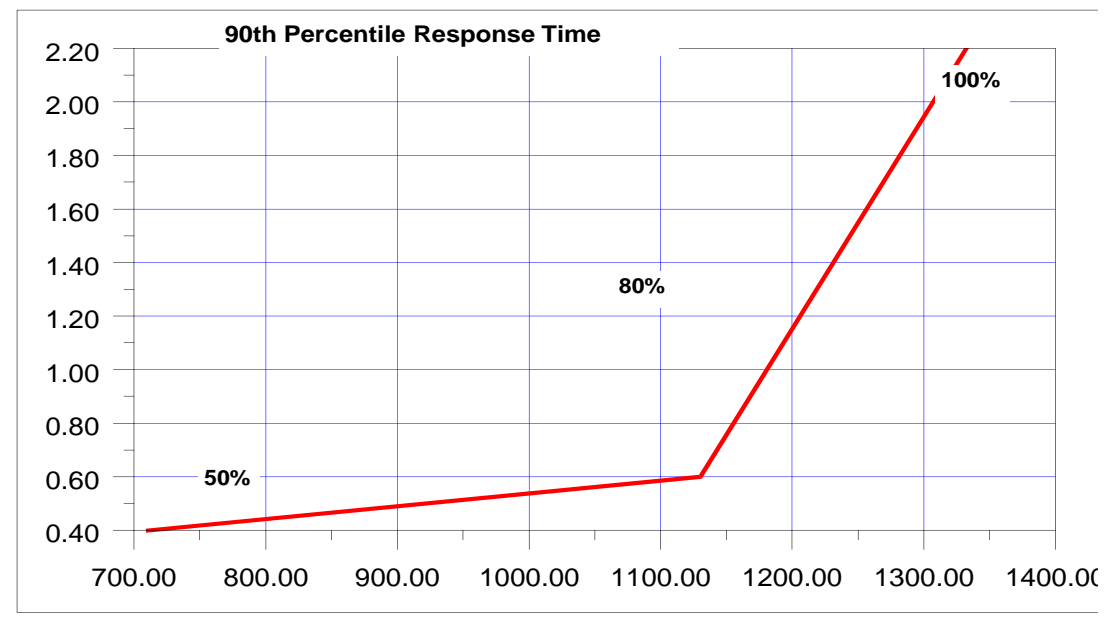

*Figure 10: Response Time versus Throughput*

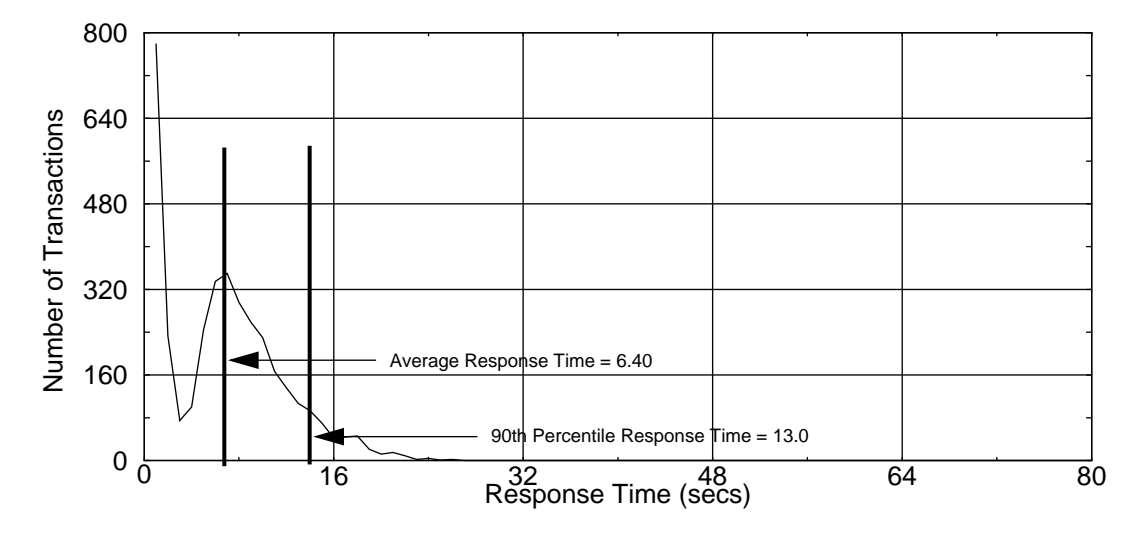

*Figure 9: Stock Level Response Time Distribution*

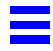

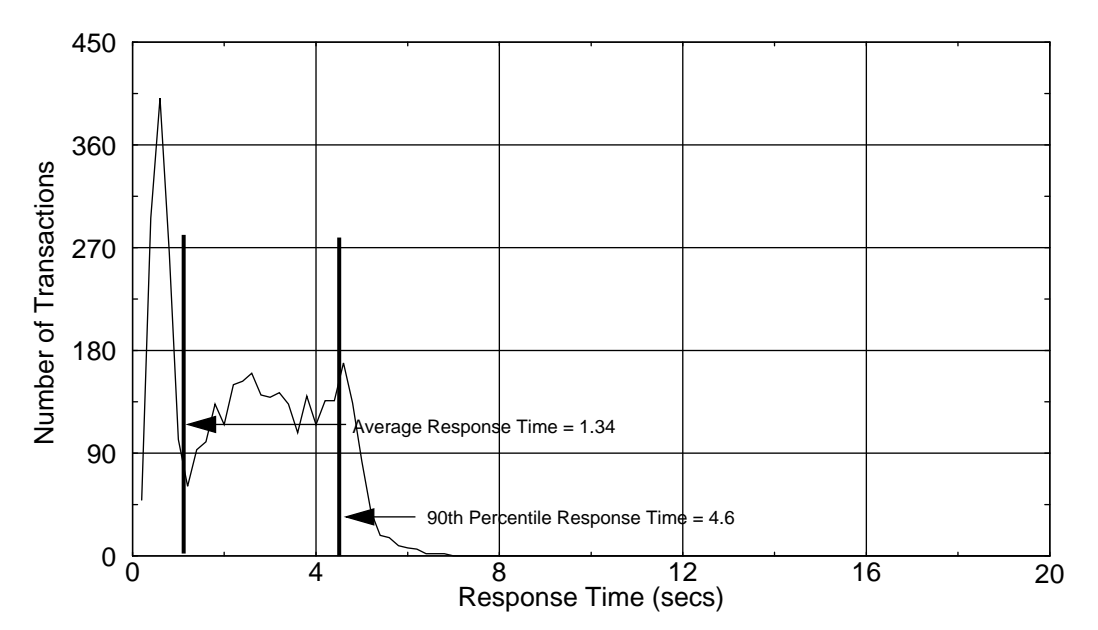

*Figure 7: Order Status Response Time Distribution*

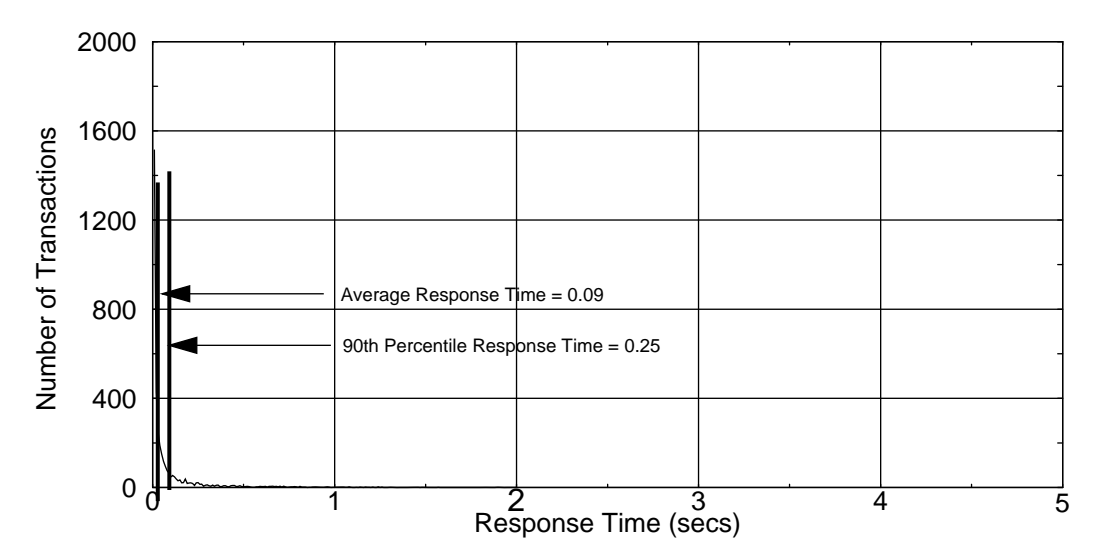

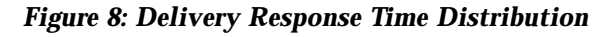

*6 - Clause 5 Related Items* 21

## *6.4 Response Time Frequency Distribution Curves*

*Response Time frequency distribution curves (see Clause 5.6.1) must be reported for each transaction type.*

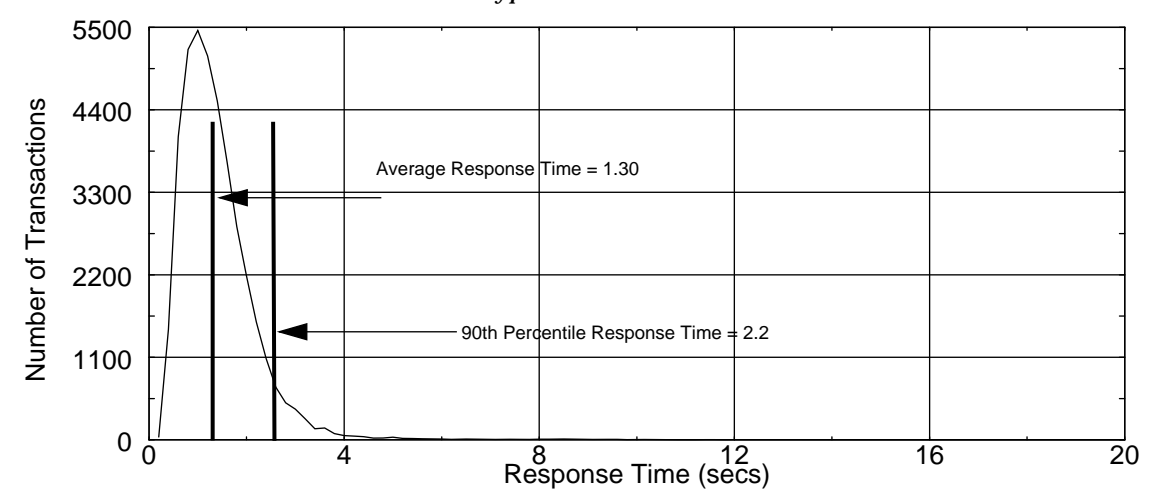

*Figure 5: New Order Response Time Distribution*

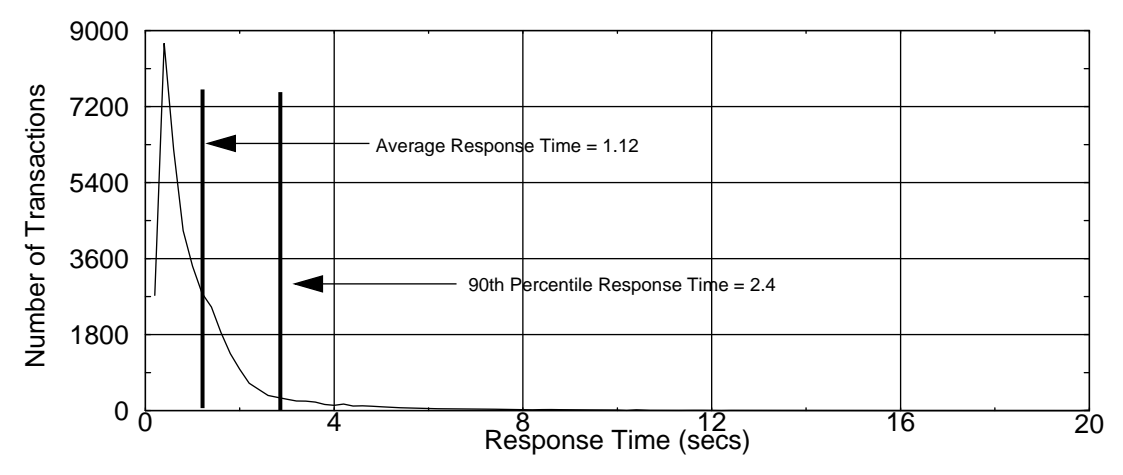

*Figure 6: Payment Response Time Distribution*

## *6.3 Keying and Think Times*

*The minimum, the average, and the maximum keying and think times must be reported for all transaction types.*

#### *Table 4: Keying Times*

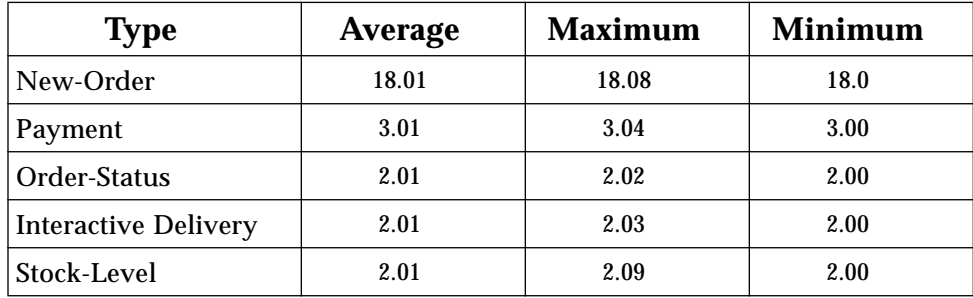

*Table 5: Think Times*

| <b>Type</b>                 | <b>Average</b> | <b>Maximum</b> | <b>Minimum</b> |
|-----------------------------|----------------|----------------|----------------|
| New-Order                   | 12.54          | 125.00         | 0.00           |
| Payment                     | 12.52          | 125.00         | 0.00           |
| Order-Status                | 10.41          | 85.56          | 0.07           |
| <b>Interactive Delivery</b> | 5.51           | 43.02          | 0.00           |
| Stock-Level                 | 5.50           | 48.39          | 0.00           |

## *6 - Clause 5 Related Items*

## *6.1 Measured tpmC*

*Measured tpmC must be reported.*

The measured tpmC was *1332.50*

## *6.2 Response Times*

*Ninetieth percentile, maximum and average response times must reported for all transaction types as well as for the menu response time.*

| <b>Type</b>                 | <b>Average</b> | <b>Maximum</b> | 90% percentile |
|-----------------------------|----------------|----------------|----------------|
| New-Order                   | 1.30           | 14.62          | 2.20           |
| Payment                     | 1.12           | 27.32          | 2.40           |
| Order-Status                | 2.38           | 6.64           | 4.60           |
| <b>Interactive Delivery</b> | 0.09           | 2.34           | 0.26           |
| <b>Deferred Delivery</b>    | 5.14           | 24.00          | 11.00          |
| Stock-Level                 | 6.40           | 25.28          | 13.00          |
| Menu                        | 0.09           | 1.65           | 0.50           |

*Table 3: Response Times*

## *5.3 Type of Database*

*A statement must be provided that describes:*

*1. The data model implemented by the DBMS used (e.g., relational, network hierarchical).*

*2. The database interface (e.g., embedded, call level) and access language (e.g., SQL, DL/1, COBOL read/write) used to implement the TPC-C transactions. If more than one interface/access language is used to implement TPC-C, each interface/access language must be described and a list of which interface/access language is used with which transaction type must be disclosed*.

Sybase SQL Server 11.0 is a relational database management system.The interface we used was Sybase DB-Library and stored procedures.

#### *5.4 Mapping of Database*

*The mapping of database partitions/replications must be explicitly described.*

No table partitioning or replication was done.

#### *5.5 180 Day Space Computation*

*Details of the 180 day space computations along with proof that the database is configured to sustain 8 hours of growth for the dynamic tables (Order, Order-Line, and History) must be disclosed (see Clause 4.2.3).*

The 180 day space computation is shown in Appendix D.

است.<br>است

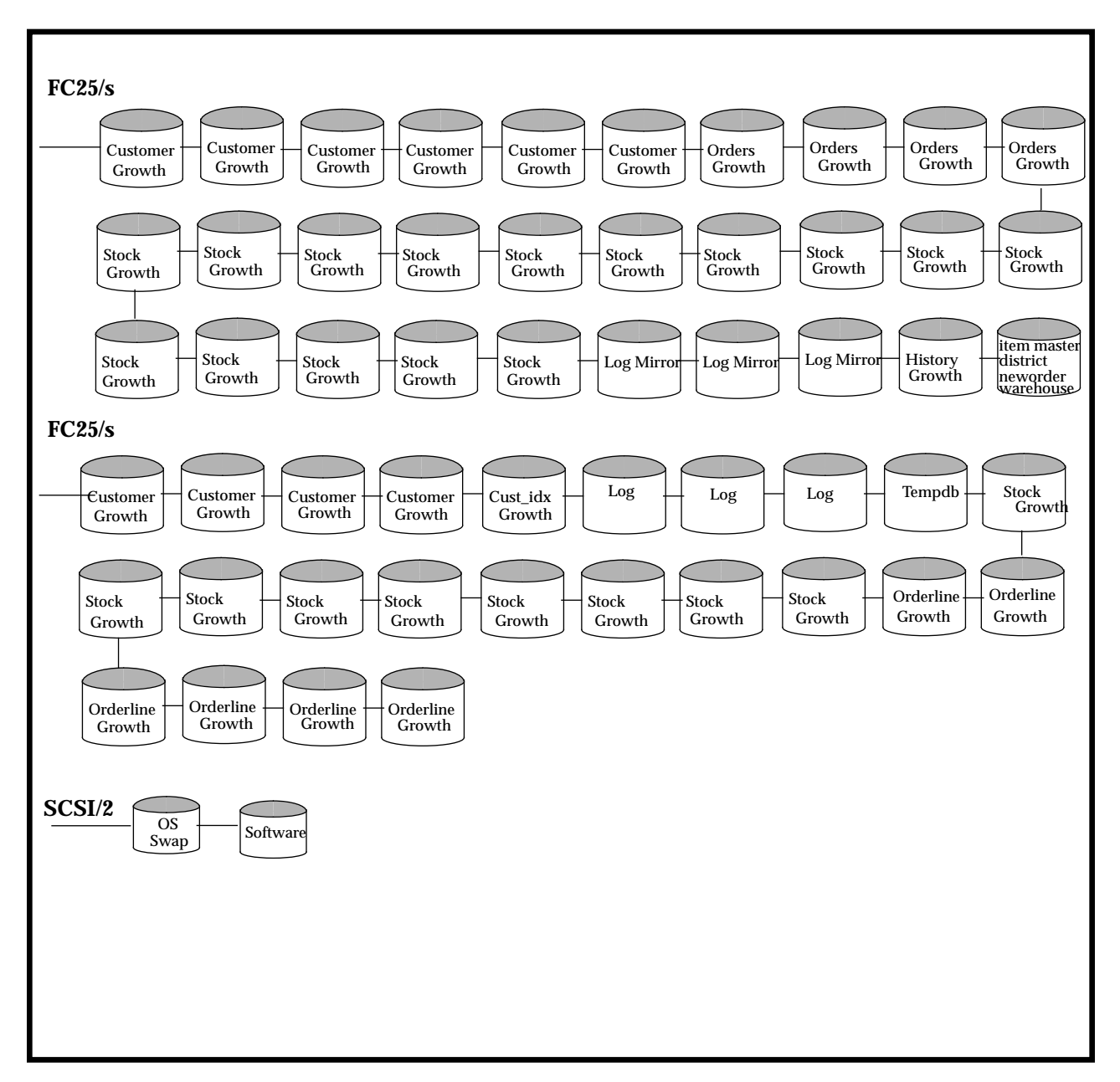

*Figure 4: Database Layout of the Priced System*

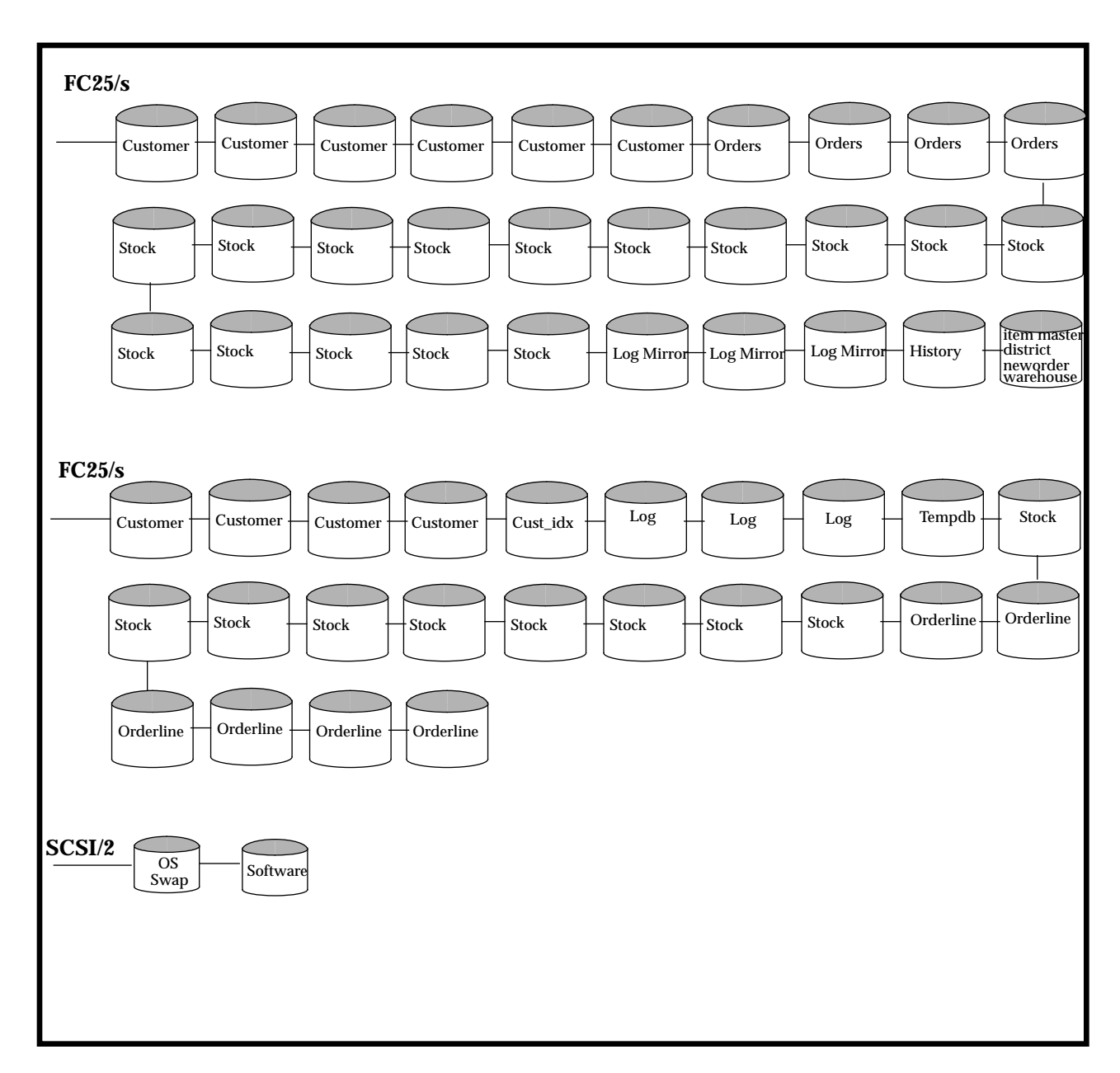

*Figure 3: Database Layout of the Tested System*

*5 - Clause 4 Related Items* 15

 $\equiv$ 

| <b>Table</b>    | <b>Occurrences</b> |
|-----------------|--------------------|
| Warehouse       | 116                |
| <b>District</b> | 1160               |
| Customer        | 3480000            |
| <b>History</b>  | 3480000            |
| Orders          | 3480000            |
| New order       | 1044000            |
| Order line      | 34800000           |
| <b>Stock</b>    | 11600000           |
| Item            | 100000             |

*Table 2: Cardinality of Tables*

#### *5.2 Database Layout*

*The distribution of tables and logs across all media must be explicitly depicted for the tested and priced systems.*

Figure 3 depicts the distribution of the database for the tested system. Figure 4 depicts the distribution of the database for the priced system.

2. A fully-scaled test was executed. On the driver system, the committed and rolled back New-Order transactions were recorded in a "success" file.

3. After 5 minutes into the measurement period, the SUT's primary power was removed.

4. The test was aborted on the driver.

5. Power was restored to the SUT and a normal system recovery was done. A recovery was automatically performed by Sybase SQL Server 11.0 when the database was restarted and brought on-line. The recovery restored the database to the consistent point just after the last committed transaction had occurred before the induced failure.

6. The contents of the "success" file on the driver and the ORDERS table were compared to verify that records in the "success" file for committed New-Order transactions had corresponding records in the ORDERS table. The number of transactions missed "in flight" were less than the number of users.

7. Step 1 was repeated to determine the total number of orders (count2). Count2-count1 was compared with the number of committed records in the "success" file.

#### *5 - Clause 4 Related Items*

#### *5.1 Initial Cardinality of Tables*

*The Cardinality (e.g. number of rows) of each table, as it existed at the start of the benchmark run (see Clause 4.2), must be disclosed. If the database was over-scaled and inactive rows of the WAREHOUSE table were deleted (see Clause 4.2.2) the cardinality of the WAREHOUSE table as initially configured and the number of rows deleted must be disclosed.*

The TPC-C database for this test was configured with 116 warehouses.

*the TPC-C specifications defines the isolation requirements which must be met by the TPC-C transactions. Sufficient conditions must be enabled at either the system or application level to ensure the required isolation is maintained.*

Tests waived by auditor as previously performed.

#### *4.5 Durability*

*The tested system must guarantee durability: the ability to preserve the effects of committed transactions and insure database consistency after recovery from any one of the failures listed in Clause 3.5.3.*

*List of single failures:*

*Permanent irrecoverable failure of any single durable medium containing TPC-C database tables or recovery log data.*

*Instantaneous interruption (system crash/system hang) in processing which requires system reboot to recover.*

*Failure of all or part of memory (loss of contents).*

Sun Microsystems executed one durability test to satisfy the durability requirements for this implementation of TPC Benchmark C. The combined test for loss of memory and instantaneous interruption was performed with a fully scaled database under the full load of terminals. The other tests were waived by auditor as previously performed

#### *4.5.1 Permanent Irrecoverable Failure*

The loss of data disk and loss of log disk tests were waived by auditor as previously performed.

#### *4.5.2 Instantaneous Interruption and Loss of Memory*

Instantaneous interruption and loss of memory tests were combined because the loss of power erases the contents of memory. This failure was induced by removing the SUT's primary power while the benchmark was running.

1. The D\_NEXT\_O\_ID fields for all rows in district table were summed up to determine the initial count of the total number of orders (count1).

### *4 - Clause 3 Related Items*

#### *4.1 Transaction System Properties (ACID)*

*The results of the ACID tests must be disclosed along with a description of how the ACID requirements were met. This includes disclosing which case was followed for the execution of Isolation Test 7*.

The TPC Benchmark C Standard Specification defines a set of transaction processing system properties that a system under test (SUT) must support during the execution of the benchmark. Those properties are Atomicity, Consistency, Isolation, and Durability (ACID). This section defines each of these properties, describes the steps taken to ensure that they were present during the test and describes a series of tests done to demonstrate compliance with the standard.

#### *4.2 Atomicity*

*The System under test must guarantee that transactions are atomic; the system will either perform all individual operations on the data, or will assure that no partiallycompleted operations leave any effects on the data*.

Tests waived by auditor as previously performed.

#### *4.3 Consistency*

*Consistency is the property of the application that requires any execution of a database transaction to take the database from one consistent state to another, assuming that the database is initially in a consistent state.*

Tests waived by auditor as previously performed.

#### *4.4 Isolation*

*Isolation can be defined in terms of phenomena that can occur during the execution of concurrent transactions. These phenomena are P0 ("Dirty Write"), P1 ("Dirty Read"), P2 ("Non-repeatable Read") and P3 ("Phantom"). The table in Clause 3.4.1 of*

*4 - Clause 3 Related Items* 11

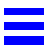

#### *3.5 Transaction Statistics*

Table 1 lists the numerical quantities that Clauses 8.1.3.5 to 8.1.3.11 requires.

| <b>Transaction</b><br><b>Type</b> | <b>Statistics</b>           | Percentage |
|-----------------------------------|-----------------------------|------------|
| New Order                         | Home warehouse              | 99.01      |
|                                   | Remote warehouse            | 0.99       |
|                                   | Rolled back transactions    | 1.06       |
|                                   | Average items per order     | 9.98       |
| Payment                           | Home warehouse              | 84.03      |
|                                   | Remote warehouse            | 15.07      |
|                                   | Non-primary key access      | 59.65      |
| <b>Order Status</b>               | Non-primary key access      | 59.27      |
| <b>Delivery</b>                   | <b>Skipped transactions</b> | 0.00       |
| Transaction Mix                   | New order                   | 44.21      |
|                                   | Payment                     | 43.46      |
|                                   | Order status                | 4.16       |
|                                   | Delivery                    | 4.11       |
|                                   | <b>Stock level</b>          | 4.06       |

*Table 1: Transaction Statistics*

#### *3.6 Queueing Mechanism*

*The queueing mechanism used to defer the execution of the Delivery transaction must be disclosed*.

Delivery transactions were submitted to servers using the same Tuxedo call mechanism that other transactions used. The only difference was that the call was asynchronous - i.e., control returned to the client process immediately and the deferred delivery completed asynchronously.

## *3 - Clause 2 Related Items*

#### *3.1 Random Number Generation*

*The method of verification for the random number generation must be described.*

The Random Number Generator used was the one that appeared in the article titled "Random Number Generators: Good Ones Are Hard To Find" in the communications of the ACM - October 1988, Volume 31, Number 10. The properties of this random number generator are well-known and are documented in the article as producing a uniformly distributed pseudorandom sequence. To generate a random number, the driver programs first use a seed based on the host address, current time and the process-id of the respective session. This guarantees that each emulated user on all the RTE machines is mathematically independent of others.

#### *3.2 Input/Output Screen Layouts*

*The actual layout of the terminal input/output screens must be disclosed.*

The screen layouts are shown in Appendix F.

#### *3.3 Terminal Feature Verification*

*The method used to verify that the emulated terminals provide all the features described in Clause 2.2.2.4 must be explained.*

The terminal features were verified by manually exercising each specification on a representative Ultraserver 1 running Solaris 2.5.

#### *3.4 Presentation Manager or Intelligent Terminal*

*Any usage of presentation managers or intelligent terminals must be explained.*

The TPC-C forms module was implemented using the standard System V curses libraries.
## *2.5 Table Replication*

*Replication of tables, if used, must be disclosed (see Clause 1.4.6).*

No tables were replicated in this implementation.

### *2.6 Table Attributes*

*Additional and/or duplicated attributes in any table must be disclosed along with a statement on the impact on performance (see Clause 1.4.7).*

No additional or duplicate attributes were added to any of the tables.

### *2 - Clause 1 Related Items*

#### *2.1 Table Definitions*

*Listing must be provided for all table definition statements and all other statements used to set up the database.*

Appendix B describes the programs that define, create, and populate a Sybase SQL Server 11.0 database for TPC-C testing.

### *2.2 Physical Organization of Database*

*The physical organization of tables and indices, within the database, must be disclosed.*

Space was allocated to Sybase SQL Server 11.0 on the server according to the data in section 5.2. The size of the database devices on each disk drive was calculated to provide even distribution of load across the disk drives.

### *2.3 Insert and Delete Operations*

*It must be ascertained that insert and/or delete operations to any of the tables can occur concurrently with the TPC-C transaction mix. Furthermore, any restrictions in the SUT database implementation that precludes inserts beyond the limits defined in Clause 1.4.11 must be disclosed. This includes the maximum number of rows that can be inserted and the maximum key value for these new rows.*

There were no restrictions on insert and delete operations to any tables beyond the limits defined in Clause 1.4.11..

### *2.4 Partitioning*

*While there are a few restrictions placed upon horizontal or vertical partitioning of tables and rows in the TPC-C benchmark (see Clause 1.6), any such partitioning must be disclosed.*

Partitioning was not used in this implementation.

 $\equiv$ 

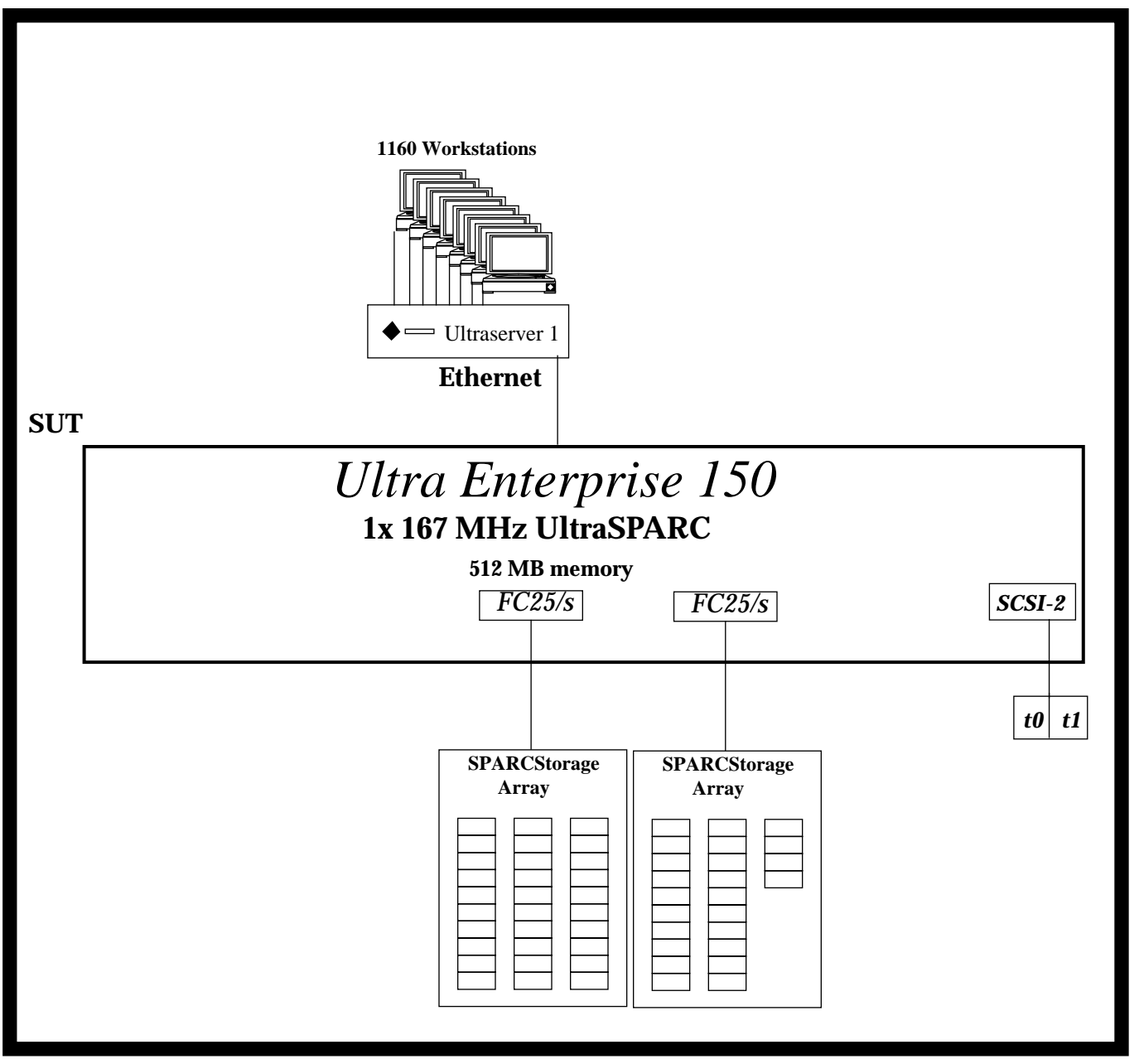

*Figure 2: The Sun Ultra Enterprise 150 Priced Configuration*

*6 TPC Benchmark ™C Full Disclosure-April 1996*

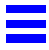

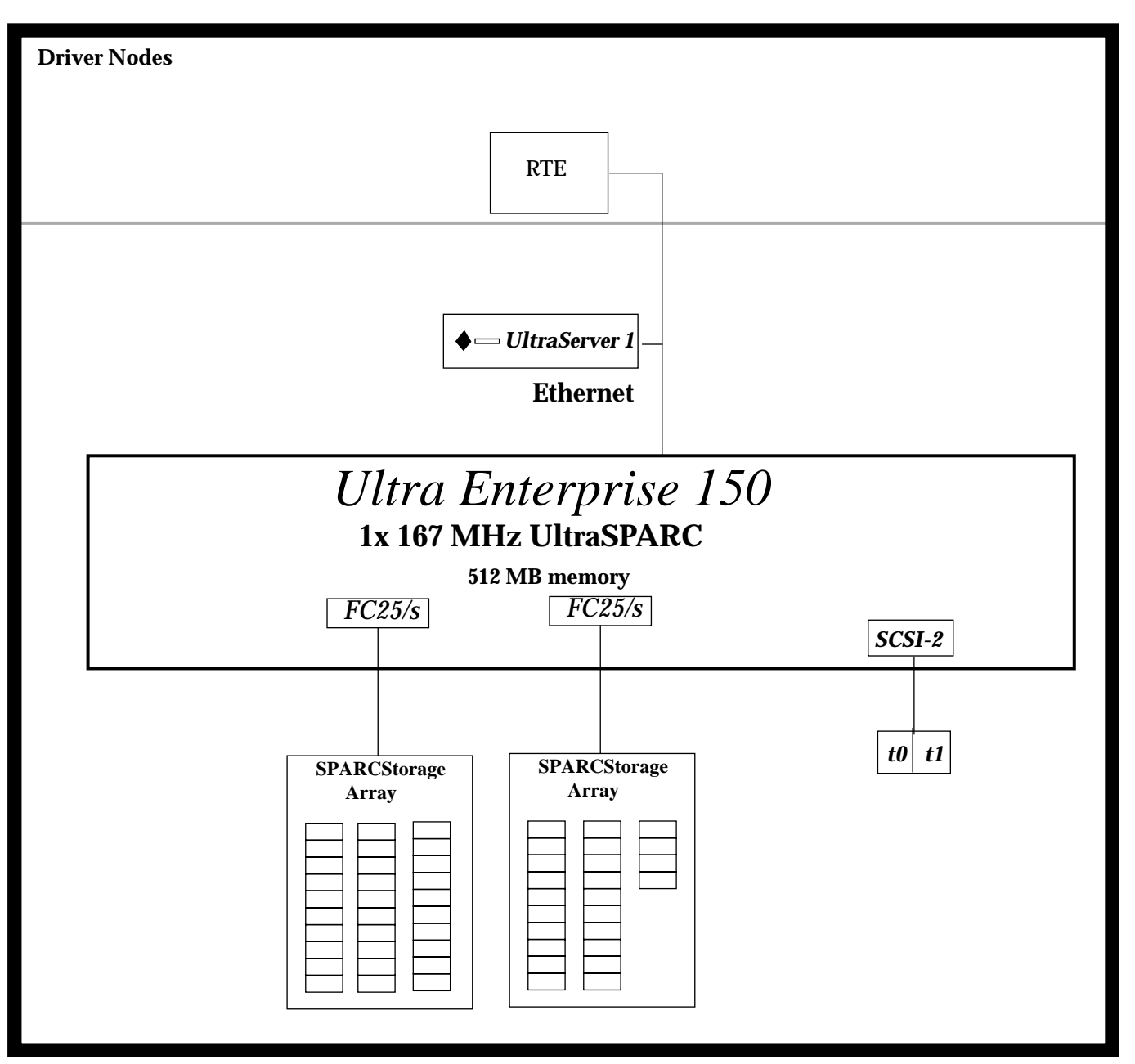

*Figure 1: The Sun Ultra Enterprise 150 Benchmark Configuration*

*1- General Items* 5

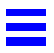

The benchmark configuration used a Remote Terminal Emulator (RTE) to emulate TPC-C user sessions. The driver systems were directly connected through ethernet to the Ultraserver 1 Model 140 which emulated the database client sessions.

### *1.4 Configuration Diagrams*

*Diagrams of both measured and priced configurations must be provided, accompanied by a description of the differences.*

Figure 1 is a diagram of the benchmark configuration. Figure 2 is a configuration diagram of the priced system.

### *Configuration Items for the Ultra Enterprise 150*

For the priced configuration, the server machine was a Ultra Enterprise 150 which consisted of the following:

- **•** One UltraSPARC 167 MHz Processor.
- **•** 512 MB of main memory.
- **•** One Internal SCSI-2 controller
- **•** Two Internal 2.1 GB SCSI disks.
- **•** One SPARCstorage Array Model 112 (30 x 2.1GB SCSI disks ).
- **•** One SPARCstorage Array Model 112 (24 x 2.1GB SCSI disks ).
- **•** Two Fiber Channel host adaptors.
- **•** CD-ROM
- **•** 5 GB Backup Tape Device.

For the benchmark configuration, we used the same configuration as above except we used two SPARCstorage Array Model 102.

For both the priced and benchmark configurations, the client machine was an UltraServer 1 Model 140 contained:

- **•** One UltraSPARC 143 MHz Processor.
- **•** 512 MB of Main Memory.
- **•** One Internal SCSI-2 controller.
- **•** One Internal 2.1 GB SCSI disk.
- **•** CD-ROM.

# *1- General Items*

### *1.1 Application Code and Definition Statements*

*The application program (as defined in Clause 2.1.7) must be disclosed. This includes, but is not limited to, the code implementing the five transactions and the terminal input and output functions.*

Appendix A contains the application source code that implements the transactions and forms modules.

#### *1.2 Sponsor*

*A statement identifying the benchmark sponsor(s) and other participating companies must be provided.*

This benchmark test was sponsored by Sun Microsystems Computer Company and Sybase Inc.

### *1.3 Parameter Settings*

*Settings must be provided for all customer-tunable parameters and options which have been changed from the defaults found in actual products, including but not limited to:*

- **•** *Database tuning options*
- **•** *Recovery/commit options*
- **•** *Consistency/locking options*
- **•** *Operating system and application configuration parameters*
- **•** *Compilation and linkage options and run-time optimizations used to create/install applications, OS, and/or databases.*

*This requirement can be satisfied by providing a full list of all parameters and options.*

Appendix C contains all the required parameter settings.

# *TPC Benchmark ™C Full Disclosure*

### *Introduction*

The *TPC Benchmark ™C Standard Specification* requires test sponsors to publish, and make available to the public, a full disclosure report for the results to be considered compliant with the Standard. The required contents of the full disclosure report are specified in Clause 8.

This report is intended to satisfy the Standard's requirement for full disclosure. It documents the compliance of the benchmark tests reported in the *TPC Benchmark ™C* results for the Sun Microsystems Ultra Enterprise 150 running the Sybase SQL Server 11.0 RDBMS.

In the *Standard Specification*, the main headings in Clause 8 are keyed to the other clauses. The headings in this report use the same sequence, so that they correspond to the titles or subjects referred to in Clause 8.

Each section in this report begins with the text of the corresponding item from Clause 8 of the *Standard Specification*, printed in italic type. The plain type text that follows explains how the tests comply with the TPC C™ Benchmark requirement. In sections where Clause 8 requires extensive listings, the section refers to the appropriate appendix at the end of this report.

## *Additional Copies*

To request additional copies of this report, write to the following address:

TPC Benchmark Reports Sun Microsystems. Inc. 2550 Garcia Ave. Mountain View, CA, 94043

Attn.: Rod Tansimore Mailstop: UPAL1-324

Or, copies may be ordered from the administrator of the TPC:

Shanley P.R. 777 N First Street, Suite 600 San Jose, CA 95112-6311 (408) 295-8894 FAX (408) 295-2613

# *Preface*

This report documents the compliance of the Sun Microsystems TPC Benchmark ™C testing on the Ultra Enterprise 150 running Sybase SQL Server 11.0 RDBMS with the *TPC Benchmark TMC Standard Revision 3.0.*

These tests were run using the Sybase SQL Server 11.0 RDBMS running with Solaris 2.5 and iTi Tuxedo 4.2.1 on the Ultra Enterprise 150.

#### *Document Structure*

The *TPC Benchmark ™C Full Disclosure Report* is organized as follows:

- **•** The main body of the document lists each item in Clause 8 of the TPC Benchmark ™C Standard and explains how each specification is satisfied.
- **•** Appendix A contains the application source code that implements the transactions and forms modules.
- **•** Appendix B contains the code used to create and load the database.
- **•** Appendix C contains the configuration information for the operating system, the RDBMS and Tuxedo.
- **•** Appendix D contains the 180-day space calculations.
- **•** Appendix E contains the code used to generate transactions and measure response times.
- **•** Appendix F contains the screen layouts of all the forms.
- **•** Appendix G contains all the price quotes.

xviii *TPC BenchmarkTMC Full Disclosure-April 1996*

# *Tables*

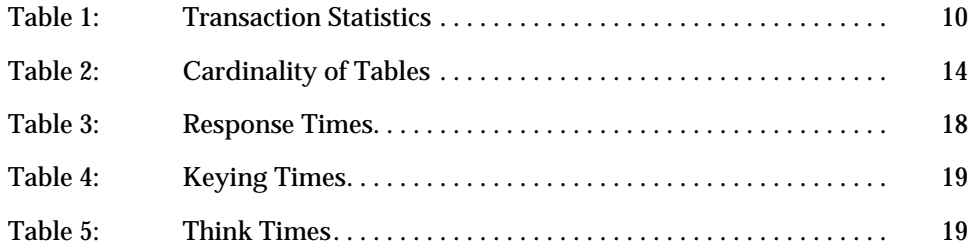

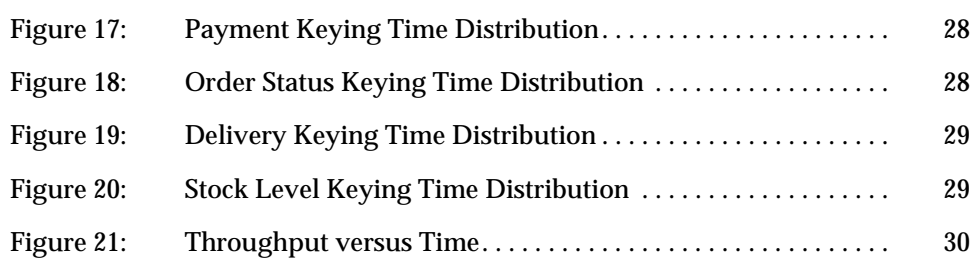

# *Figures*

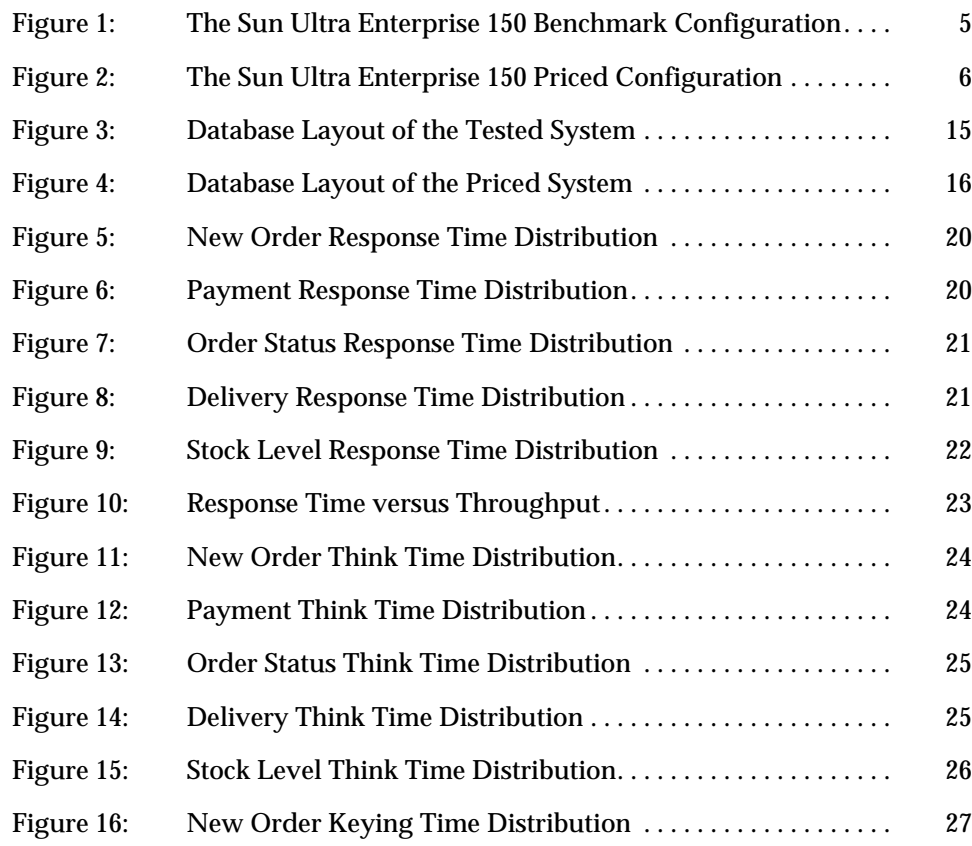

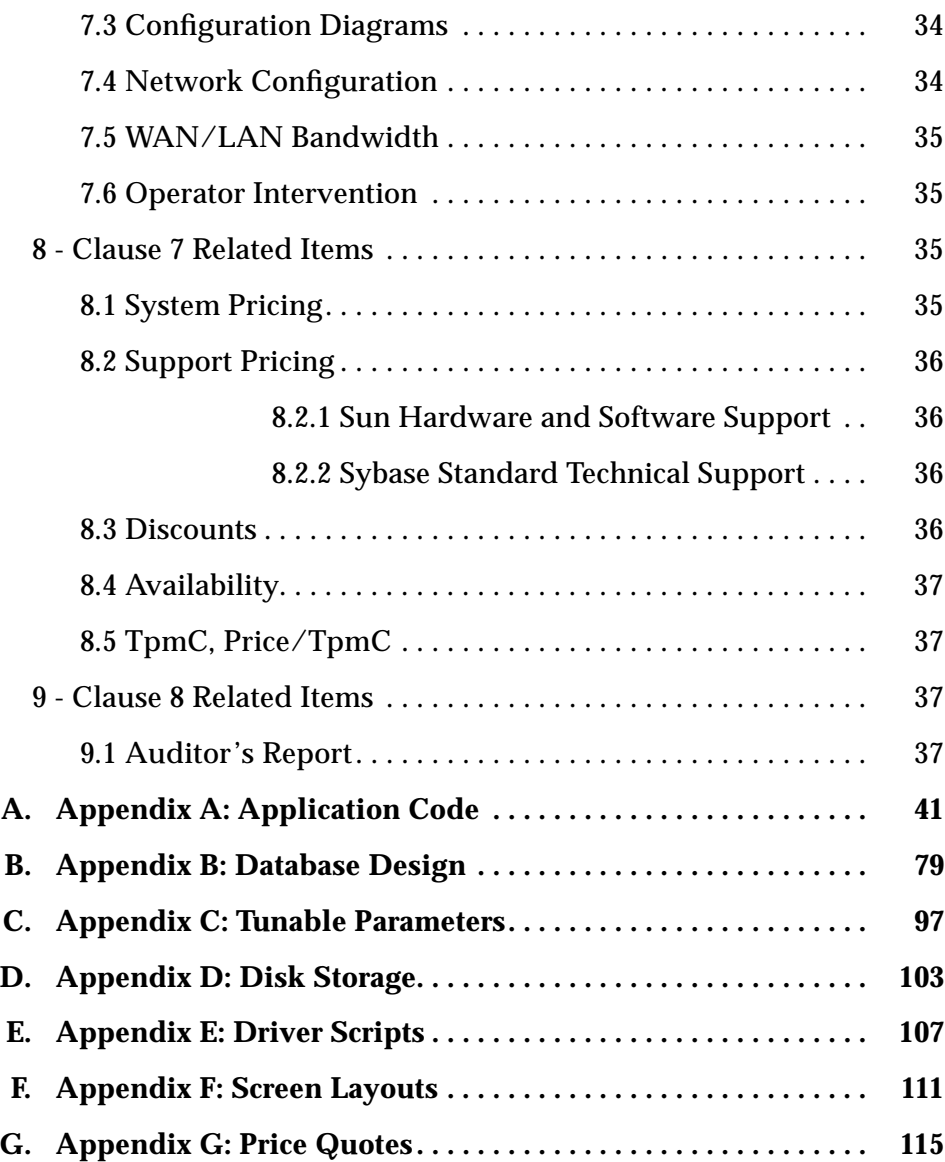

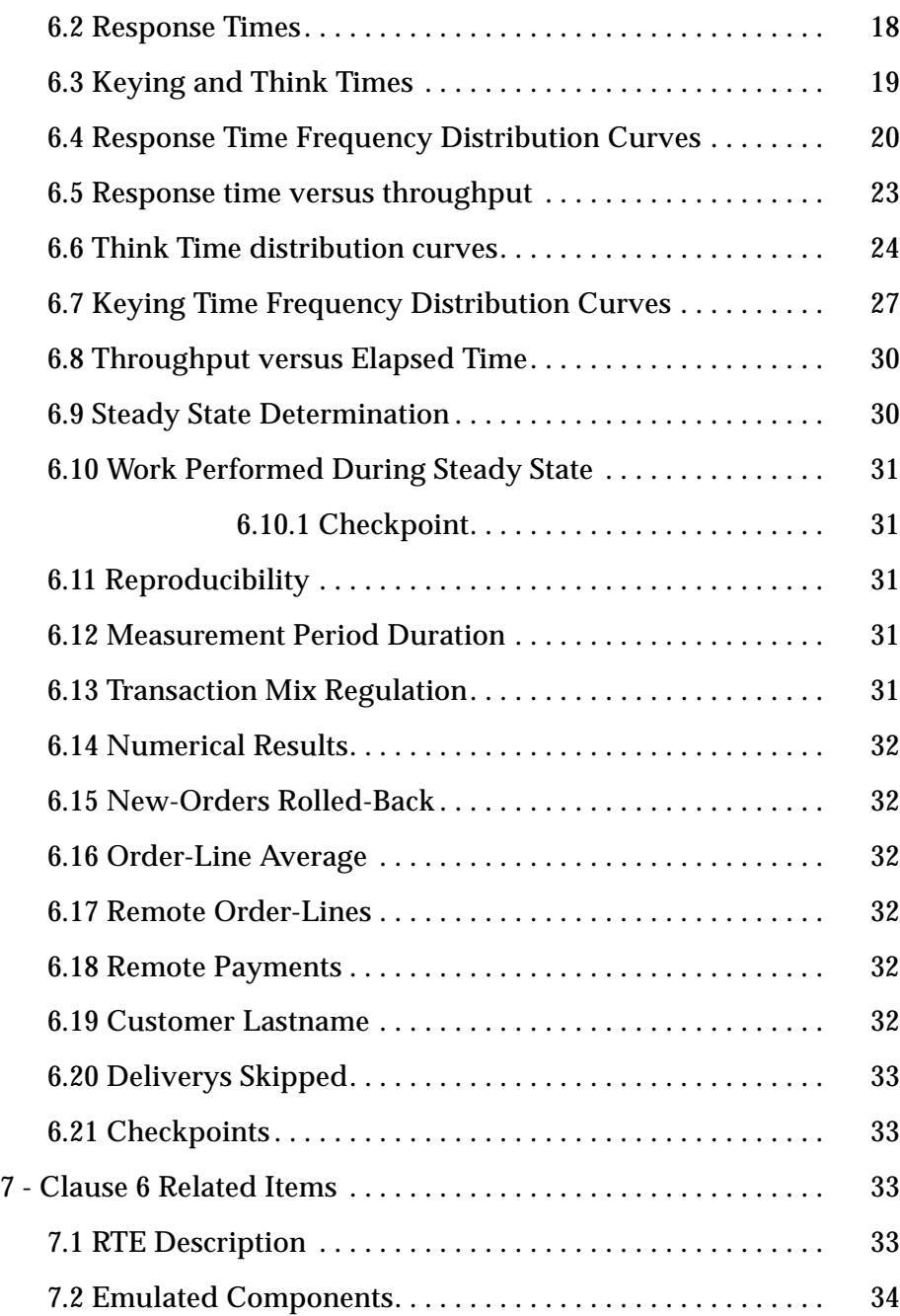

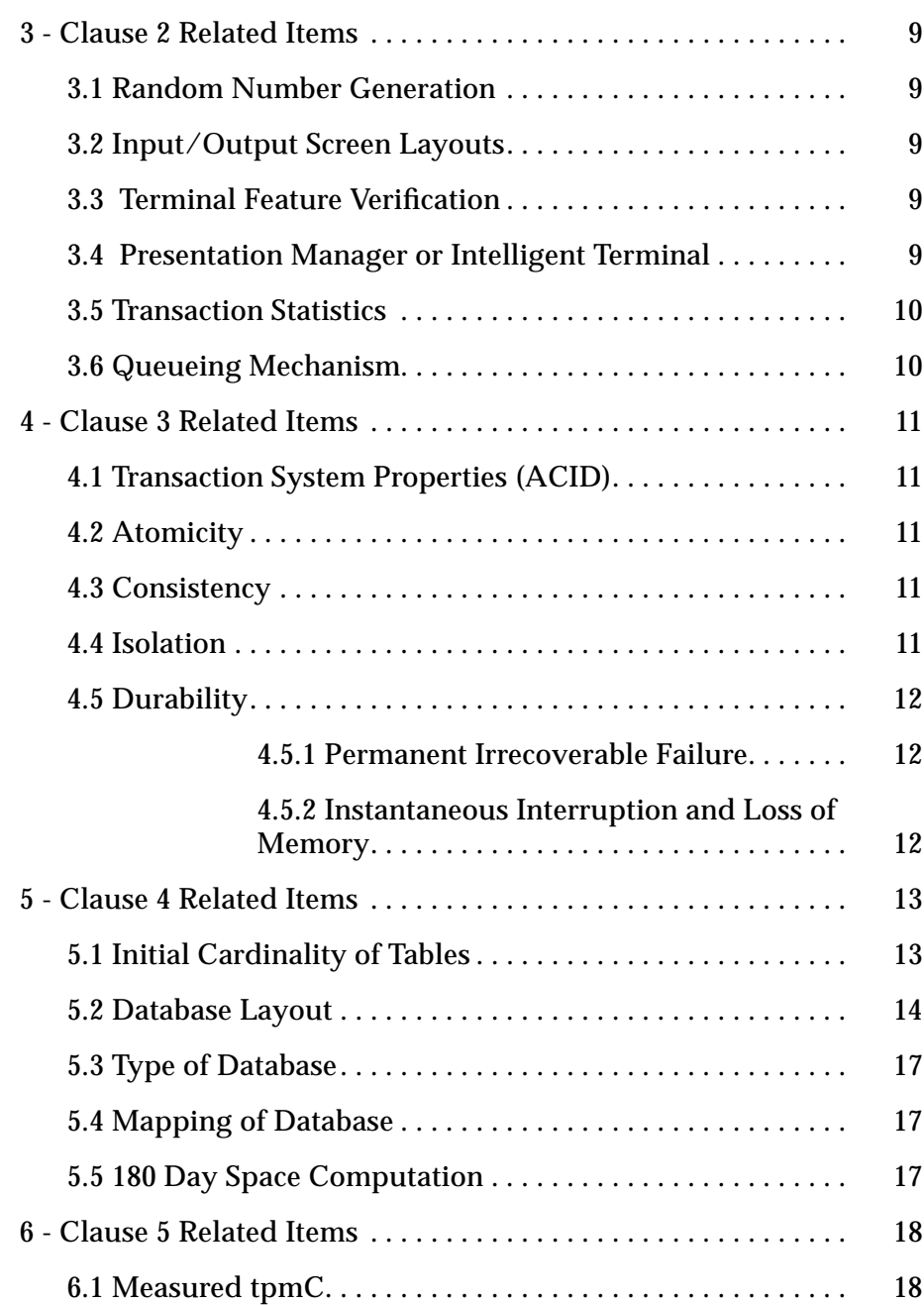

xii *TPC Benchmark ™C Full Disclosure*—*April 1996*

# *Contents*

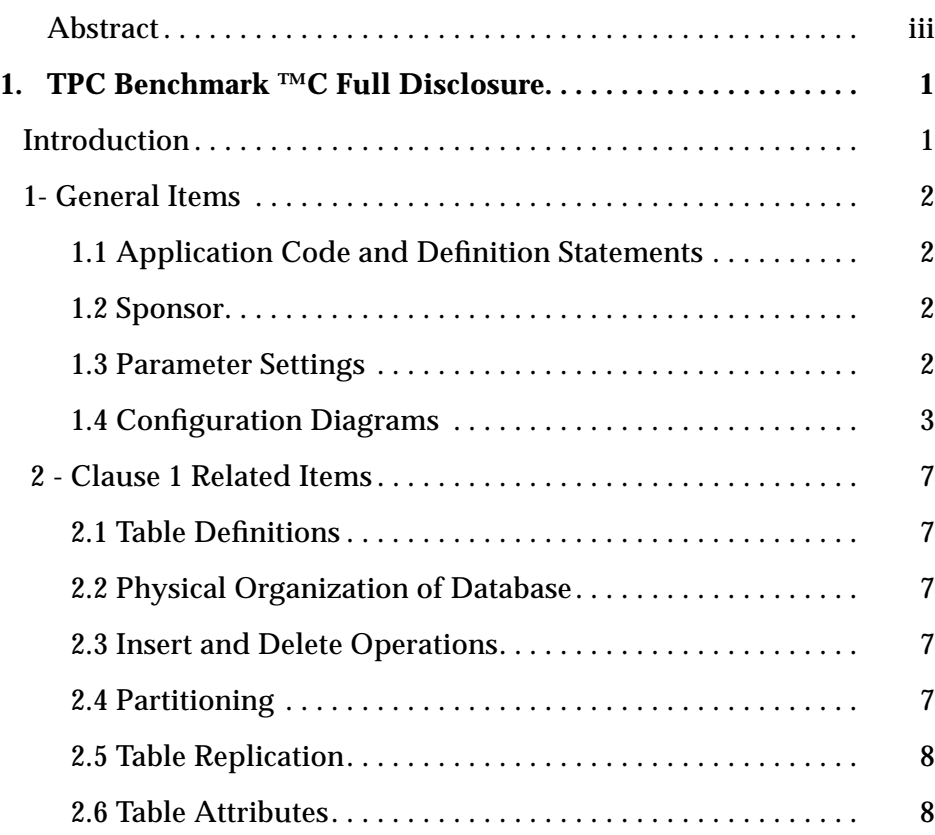

# **Numerical Quantities Summary for Ultra Enterprise 150**

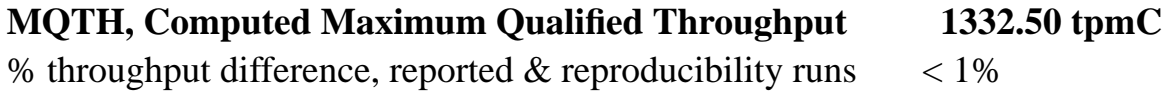

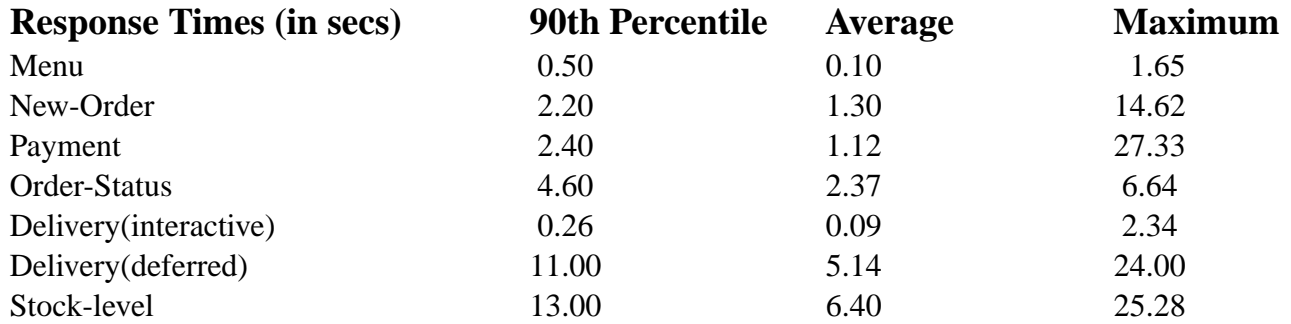

# **Transaction Mix, in percent of total transactions**

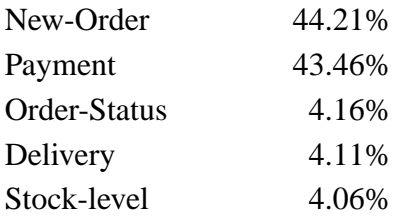

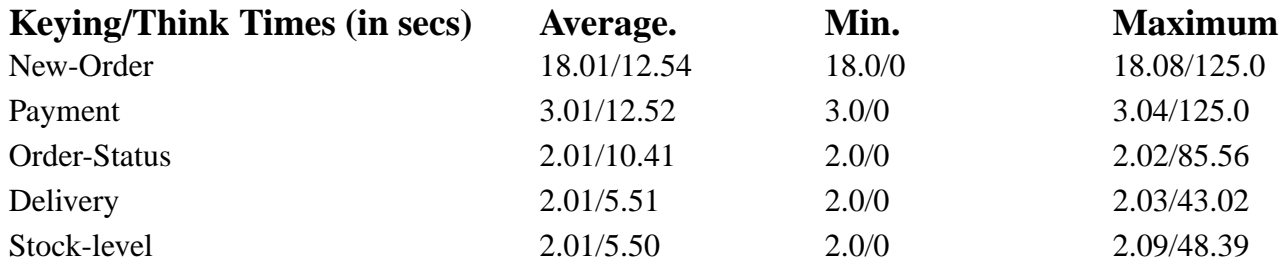

# **Test Duration**

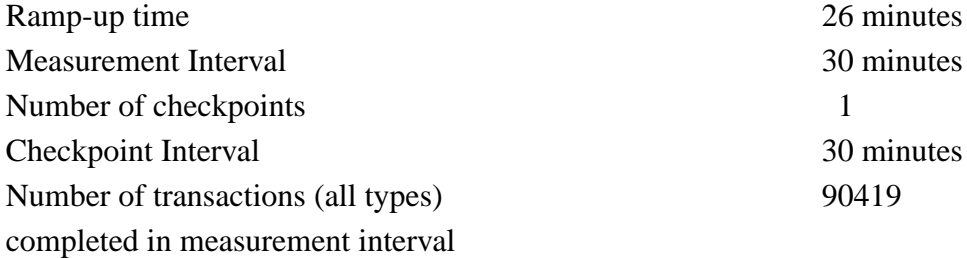

# **Ultra Enterprise 150 C/S w/1 Front-End**

**TPC-C**

**Report Date: 11/18/1996**

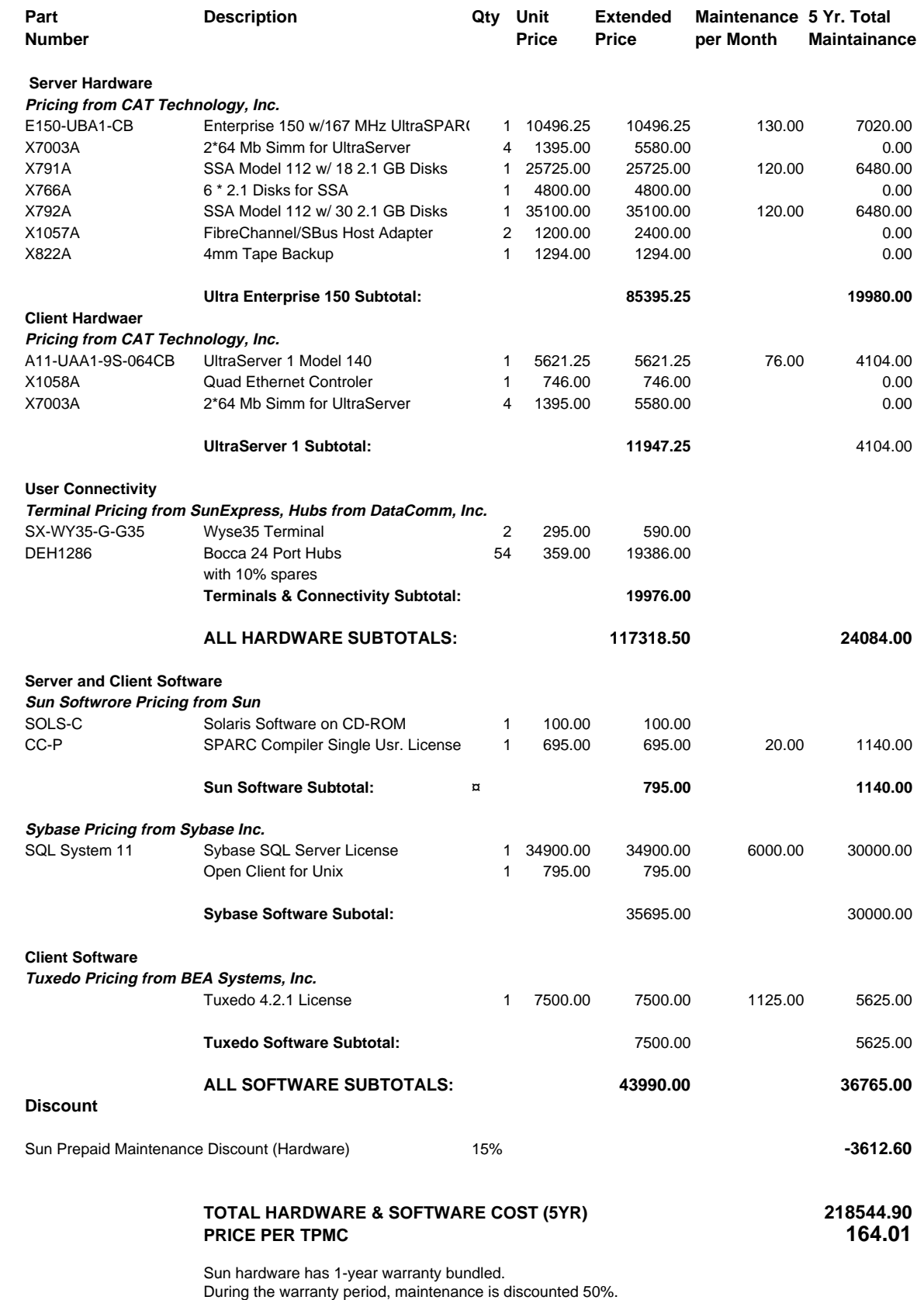

Maintenance prices for Sybase and Tuxedo are yearly rates.

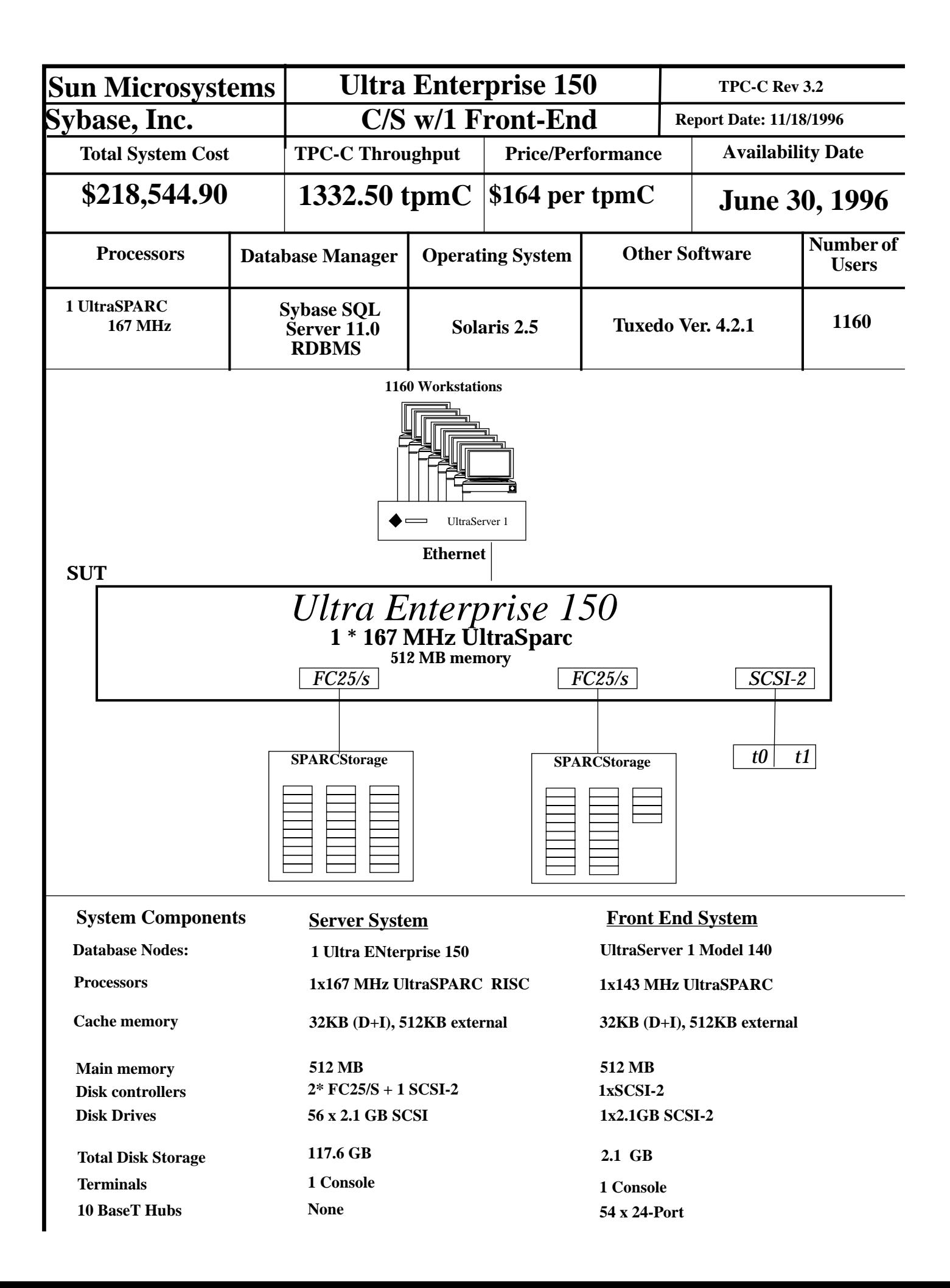

#### First Printing

Sun Microsystems Computer Company believes that the information in this document is accurate as of its publication date. The information in this document is subject to change without notice. Sun Microsystems Computer Company assumes no responsibility for any errors that may appear in this document.

The pricing information in this document is believed to accurately reflect prices in effect on April 16th, 1996. However, Sun Microsystems Computer Company provides no warranty on the pricing information in this document.

The performance information in this document is for guidance only. System performance is highly dependent on many factors including system hardware, system and user software, and user application characteristics. Customer applications must be carefully evaluated before estimating performance. Sun Microsystems Computer Company does not warrant or represent that a user can or will achieve a similar performance expressed in tpmC or normalized price/performance (\$/tpmC). No warranty on system performance or price/performance is expressed or implied in this document.

Copyright © 1996 Sun Microsystems Computer Company.

All Rights Reserved.

# *Abstract*

### *Overview*

This report documents the methodology and results of the TPC Benchmark C™ test conducted on the Ultra Enterprise 150 system, running Sybase SQL Server 11.0 RDBMS and Independence Technologies Inc. /iTi Tuxedo 4.2.1.

### *TPC Benchmark C Metrics*

The standard TPC Benchmark<sup>TM</sup>C metrics, tpmC (transactions per minute), price per tpmC (five year capital cost per measured tpmC), and the availability date are reported as required by the benchmark specification.

### *Executive Summary Statements*

Pages v-vii contain the executive summary of the benchmark result for the Sun Microsystems Ultra Enterprise 150.

© 1996 Sun Microsystems, Inc. 2550 Garcia Avenue, Mountain View, California 94043-1100 U.S.A.

All rights reserved. This product and related documentation are protected by copyright and distributed under licenses restricting its use, copying, distribution, and decompilation. No part of this product or related documentation may be reproduced in any form by any means without prior written authorization of Sun and its licensors, if any.

Portions of this product may be derived from the UNIX® and Berkeley 4.3 BSD systems, licensed from UNIX System Laboratories, Inc. and the University of California, respectively. Third-party font software in this product is protected by copyright and licensed from Sun's Font Suppliers.

RESTRICTED RIGHTS LEGEND: Use, duplication, or disclosure by the United States Government is subject to the restrictions set forth in DFARS 252.227-7013 (c)(1)(ii) and FAR 52.227-19.

The product described in this manual may be protected by one or more U.S. patents, foreign patents, or pending applications.

#### **TRADEMARKS**

Sun, Sun Microsystems, the Sun logo, SMCC, the SMCC logo, SunSoft, the SunSoft logo, Solaris, SunOS, OpenWindows, DeskSet, ONC, and NFS are trademarks or registered trademarks of Sun Microsystems, Inc. UNIX and OPEN LOOK are registered trademarks of UNIX System Laboratories, Inc. All other product names mentioned herein are the trademarks of their respective owners.

All SPARC trademarks, including the SCD Compliant Logo, are trademarks or registered trademarks of SPARC International, Inc. SPARCstation, SPARCserver, SPARCengine, SPARCworks, and SPARCompiler are licensed exclusively to Sun Microsystems, Inc. Products bearing SPARC trademarks are based upon an architecture developed by Sun Microsystems, Inc.

The OPEN LOOK® and Sun™ Graphical User Interfaces were developed by Sun Microsystems, Inc. for its users and licensees. Sun acknowledges the pioneering efforts of Xerox in researching and developing the concept of visual or graphical user interfaces for the computer industry. Sun holds a non-exclusive license from Xerox to the Xerox Graphical User Interface, which license also covers Sun's licensees who implement OPEN LOOK GUIs and otherwise comply with Sun's written license agreements.

X Window System is a trademark and product of the Massachusetts Institute of Technology.

TPC-C Benchmark™ is a trademark of the Transaction Processing Performance Council.

Sybase SQL Server 11.0 and DB-Lib are registered trademarks of Sybase Inc.

TUXEDO is a registered trademark of Unix System Laboratories Inc., a subsidiary of Novell Inc.

THIS PUBLICATION IS PROVIDED "AS IS" WITHOUT WARRANTY OF ANY KIND, EITHER EXPRESS OR IMPLIED, INCLUDING, BUT NOT LIMITED TO, THE IMPLIED WARRANTIES OF MERCHANTABILITY, FITNESS FOR A PARTICULAR PURPOSE, OR NON-INFRINGEMENT.

THIS PUBLICATION COULD INCLUDE TECHNICAL INACCURACIES OR TYPOGRAPHICAL ERRORS. CHANGES ARE PERIODICALLY ADDED TO THE INFORMATION HEREIN; THESE CHANGES WILL BE INCORPORATED IN NEW EDITIONS OF THE PUBLICATION. SUN MICROSYSTEMS, INC. MAY MAKE IMPROVEMENTS AND/OR CHANGES IN THE PRODUCT(S) AND/OR THE PROGRAM(S) DESCRIBED IN THIS PUBLICATION AT ANY TIME.

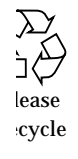

*TPC Benchmark™C Full Disclosure Report Using Sun Microsystems Ultra Enterprise 150 and Sybase SQL Server 11.0 RDBMS*

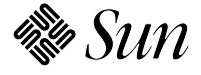

Sun Microsystems Computer Company 2550 Garcia Avenue Mountain View, CA 94043 U.S.A.

**Revision 1,April 1996 Submitted for review Compliant with Revision 3.0 of the TPC-C specification**